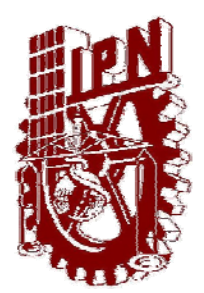

## **INSTITUTO POLITÉCNICO NACIONAL**

**ESCUELA SUPERIOR DE INGENIERÍA MECÁNICA Y ELÉCTRICA SECCIÓN DE ESTUDIOS DE POSGRADO E INVESTIGACIÓN DEPARTAMENTO DE INGENIERÍA ELÉCTRICA** 

## **S**IMULACIÓN DE **S**ISTEMAS **E**LÉCTRICOS DE **P**OTENCIA DE CA-CD EN **E**STADO **E**STACIONARIO.

# **TESIS**

QUE PARA OBTENER EL GRADO DE MAESTRO EN CIENCIAS CON ESPECIALIDAD EN INGENIERÍA ELÉCTRICA

P R E S E N T A:

**MARIA CONCEPCION ORTIZ VILLANUEVA** 

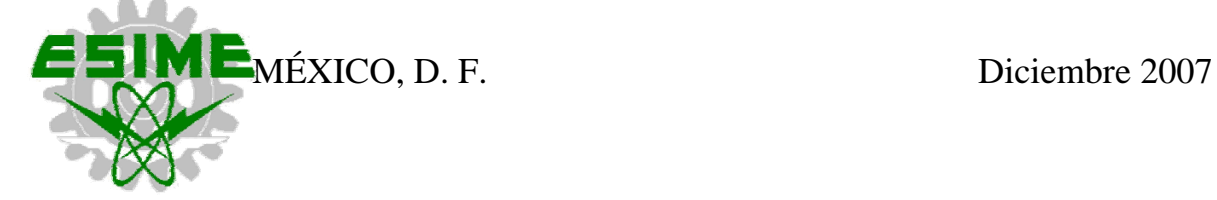

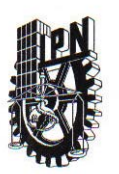

#### **INSTITUTO POLITECNICO NACIONAL** SECRETARIA DE INVESTIGACION Y POSGRADO

**SIP-14** 

#### **ACTA DE REVISION DE TESIS**

México, D. F. siendo las 12:00 horas del día 18 del mes de En la Ciudad de Diciembre del 2007 se reunieron los miembros de la Comisión Revisora de Tesis designada por el Colegio de Profesores de Estudios de Posgrado e Investigación de la E.S.I.M.E. ZAC para examinar la tesis de grado titulada:

#### " SIMULACIÓN DE SISTEMAS ELECTRICOS DE POTENCIA DE CA-CD **EN ESTADO ESTACIONARIO"**

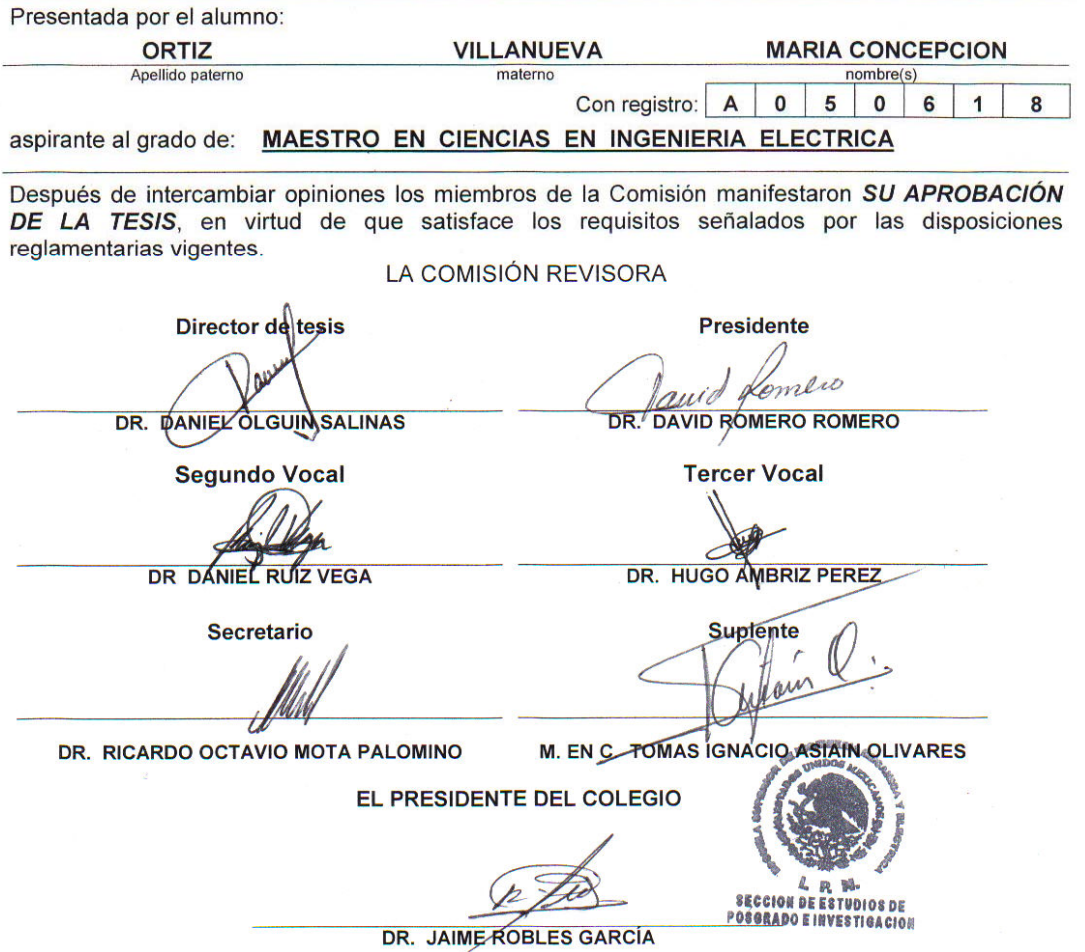

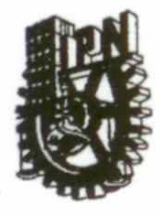

#### INSTITUTO POLITÉCNICO NACIONAL SECRETARÍA DE INVESTIGACIÓN Y POSGRADO

#### CARTA DE CESIÓN DE DERECHOS

En la Ciudad de México D. F., el día 12 del mes de diciembre del año 2007, el que suscribe Maria Concepción Ortiz Villanueva, alumna del Programa de Maestría en Ciencias en Ingeniería Eléctrica con número de registro A050618, adscrito a la Sección de Estudios de Posgrado e Investigación de la ESIME-Zacatenco del IPN, manifiesta que es autor (a) intelectual del presente trabajo de Tesis bajo la dirección del Dr. Daniel Olguín Salinas y cede los derechos del trabajo intitulado SIMULACIÓN DE SISTEMAS ELECTRICOS DE POTENCIA DE CA-CD EN ESTADO ESTACIONARIO, al Instituto Politécnico Nacional para su difusión, con fines académicos y de investigación.

Los usuarios de la información no deben reproducir el contenido textual, graneas o datos del trabajo sin el permiso expreso del autor y/o director del trabajo. Este puede ser obtenido escribiendo a la siguiente dirección conymcov@hotmail.com y/o conymcov@yahoo.com.mx Si el permiso se otorga, el usuario deberá dar el agradecimiento correspondiente y citar la fuente del mismo.

Maria Concepción Ortiz Villanueva

### **RESUMEN**

La tecnología de alta tensión de corriente directa **HVDC** es usada para transmitir grandes excedentes de energía a largas distancias, la transmisión se puede hacer aérea, submarina o subterránea. Se utiliza también para interconectar sistemas separados que trabajan con diferentes frecuencias donde las conexiones tradicionales de CA no pueden ser utilizadas. La **HVDC** hoy en día es una tecnología consolidada y bien probada en continua evolución tanto por la electrónica de potencia que utiliza sus puentes convertidores como por las mejoras tecnológicas de los cables utilizados.

Es por eso que esta tecnología ha sido propuesta y utilizada para la transmisión de energía en diferentes partes del mundo. Los ingenieros electricistas que se ocupan de cada paso del proceso de generación y transmisión de energía se han dado a la tarea de realizar diversos estudios tanto en estado estacionario como en estado dinámico para introducir enlaces de HVDC en la transmisión de los Sistemas Eléctricos de Potencia (SEP). Constituyen una de las alternativas más atractivas para mejorar la capacidad de transmisión y control de los sistemas eléctricos de potencia.

Una manera de incorporar los modelos de las líneas de corriente directa en los (SEP's) para estudios en estado estacionario, es utilizando la formulación de flujos de potencia. Este tipo de estudio es usado para determinar las características de operación del sistema de generación/transmisión para un conjunto de carga en los nodos. La solución de las ecuaciones de flujos de carga para sistemas de CA-CD se pueden efectuar por los tres métodos propuestos: secuencial, unificado y el método de eliminación de variables.

En este trabajo se describen estos métodos detalladamente, con fines de entender mejor el modelo y así introducirlos en la formulación de flujos de potencia utilizando la técnica iterativa de Newton-Rahposon, empleando como herramienta de solución el paquete computacional de MATLAB y el software de PSS/E (Power System Simulador of Engineering) aplicado a tres diferentes sistemas de prueba.

### **ABSTRACT**

The high voltage direct current technology **HVDC** is used to transmit great excessive of energy to long distances, the transmission can be made aerial, submarine or subterranean und. It is also used to interconnect separated systems that work with different frequencies where the traditional connections of CA cannot be used. **The HVDC** nowadays is a technology consolidated and proven well in continuous evolution as much by the power electronics that uses its bridges converters like by the technological improvements of used cables.

It is why this technology proposes and has been used for the transmission of energy in different parts from the world. The electrical engineers who takes care of each passage of the process of generation and transmission of energy have given the task as much of making diverse studies in stationary state as in dynamic state to introduce connections of HVDC in the transmission of the Electrical Systems of Power (SEP). They constitute one of the most attractive alternatives to improve the capacity of transmission and control of the electrical systems of power.

A way to incorporate the models of the direct streamlines in (SEP's) for studies in stationary state is using the formulation of power flows. This type of study is used to determine the characteristics of operation of the system of generation/transmission for a set of load in the nodes. The solution of the equations of flows of load for CA-CD systems can be carried out by the three proposed methods: sequential, unified and the method of elimination of variables.

### **DEDICATORIA**

Con gratitud dedico la presente Tesis de Maestría a mi familia que con su incondicional ayuda hicieron posible un logro más en mi vida:

**A mi padre** *José Concepción Ortiz Alonso*  **A mi madre** *Amparo Villanueva Valdivia* **A mi hermano** *Servando Ortiz Villanueva* **A mi hermana** *Mayra Jaqueline Ortiz Villanueva*  **a mis tíos** *Margadito Ortiz Alonso y Bernardo Ortiz Alonso*  **Con especial cariño por su apoyo incondicional** *Christian Daniel Esperilla Villanueva.* 

### **AGRADECIMIENTO**

Agradezco de primera instancia al Dr. Daniel Olguín Salinas por su apoyo y paciencia incondicional y por la preparación académica brindada durante toda mi estancia en la Sección de Estudios de Postrado e Investigación (SEPI). También doy las gracias al M en C Arturo Galán Martínez por sus comentarios y su conocimientos compartidos. Así mismo doy las gracias a los profesores de la SEPI por sus enseñanzas bien orientadas. Por ultimo agradezco con cariño especial al Instituto Politécnico Nacional por su apoyo económico (Beca Institucional y Beca PIFI) que otorgo a mi persona.

### **Í N D I C E**

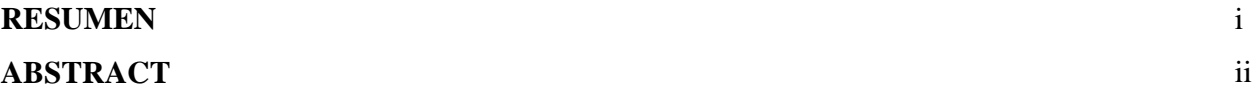

### **CAPÍTULO 1**

### INTRODUCCIÓN

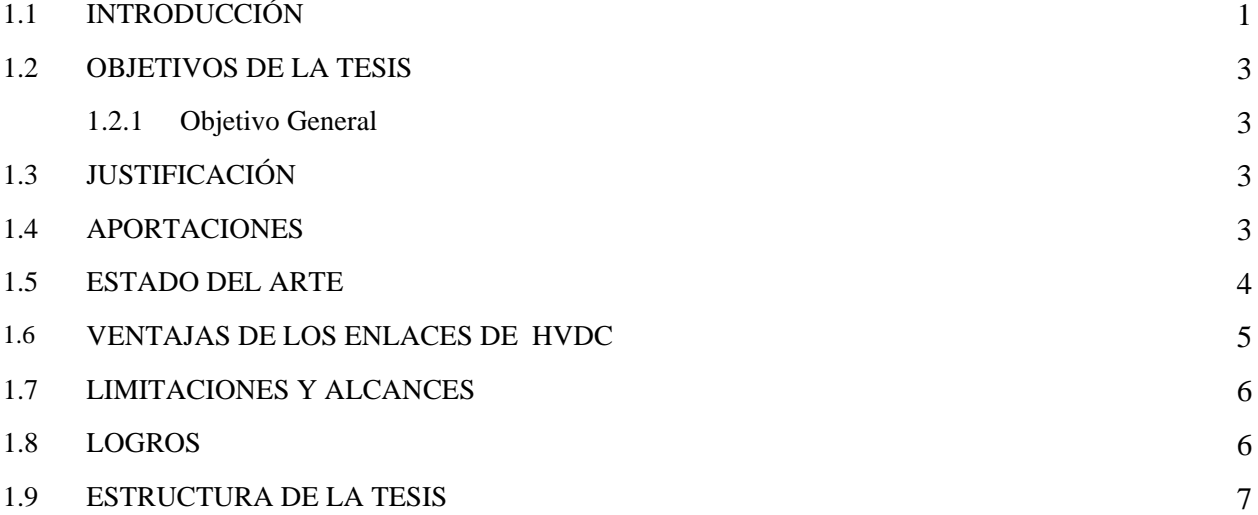

### **CAPÍTULO 2**

### PRINCIPIOS DEL FUNCIONAMIENTO DEL CONVERTIDOR DE CA-CD

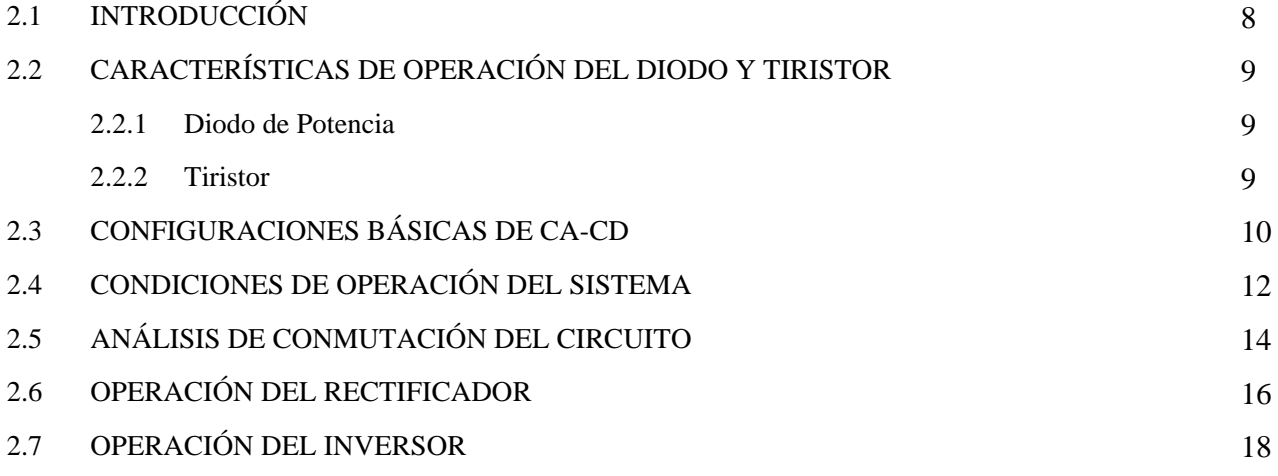

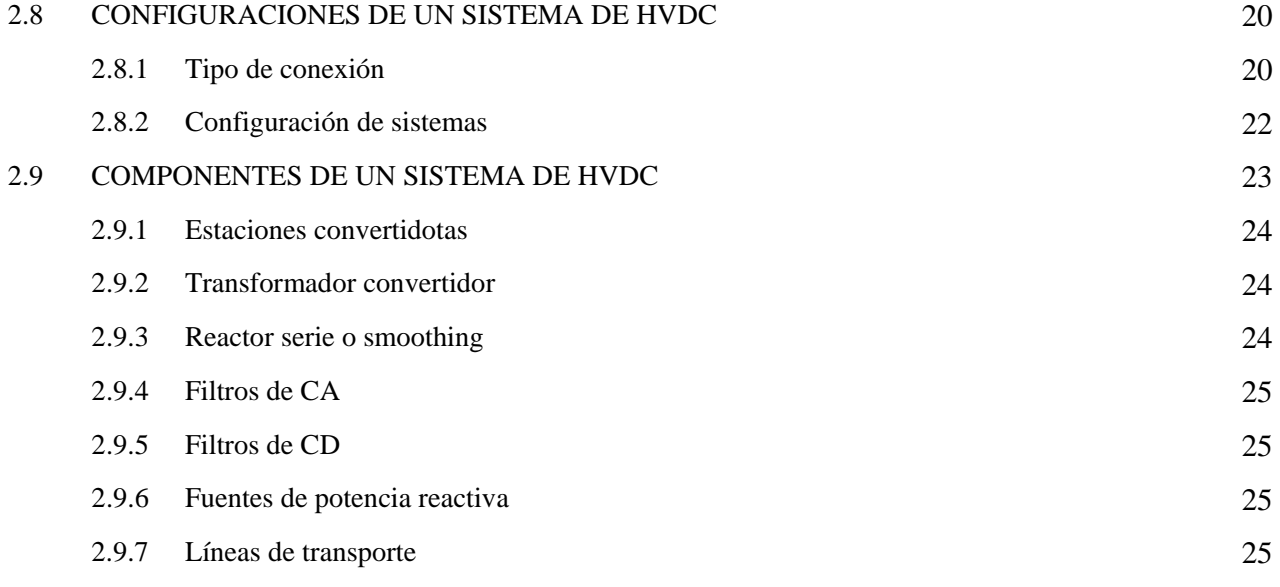

### **CAPÍTULO 3**

### MODELADO DE UN SISTEMA ELÉCTRICO DE POTENCIA CON LINEA DE CD EN ESTADO ESTACIONARIO

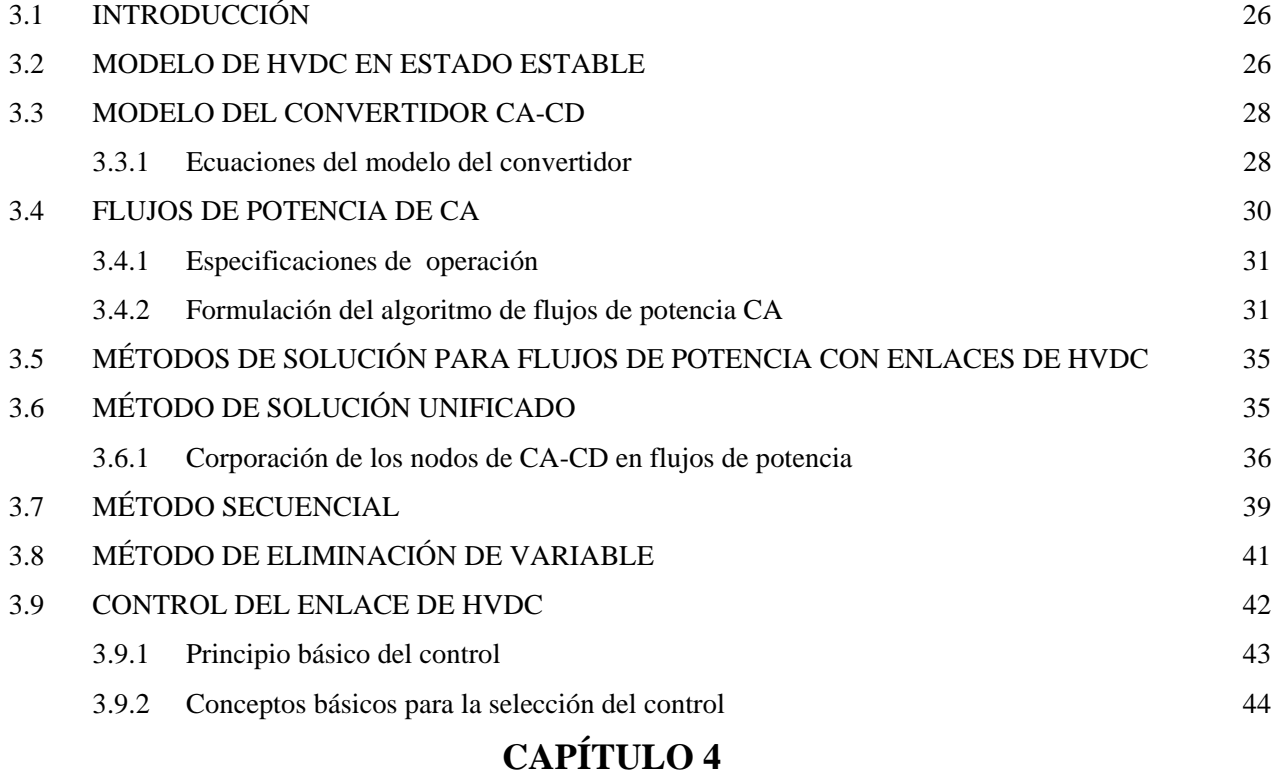

### APLICACIONES A SISTEMAS DE PRUEBAS

4.1 INTRODUCCIÓN 49

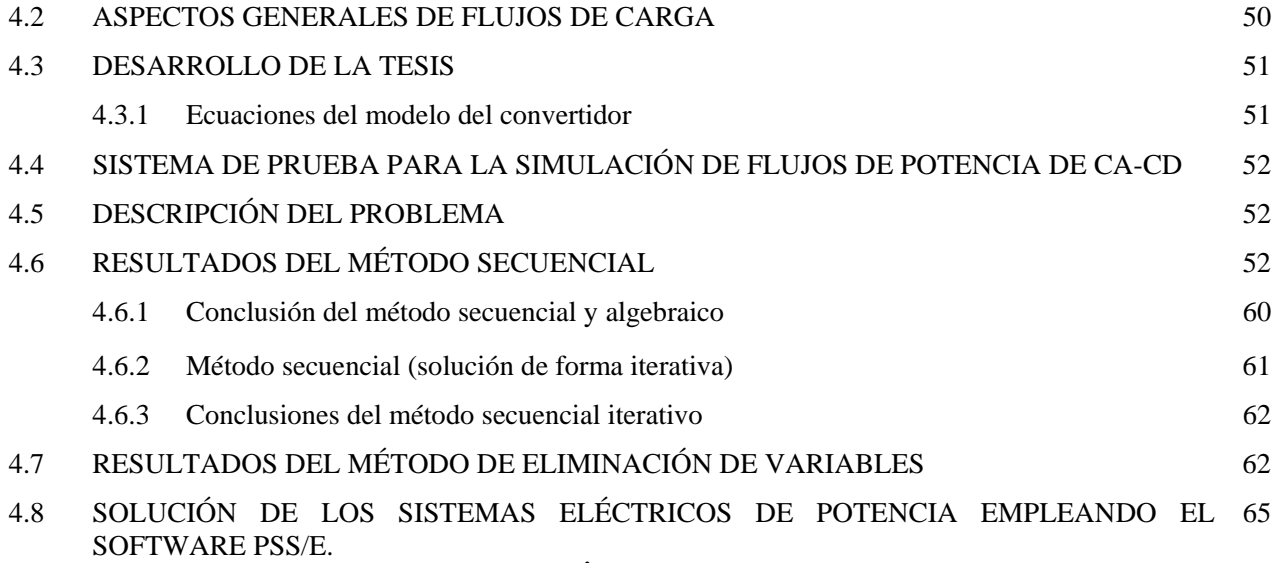

### **CAPÍTULO 5**

### CONCLUSIONES Y RECOMENDACIONES

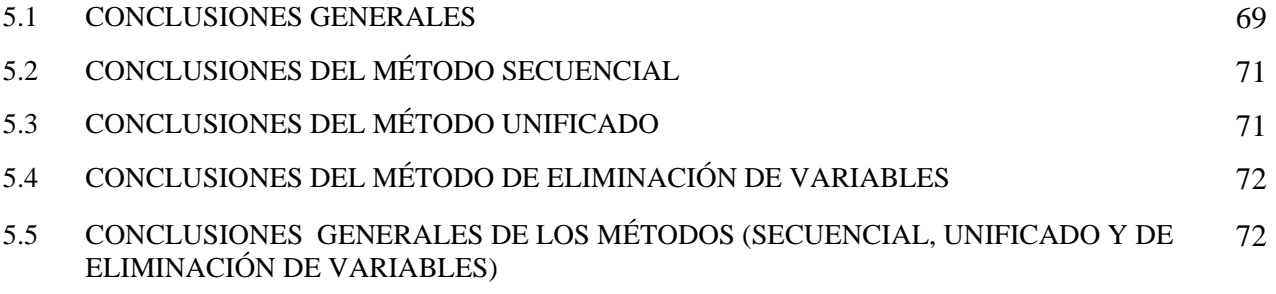

REFERENCIAS

APENCIDE A

APÉNDICE B

APÉNDICE C

### **LISTA DE FIGURAS**

### **CAPÍTULO 2**

- Figura 2.1 Estructura del tiristor Figura 2.2 Configuración del puente trifásico (Graetz) Figura 2.3 Rectificador de 12 pulsos
- Figura 2.4 Forma de onda del convertidor de seis pulsos
- Figura 2.5 Forma de onda para la operación del rectificador de seis pulsos
- Figura 2.6 Forma de onda para el proceso de conmutación
- Figura 2.7 Forma de onda de la operación del inversor
- Figura 2.8 Línea monopolar de HVDC
- Figura 2.9 Línea bipolar de HVDC
- Figura 2.10 Línea homopolar de HVDC
- Figura 2.11 Componentes de una línea de HVDC

### **CAPÍTULO 3**

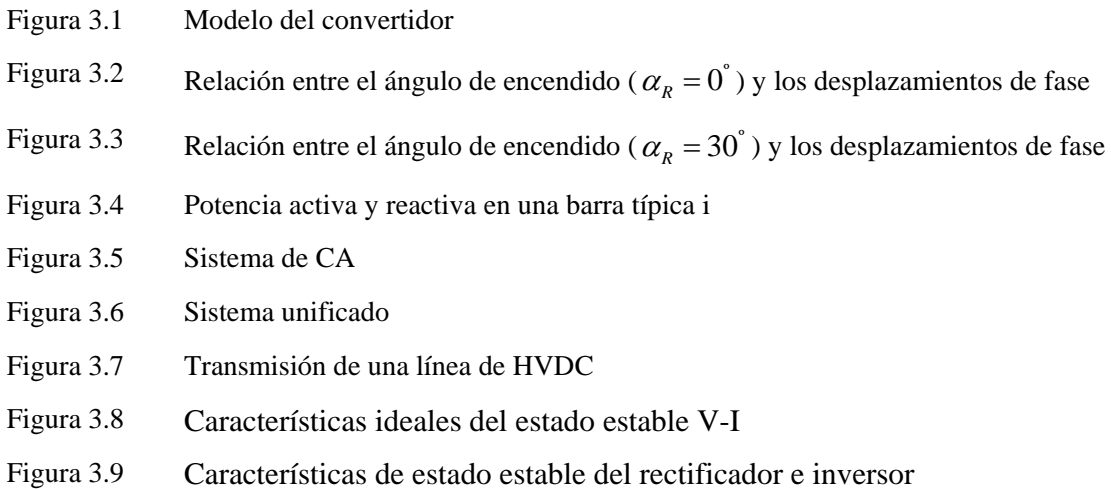

### **CAPÍTULO 4**

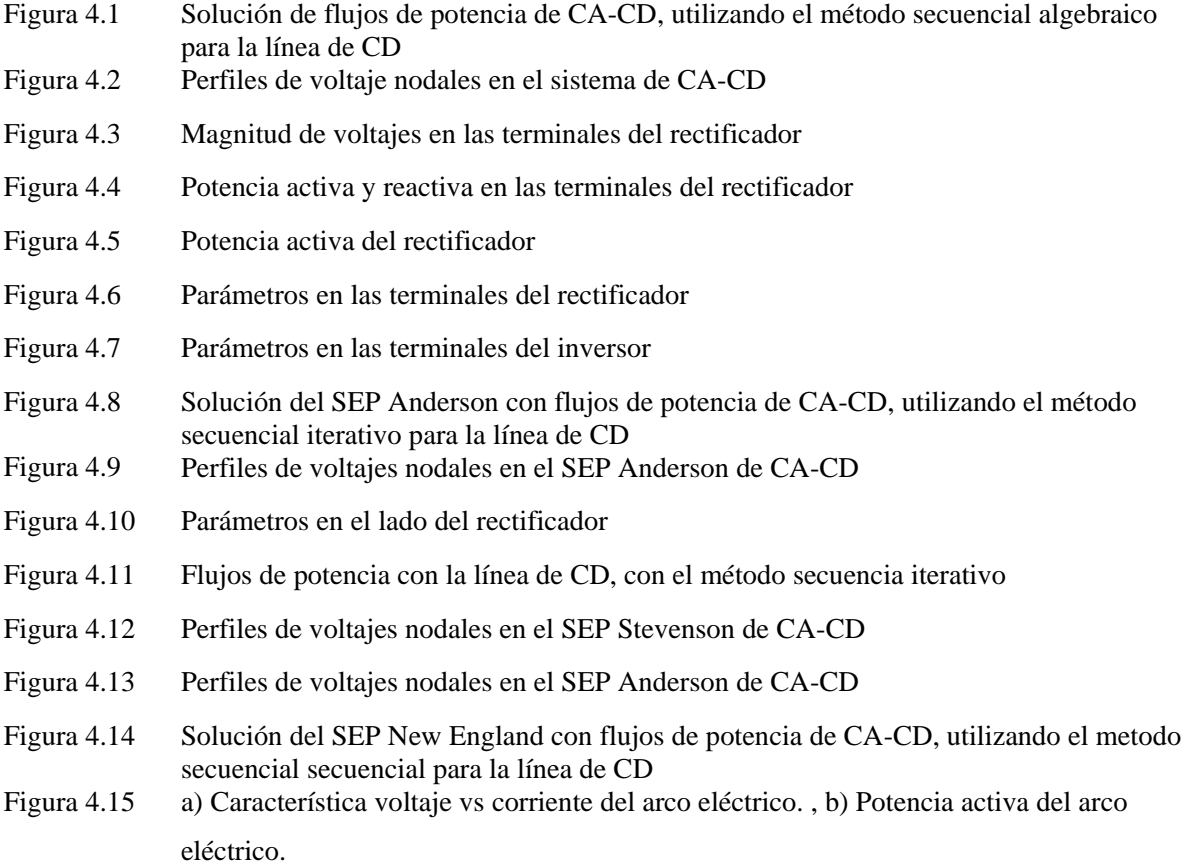

### **LISTA DE TABLAS**

### **CAPÍTULO 3**

Tabla 3.1 Tipos de nodos utilizados para la formulación de flujos de potencia

Tabla 3.2 Sistema en por unidad

### **CAPÍTULO 4**

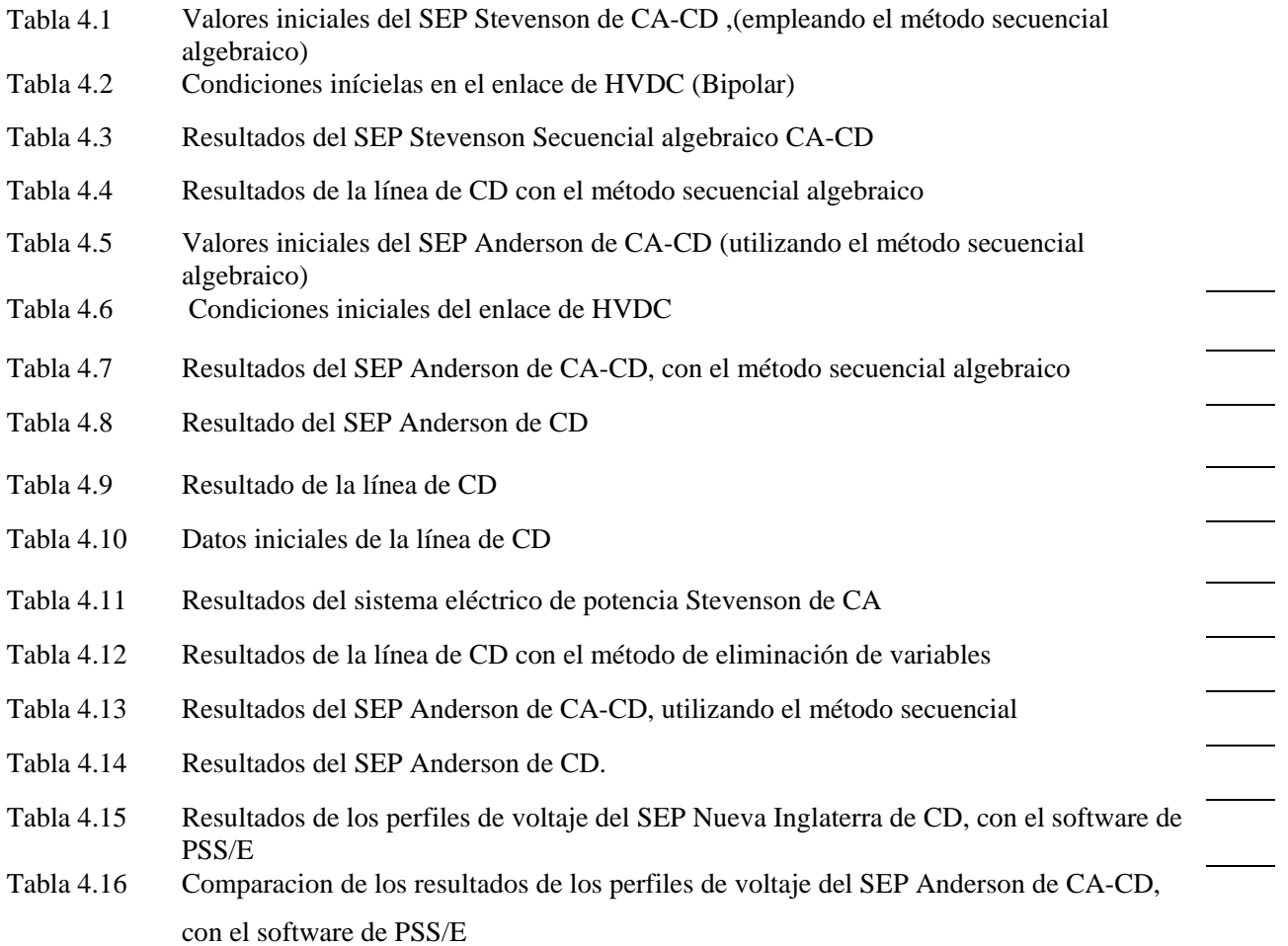

 $\overline{\phantom{0}}$ 

 $\mathbb{R}^2$ 

### **GLOSARIO**

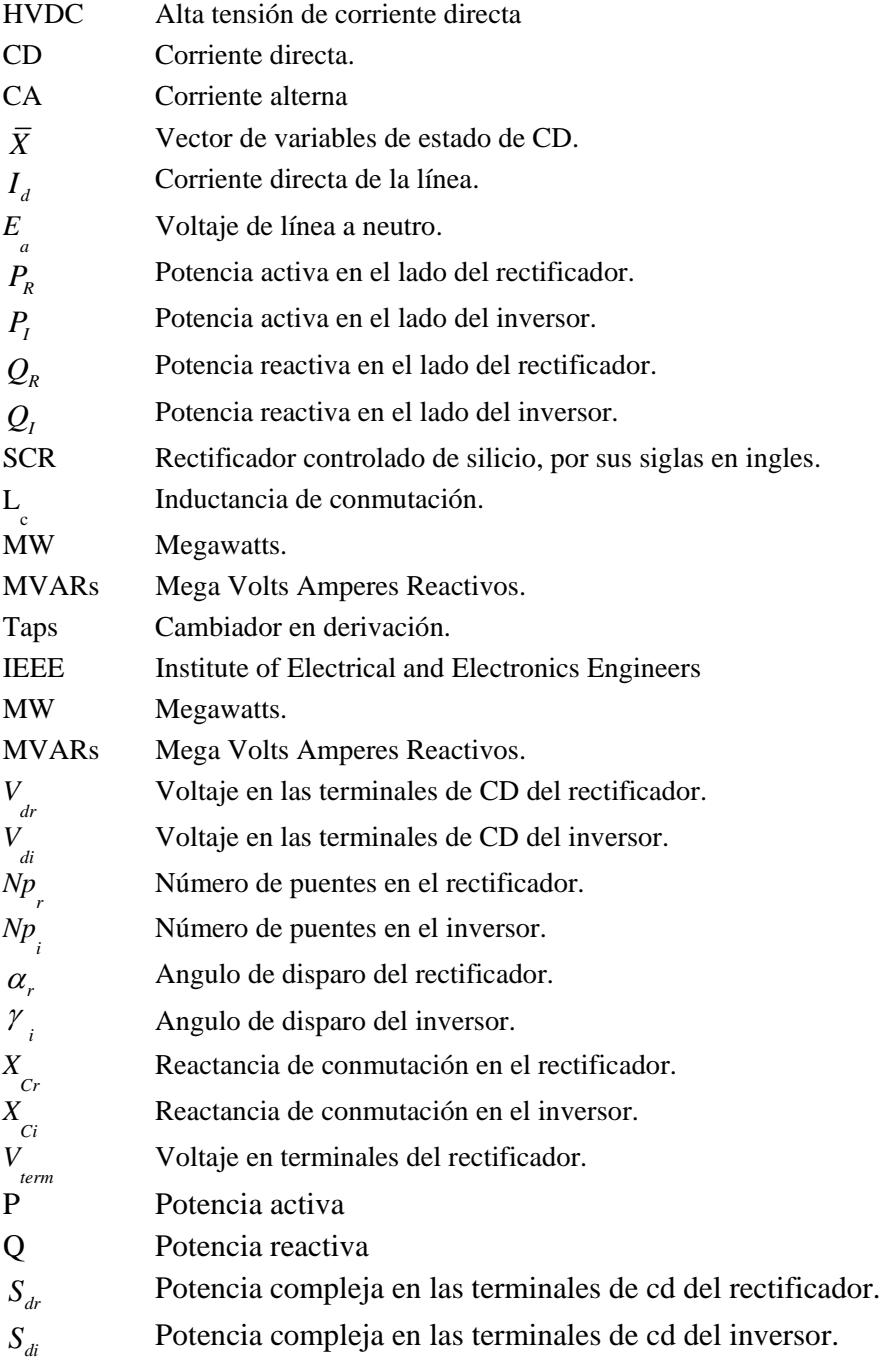

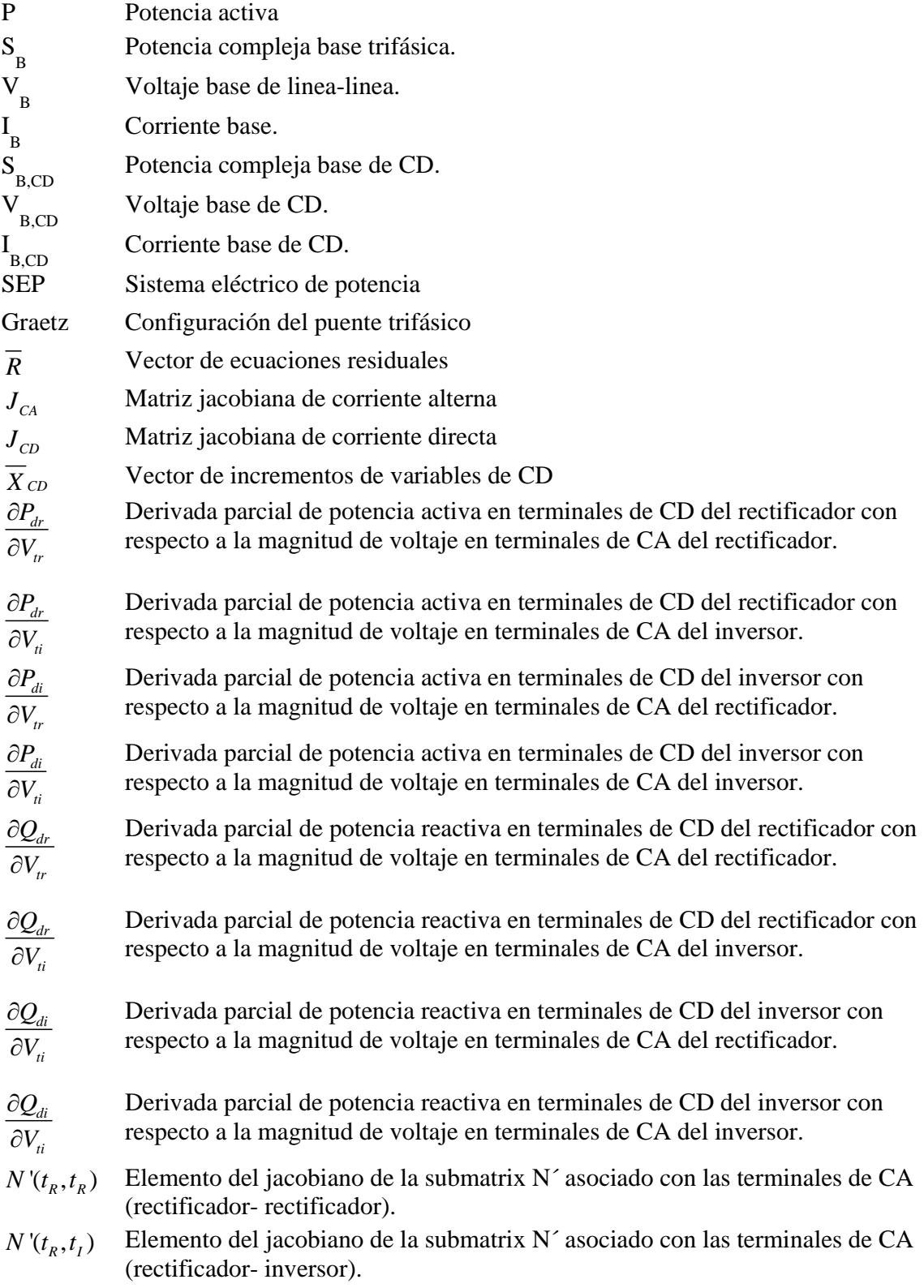

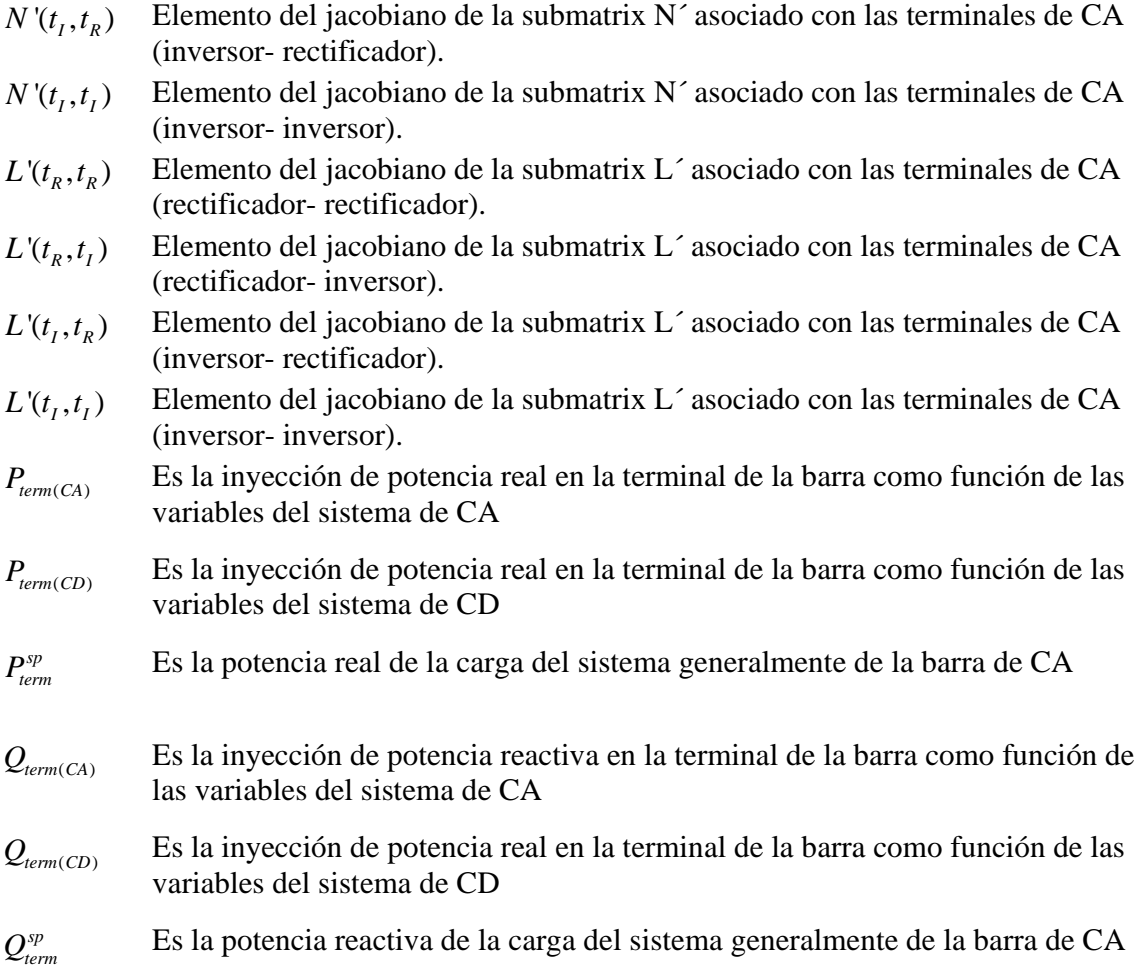

### **INTRODUCCIÓN**

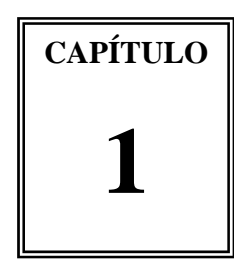

### 1.1 **INTRODUCCIÓN**

 En los últimos 20 años, varios investigadores de diferentes partes del mundo se han dado a la tarea de realizar diversos estudios para incorporar el modelo de enlaces de **HVDC** en la transmisión de los sistemas eléctricos de potencia. En nuestro país se han estudiado proyectos para aumentar la capacidad de transmisión. Uno de los proyectos es el análisis para definir interconexiones en base a su tamaño y características físicas para el proceso de planificación, las cuales permiten el acceso a otros mercados competitivos para la compra o venta de la electricidad [1,2].

Las interconexiones utilizadas en condiciones de emergencia, son necesarias para prevenir la falta de suministro prolongado ante disturbios que afectan la red o el equipo de transmisión, así como para apoyar el restablecimiento de sistemas en caso de apagones.

La técnica de transmisión de energía en CD ha dado pruebas de ser un medio práctico para transportar grandes cantidades de energía eléctrica a través de distancias de transmisión largas.

 En dichos estudios se debe tener en cuenta diversos criterios, a la hora de elegir entre un sistema de corriente CA y un sistema de **HVDC** en la transmisión de energía eléctrica, como en todo proyecto se realizan estudios de confiabilidad y económicos con la finalidad de ofrecer un mejor servicio, es por eso que presentamos algunos aspectos a tomar en cuenta como son [1]:

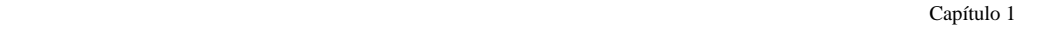

- $\bullet$  ¿Cuánta potencia se planea transmitir entre los sistemas y en que dirección?
- ¿Entre que subestaciones deberán instalarse la interconexión?
- $\div$  *i*. Cuáles son los requerimientos de confiabilidad?
- $\ast$  *i*. Se requieren dos circuitos?
- $\bullet$  *i*. La frecuencia de los sistemas es la misma?
- ¿Aspectos medioambientales permisos?
- $\div$  ¿Es confiable y económico etc.?

Cuando ya se tomo en cuenta lo anterior, ahora podemos definir que existen dos soluciones completamente diferentes para la interconexión de dos redes de potencia:

- Un enlace en corriente alterna CA
- Un enlace en corriente directa CD

Un enlace en corriente alterna es la solución natural si las frecuencias de las dos redes a interconectar son las mismas, si no fuera así la solución natural es un enlace CD. Aún siendo las frecuencias de las dos redes a interconectar la misma, hay casos donde un enlace en CA no satisface los requerimientos impuestos a la interconexión ó es más cara que un enlace en CD [1,3].

Actualmente existe interés en aumentar la participación de México en los mercados eléctricos de EUA y Centroamérica determinando nuevas interconexiones [6].

Una de sus principales características de los enlaces de **HVDC** es que tiene la habilidad de controlar la potencia transmitida rápidamente, por lo tanto tiene un impacto importante sobre las redes de CA asociadas.

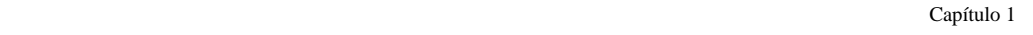

#### **1.2 OBJETIVOS DE LA TESIS**

#### 1.2.1 Objetivo General

 El objetivo fundamental del presente trabajo es aplicar un modelo de una línea de CD para estudios de flujos de carga, en sistemas eléctricos de potencia de CA-CD. Utilizando como base fundamental el método de Newton-Raphson aplicando los métodos secuencial, unificado (ó simultaneo) y de eliminación de variables para la solución del sistema CA-CD en tres sistemas de prueba.

### **1.3 JUSTIFICACIÓN**

Debido al crecimiento de los SEP's en todo el mundo, así como la necesidad de interconectarse entre diferentes países, pocos sistemas eléctricos de potencia escapan al efecto de esta tecnología de **HVDC,** tanto en la planeación como en la operación del sistema. Tal es el caso de la red interconectada de México. Nuestro interés en los sistemas de **HVDC** se debe a sus múltiples ventajas, una de ellas es que los sistemas de **HVDC** tienen la habilidad de controlar la potencia transmitida rápidamente por lo tanto, tienen un impacto importante sobre el funcionamiento y la estabilidad de las redes de energía de CA asociadas. Tales expansiones han forzado al desarrollo de modelos analíticos para representar el comportamiento de los sistemas de potencia de CA-CD en estado estacionario como en estado dinámico.

#### **1.4 APORTACIONES**

Se implementa un programa de computadora en MATLAB que aplica un estudio de Flujos de Potencia incorporando enlaces de HVDC utilizando los métodos de solución para el enlace de CD: secuencial, unificado y de eliminación de variables, los cuales son también descritos. Además es empleado el software de PSS/E para la validación de los resultados. Dando las siguientes:

- Descripción de los diferentes métodos de solución: *secuencial*, *unificado* y de *eliminación de variables* para la incorporación de líneas de CD en estudios de flujos de potencia en estado estacionario, basados en la técnica iterativa de Newton-Raphoson.
- Se adecua y utiliza del paquete computacional MATLAB empleádo el modelo de la línea de CD con el método secuencial en forma iterativa. Para tres diferentes Sistemas Electricos de Potencia.
- Se implementó el programa computacional MATLAB que realiza un estudio de flujos de potencia con la técnica de Newton-Raphson, incorporando un enlace de HVDC con los métodos unificados y de eliminación de variables para tres sistemas de prueba.

Se empleó el software PSS/E para la validación de los diferentes métodos empleados para la incorporación del enlace HVDC en estudios de flujos de carga en estado estacionario.

#### **1.5 ESTADO DEL ARTE**

El primer uso comercial aplicado de HVDC se dió entre Suecia continental y la isla de Gotland en el Mar Báltico en el año 1954. Era una técnica prácticamente desconocida en cualquier parte del mundo, el enlace fué submarino, utilizó las válvulas de arco de mercurio con una distancia del enlace de 90Km con una capacidad de 20MW, desde entonces a la fecha ha habido un aumento constante de la transmisión de alto voltaje de corriente directa, así como día a día se ha ido descubriendo sus grandes ventajas [1, 2 y 3].

 Con la innovación de los convertidores de válvulas de tiristores, la transmisión de HVDC llegó a ser mucho más atractiva. El primer sistema de transmisión que utilizó esta técnica se dió en el año de 1972, fué un sistema el cual utilizó la técnica back-to-back con una capacidad de 320MW, interconectando la provincia canadiense de Nuevo Brunswick y Québec[5,6].

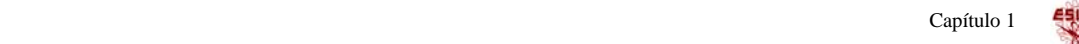

Sin embargo en nuestro país no fue sino hasta el año de 1962, que ya se consideraba la posibilidad de transmitir con (HVDC), esto debido a que dada la importancia de la potencia a transmitir y el alejamiento de las plantas de las zonas de consumo, se examino la posibilidad de conectar las plantas a las redes mediante las líneas de CD. Los estudios fueron desfavorables económicamente con respecto a la transmisión con CA.

Debido a que los enlaces de CD presentan diferentes ventajas se han estudiado ampliamente la formulación de flujos de potencia que combinan los sistemas de CA-CD para tratar de incorporar líneas de CD. Existen metodologías para tratar de incorporar dichos enlaces en sistemas de flujos de potencia método secuencial método unificado y el más reciente el método de eliminación de variables.

### **1.6 VENTAJAS DE LOS ENLACES DE HVDC**

 Las centrales eléctricas generan la corriente alterna, y la energía entregada a los consumidores esta bajo la forma de CA. ¿Por qué entonces es a veces más conveniente utilizar la CD para transmitir energía eléctrica? La razón que justifica la opción de HVDC en vez de CA son a menudo sus numerosas ventajas tanto técnicas como económicas. Pero las ventajas mas comunes que favorecen a los sistemas de HVDC son:

- *Interconexiones asíncronas:* interconexión de dos sistemas previamente separados que utilizan diferentes frecuencias
- *Transmisión de energía en grandes cantidades:*
- *Control eficiente:*

群

- *Transmisión aérea*
- *Transmisión submarina*
- *Transmisión subterránea*

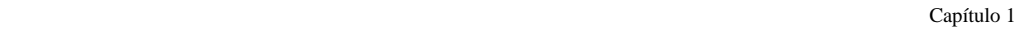

### **1.7 LIMITACIONES Y ALCANCES**

#### *Limitaciones*

- El modelo del enlace de HVDC que se presenta en este trabajo, no toma en consideración los enlaces multiterminales.
- El método de eliminación de variables que se utiliza para la solución del enlace de CD solo se ejemplifica para un tipo de control [7,8].

#### *Alcances*

- El modelo permite representar a la línea de CD, en la formulación para ser combinados con flujos de carga utilizando los métodos secuencial, unificado y de eliminación de variables para la solución de la línea de CD [7,8,9y10].
- Los resultados obtenidos con dos diferentes métodos de solución para el modelo del enlace fueron capaces de ser comprobados por un paquete comercial PSS[5].
- Se realizo un manual donde muestra la forma de utilizar el software de PSS/E para estudios de flujos de potencia en estado estacionario incorporando la línea de CD.

### **1.8 LOGROS**

De este trabajo de tesis se lograron publicar en foros de divulgación nacional, los siguientes trabajos específicos participando como autor:

M. C. Ortiz Villanueva, D. Olguín Salinas, "Estudio de Sistemas Eléctricos de Potencia CA-CD en estado estacionario", 1er Foro Institucional de Formación de Investigadores, Centro de Formación e Investigación Educativa del IPN. , México, D. F., 28 al 30 de Agosto, 2006

 M. C. Ortiz V., C. D. Esperilla V. y D. Olguín S. "*Estudio de Flujos de Potencia Incorporando Enlaces de HVDC*". Reunión de Verano, RVP-AI/07, IEEE Sección México, Acapulco Gro. Del 8-14 de Julio de 2007.

M. C. Ortiz V., C. D. Esperilla V. y D. Olguín S. "*Análisis de Flujos de Potencia*". 10º Congreso Nacional de Ingeniería Electromecánica y de Sistemas, IPN-SEPI ESIME, México, D. F. Noviembre 2007.

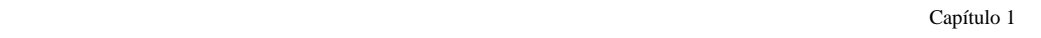

#### **1.9 ESTRUCTURA DE LA TESIS**

Enseguida se da una breve descripción del contenido de cada uno de los capítulos propuestos en este trabajo de tesis:

- *En el Capítulo 1.* Se presenta la introducción del problema para incorporar el modelo de un enlace de HVDC en estudios de flujos de potencia en estado estacionario, se muestra el objetivo pretendido, también se exponen los trabajos o publicaciones que muestran la trayectoria de los diferentes métodos de solución para el enlacé de CD. Así como las diferentes ventajas que se tienen de las líneas de CD sobre las líneas de CA.
- *En el Capitulo 2.* Se da un panorama general del principio del funcionamiento de los puentes convertidores en la operación de CA-CD los cuales son necesarios para determinar el modelo de la línea de CD.
- *En el Capítulo 3.* Se presenta la formulación matemática del modelo de enlace CD, la descripción de los métodos de solución: *secuencial, unificado y de eliminación de variables* y la formulación de flujos de potencia incorporando los métodos de solución para la línea de CD. Así como la descripción del control de la línea de CD.
- *En el Capítulo 4.* Se presentan los resultados de las diversas simulaciones hechas con cada uno de los Sistemas Eléctricos de Potencia, propuestos con el objeto de presentar de una manera más clara los conceptos y formulaciones presentados en los capítulos anteriores.
- Finalmente, *en el Capítulo 5.* Se establecen las conclusiones generales del trabajo de tesis y conclusiones de los diferentes métodos utilizados para la solución del modelo de la línea de CD. Así como recomendaciones para trabajos futuros en el tema.

#### Capítulo 2

### **PRINCIPIOS DEL FUNCIONAMIENTO DEL CONVERTIDOR DE CA-CD**

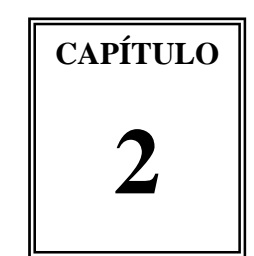

### **2.1 INTRODUCCIÓN**

Existen convertidores de CA-CD y convertidores de CD-CA. Estos son importantes debido a que muchas de las aplicaciones de la energía eléctrica, en el campo de la transmisión y comunicación requieren el uso de CD. En esta tesis utilizamos los convertidores CA-CD para la transmisión de energía. En la conversión de CA-CD (se le llama rectificador) y posteriormente CD-CA (se le llama inversor) .

La principal característica de los convertidores es la utilización de tiristores o SCR (Silicon-Controlled Rectifiers). Esto resulta en un convertidor con dispositivos semicontrolados, dado que este circuito permite seleccionar el momento (ángulo) de disparo o conexión durante la polarización directa del dispositivo, pero no es posible controlar el corte, que no llegara hasta que sea polarizado inversamente. El convertidor es el elemento principal en la transmisión de HVDC [6,7y8].

En este capitulo se presenta una breve descripción del funcionamiento de los convertidores de CA-CD y CD-CA, así como las configuraciones del sistema de HVDC, tipo de conexiones y los componentes del sistema HVDC.

Capítulo 2

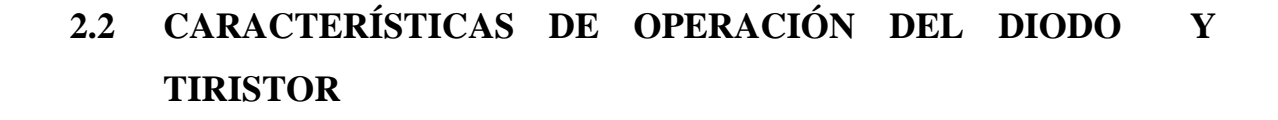

#### **2.2.1 Diodo de potencia**

El diodo de potencia juega un papel importante en los circuitos electrónicos de potencia, para la conversión de la energía eléctrica. Un diodo funciona como un interruptor que efectúa diversas funciones, como por ejemplo, conmutadores en rectificadores corrida libre en rectificadores conmutados, transferencia de energía entre componentes, aislamiento de voltaje, regreso de energía de la carga a la fuente de alimentación y recuperación de la energía atrapada [11,12y13].

En la mayor parte de las aplicaciones se puede suponer que los diodos de potencia son interruptores ideales. Tienen mayores capacidades de manejo de potencia, voltaje y corriente. Su respuesta a la frecuencia o velocidad de conmutación es baja.

#### **2.2.2 Tiristor**

Es un elemento fundamental en la operación de los convertidores CA-CD. Este dispositivo tiene una diversidad de aplicaciones en la industria y en diferentes niveles a escala de potencia. Se pueden utilizar en la transmisión de CD y en comunicaciones. Los tiristores son considerados como interruptores de estado sólido con poca probabilidad de falla cuando son usados bajo las condiciones de operación estipuladas, virtualmente no consumen potencia activa y por lo tanto generan poco calor y permiten gobernar la corriente que se alimenta a través de ellos.

Existen varios tipos de tiristores, el más común es el tiristor tríodo de bloqueo inverso comúnmente llamado SCR (Rectificador Controlado de Silicio por sus siglas en ingles) ó simplemente tiristor. También es conocido mas modernamente como LASCR (*Light-Activated Silicon Controlled Rectifiers*). Se encuentran hasta para 6000V, 1500A, con una rapidez de conmutación de 200 a 400 μ*s* son adecuados para sistemas de potencia de alto voltaje [11].

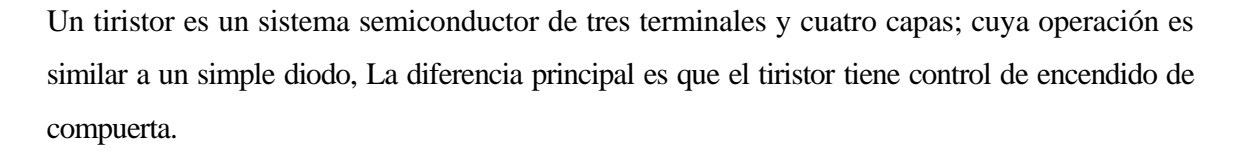

La forma de su conexión es la siguiente, son a través del ánodo y cátodo. Y el encendido se logra al aplicar un pulso de corriente ala compuerta, hacia el cátodo, el tiristor conduce siempre que la terminal del ánodo tenga mayor potencial que el cátodo, Una vez que un tiristor está en modo de conducción el circuito de la compuerta no tiene control. Cuando el tiristor está en modo de conducción la caída de voltaje directo es muy pequeña. Un tiristor que conduce se puede apagar haciendo que el potencial del ánodo sea igual o menor que el potencia del cátodo. Como veremos más adelante en la aplicación de estos dispositivos. En la figura 2.1 se puede observar el símbolo que representa al tiristor.

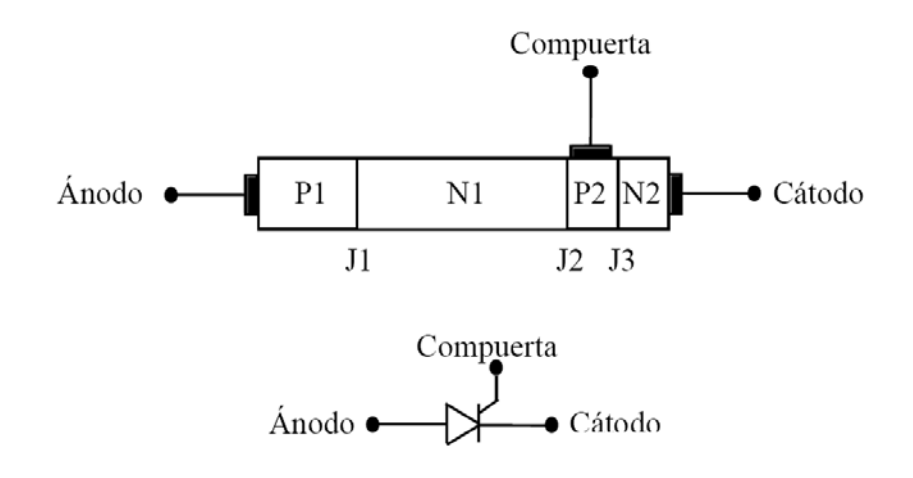

*Figura 2.1. Estructura del tiristor*[12]

### **2.3 CONFIGURACIONES BASICAS DE CA-CD.**

El puente trifásico de seis pulsos llamado también puente de Graetz, presentando en la figura 2.2, es la unidad básica para el uso de conversión de energía de CA-CD y de CD-CA. El número (1, 2, 3, 4, 5 y 6) en la figura 2.2 se representa la secuencia de conducción de las válvulas del tiristor, con referente a las secuencias positivas de las fases (a, b y c) del sistema de CA [11,12,13y14].

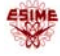

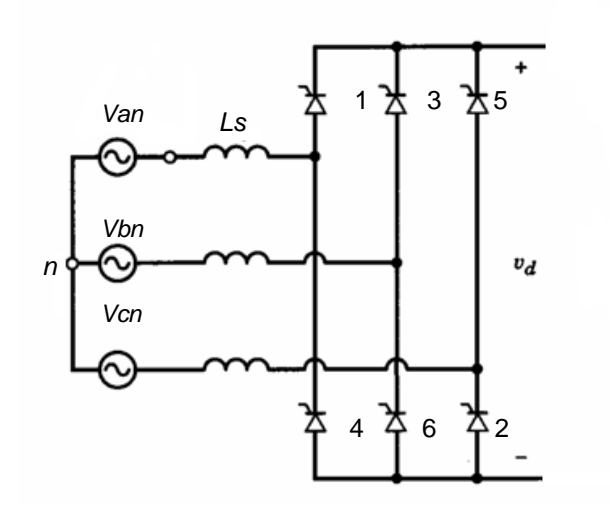

料

*Figura 2.2. Configuración del puente trifásico (Graetz).* 

Dos series de puentes conectados constituyen un grupo de convertidor de 12 pulsos como se muestra en la figura 2.3, la configuración más comúnmente usada en la transmisión de alto voltaje a larga distancia. Cada polo consiste de dos convertidores trifásicos de seis pulsos conectados a través de un transformador Y-Y y un transformador Y-Δ los cuales son conectan en serie en el lado de CD y en paralelo en el lado de CA como se muestra en la figura[11,12,13y14]..

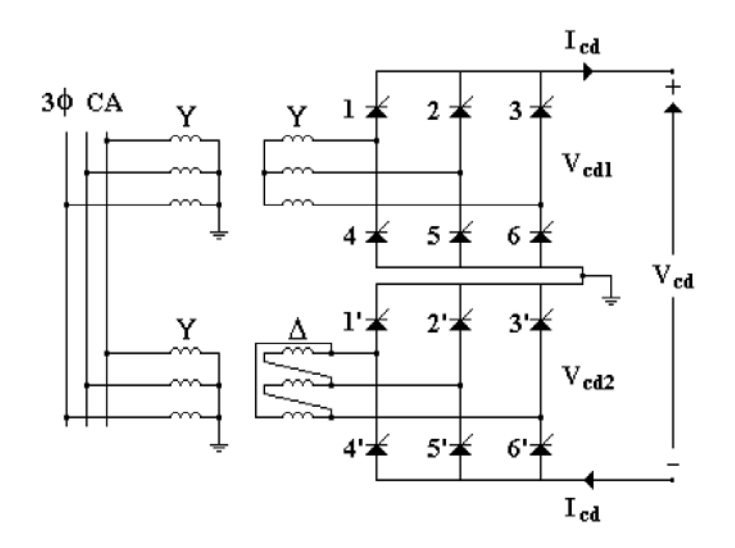

*Figura 2.3. Rectificador de 12 pulsos.* 

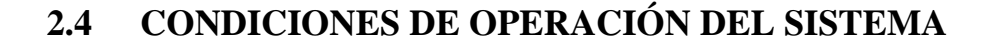

Para estudios de la frecuencia fundamental las siguientes suposiciones son normalmente hechas para el desarrollo del modelo del convertidor [9,10,11,15y16].

- (i) El transformador convertidor de la reactancia de salida según lo visto de las terminales del secundario son idénticas para las tres fases y la variación de la reactancia de salida causada por el cambiador del tap en la carga son ignoradas
- (ii) La corriente directa es continua y el rizo es mucho menor que el valor de la corriente nominal debido a la utilización de los reactores en serie. En consecuencia se asume que la corriente es prácticamente constante es decir sin rizo.
- (iii) Todas las armónicas de corriente se filtran hacia fuera en las terminales del convertidor y, por lo tanto, el voltaje en las terminales del convertidor es perfectamente senosoidal

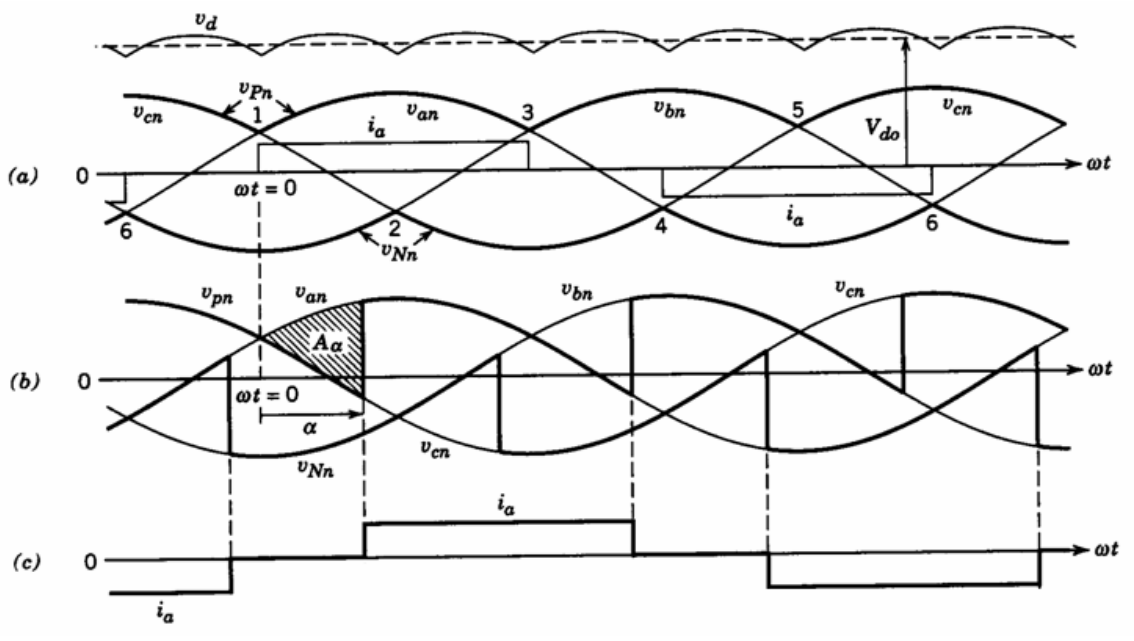

*Figura 2.4. Forma de onda del convertidor de seis pulsos.* 

*a) Fuente de voltaje de fase a neutro y la corriente de fase ideal* 

*b) Forma de onda del efecto del ángulo de disparo* <sup>α</sup> *del convertidor* 

- 12 -

*c) corriente de fase del lado del convertidor con el efecto de ángulo de disparo* 

Bajo esas supocisiones la figura 2.4, presenta los voltajes del sistema trifásicos y las corrientes del convertidor del puente rectificador de la figura 2.2 para la conexión del puente Δ - Y. La corriente en la figura 2.4a corresponde a la conmutación ideal y la corriente en la figura 2.4c representa el efecto de conmutación.

La figura 2.5 presenta el voltaje de CA en el lado secundario del transformador convertidor, el voltaje rectificado en el lado del convertidor y la corriente CA (fase a)en el lado del convertidor del transformador [10,11y13].

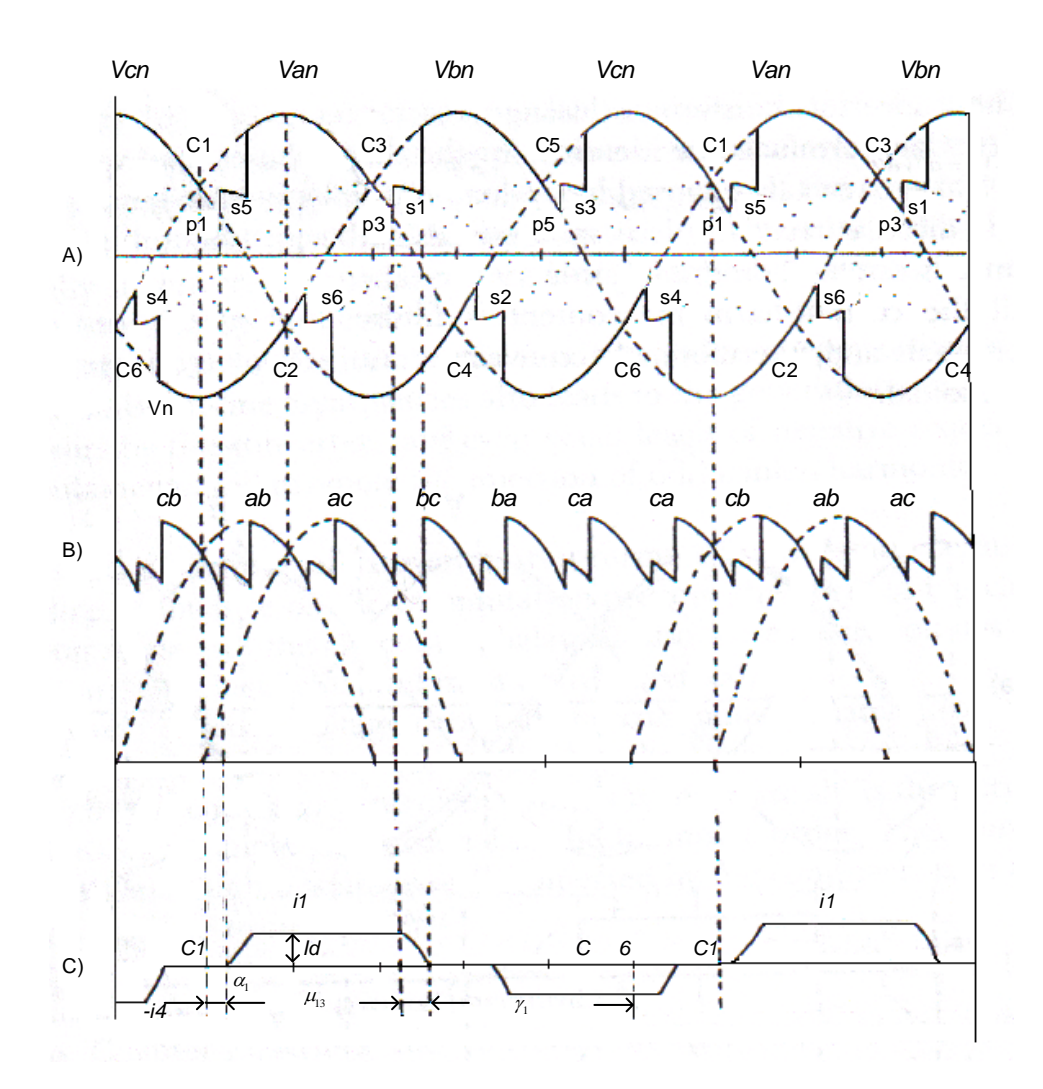

*Figura 2.5. Forma de onda para la operación del rectificador de seis pulsos.* 

*A) Votaje directo positivo y negativo con respecto al neutro del transformador* 

- *B)* Voltaje directo del puente  $V<sub>d</sub>$
- *C) Corriente de línea CA (fase a)*

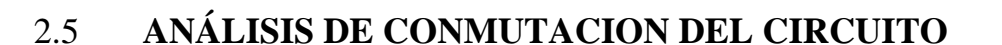

El proceso de rectificación o inversión en una estación convertidora se obtiene a través de la conmutación natural. En este proceso las válvulas actúan como interruptores que se ponen en operación de manera secuencial de acuerdo a la señal de disparo como se muestra con referencia a la figura 2.6, la conmutación para la válvula T1 a la válvula T3 puede comenzar (por el disparo en T3) en un tiempo después se cruzan el voltaje superior entre las fases a y b (y deben ser completadas antes de que crucen esos dos voltajes).

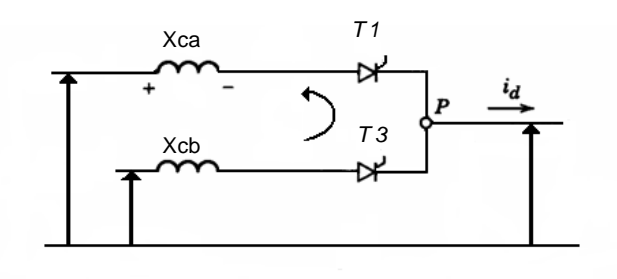

(A)

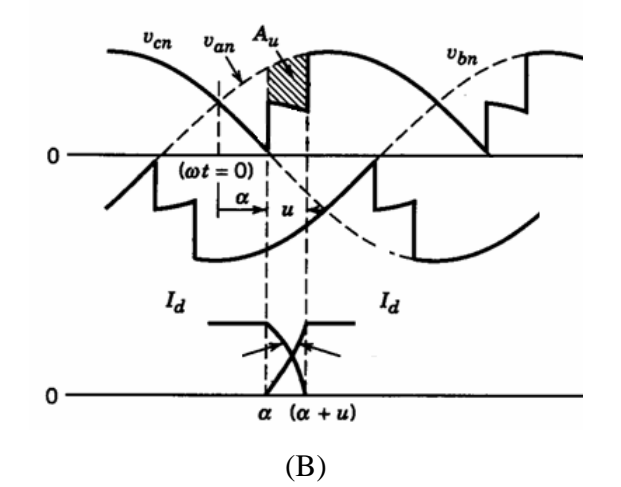

*Figura 2.6. Forma de onda para el proceso de conmutación.* 

pare a > b, una corriente de conmutación ic  $(=i_3)$  se acumula a expensas de  $i_1$ , de modo que siempre

$$
\dot{i}_1 + \dot{i}_3 = I_d \tag{2.1}
$$

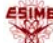

Como los índices del cambio de  $i_3$  y  $-i_1$  son igual (proporciona que la reactancia de conmutación sea balanceada), la caída de voltaje a través de la reactancias de conmutación *ca x* , *cb x* y *cc x* son iguales y así durante el periodo de traslape el voltaje directo es el valor medido de b y a.

Para el circuito de la figura 2.6a y asumiendo que  $x_{ca} = x_{cb} = x_{cc}$  podemos escribir

$$
V_a - V_b = 2\left(\frac{x_c}{\omega}\right) \frac{d(i_c)}{dt}
$$
 (2.2)

Tomando como referencia el voltaje entre la fase  $V_a$  y  $V_b$ 

$$
V_b - V_a = \sqrt{2} a V_{term} \sin \omega t
$$

Donde  $V_{term}$  es el voltaje r.m.s fase a fase referido al secundario del lado del convertidor y "a" es la posición del tap del transformador.

La ecuación 2.2 puede también ser escrita como

$$
\frac{1}{\sqrt{2}} aV \sin(\omega t) d(\omega t) = x_c di_c \tag{2.3}
$$

Integrando para  $\omega$  t= $\alpha$ 

$$
\frac{1}{\sqrt{2}} \int_{\alpha}^{\omega t} aV_{\text{term}} \sin(\omega t) d(\omega t) = x_c \int d(i_c)
$$
 (2.4)

La expresión instantánea para la corriente de conmutación es

$$
i_c = \frac{aV_{term}}{\sqrt{2x_c}} \left[ \cos \alpha - \cos(\alpha + \mu) \right]
$$
 (2.5)

Y sustituyendo la condición final, es decir  $i_c = I_d$  en  $\omega t = \alpha + \mu$  obtenemos

$$
I_d = \frac{aV_{term}}{\sqrt{2}x_c} \left[ \cos \alpha - \cos(\alpha + \mu) \right]
$$
 (2.6)

### 2.6 **OPERACIÓN DEL RECTIFICADOR**

En la figura 2.5 P indica un disparo instantáneo ( $P_1$  es el disparo instantáneo de la válvula 1), S indica el final de la conmutación (en  $S<sub>1</sub>$  la válvula 5 para de conducir) y C es un voltaje que cruza (*C*1 indica el cruce positivo entre la fase c y a). La grafica a ilustra el positivo (determinado por la conducción de la válvula 1, 3 y 5) y el negativo (determinado por la conducción de la válvula 2, 4 y 6) el potencial con respecto a el neutro del transformador, la grafica b indica la forma de onda de salida del voltaje directo y la grafica c la corriente en la fase a. Las siguientes expresión puede ser fácilmente derivada para la salida del voltaje promedio con respecto a la forma de onda de la figura 2.5b

$$
V_d = \left(\frac{1}{2}\right) V_{co} \left[ \cos \alpha + \cos(\alpha + \mu) \right]
$$
 (2.7)

Donde  $V_{co}$  es el máximo voltaje CD promedio (es decir, no hay carga en el disparo del ángulo); para el puente trifásico la configuración del puente es  $V_{co} = \left(\frac{3\sqrt{2}}{\pi}\right) aV_{term}$ y  $aV_{term}$ es el voltaje de conmutación r.m.s fase-fase.

La ecuación 2.7 especifica el voltaje directo CD en términos de  $aV_{term}$  y  $(\alpha,\mu)$ .Sin embargo el valor del ángulo de conmutación no es normalmente proporcionado y una expresión más útil para el voltaje directo es, en función de corriente CD puede ser derivada de la ecuación 2.6 y 2.7 es decir:

$$
V_d = \frac{3\sqrt{2}}{\pi} a V_{\text{term}} \cos \alpha - \frac{3x_c}{\pi} I_d
$$
 (2.8)

La magnitud r.m.s de la forma de onda de la corriente rectangular (no toma en cuenta el traslape de la conmutación) se utiliza a menudo para definir los MVA del transformador convertidor, es decir

$$
I_{\rm rms} = \sqrt{\left\{\frac{1}{\pi} \int_{-\pi/3}^{\pi/3} I^2 d(\omega t)\right\}} = \sqrt{2} I_d \sqrt{3}
$$
 (2.9)

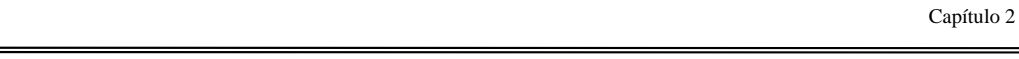

Desde entonces los armónicos de los filtros se asumen que son proporcionados por las terminales del convertidor, la corriente que fluye en los sistemas de CA contiene solamente la componente fundamental de frecuencia y la magnitud r.m.s (obteniendo para el análisis de Furier la forma de onda rectangular) es:

$$
I_1 = I_d \sqrt{\frac{6}{\pi}} \tag{2.5.10}
$$

Si el efecto de la reactancia de conmutación es tomado encuenta y usando las ecuaciones 2.5 y 2.6 la corriente entrante y saliente durante la válvula de conmutación esta definida por la ecuación 2.11 y 2.12 respectivamente.

$$
i = \frac{I_d(\cos\alpha - \cos\omega t)}{\cos\alpha - \cos(\alpha + \mu)}
$$

*para*  $\alpha < \omega t < \alpha + \mu$  (2.11)

$$
i = I_d - I_d \frac{\cos \alpha - \cos(\omega t - 2\pi/3)}{\cos \alpha - \cos(\alpha + \mu)}
$$
  
para  $\alpha + \frac{2\pi}{3} < \omega t < \alpha + \frac{2\pi}{3} + \mu$  (2.12)

Durante la conmutación, la corriente es (2.13)

$$
i = I_d \qquad para \alpha + \mu < \omega t < \frac{2\pi}{3} + \alpha \tag{2.13}
$$

La componente fundamental de la forma de onda de la corriente definida por la ecuación 2.11, 2.12 y 2.13 es

$$
I = k \frac{\sqrt{6}}{\pi} I_d \tag{2.14}
$$

Donde

$$
k = \sqrt{\left\{ \left[ \cos 2\alpha - \cos(\alpha + \mu) \right]^2 + \left[ 2\mu + \sin 2\alpha - \sin 2(\alpha + \mu) \right]^2 \right\} / \left\{ 4 \left[ \cos \alpha - \cos(\alpha + \mu) \right] \right\}} \tag{2.15}
$$

y tomando en cuenta la posición del tap, la corriente en el lado primario llega hacer

$$
I_p = k \frac{\sqrt{6}}{\pi} a I_d = k_1 I_d \tag{2.16}
$$
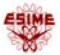

Donde k para cuestiones practicas es cerrado a uno, para flujos de potencia. Puede ser asumido como una constante k=0.995 [9,10y14].

## 2.7 **OPERACIÓN DEL INVERSOR**

Con respecto a la figura 2.4A y B, una conmutación de la válvula 1 a la válvula 3 (en P3) es solamente posible mientras la fase  $V_{bn}$  es positiva con respecto a la fase  $V_{an}$ . Además, la conmutación no debe terminar antes de C6, pero un cierto margen de ángulo de conmutación  $\gamma_1$  (>  $\gamma_0$ ) debe ser permitido para la válvula 1, el cual para conducir, a reestablecer su capacidad de bloqueo. Esos puntos son un límite en el máximo ángulo de disparo  $\alpha = \pi - (\mu + \gamma_o)$  para la operación exitosa del inversor. Si estos límites fueron excedidos, la válvula 1 deberá toma la corriente otra vez, causando una conmutación fallida.

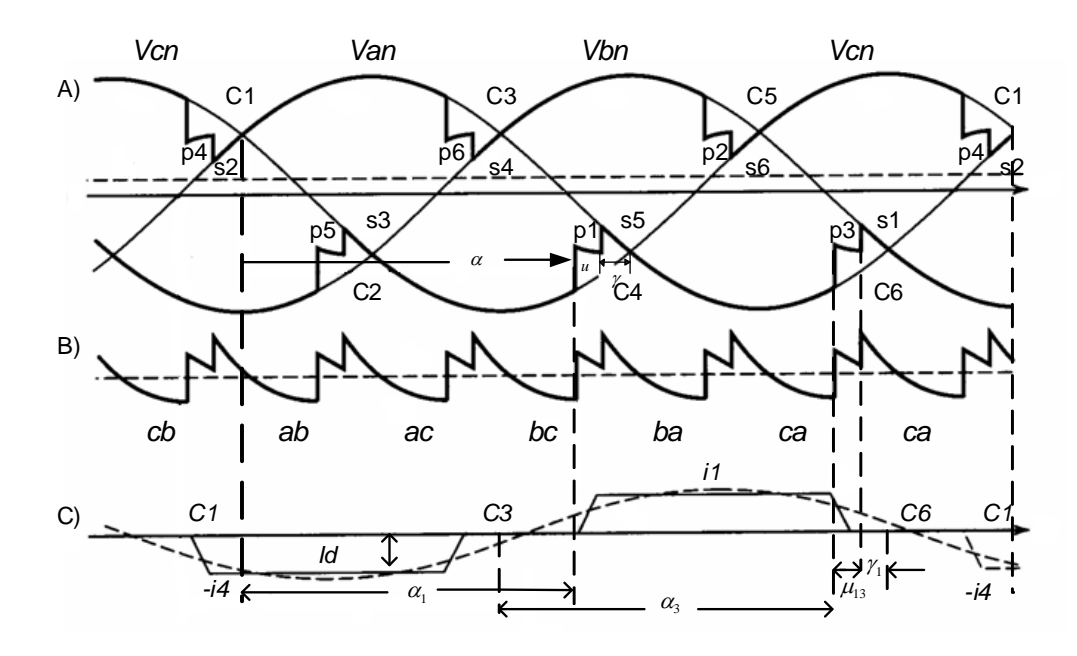

*Figura 2.7. Forma de onda de la operación del inverso. A) Voltaje directo positivo y negativo con respecto al neutro del transformador B) Corriente de la línea CA de la fase a* 

**E51** 

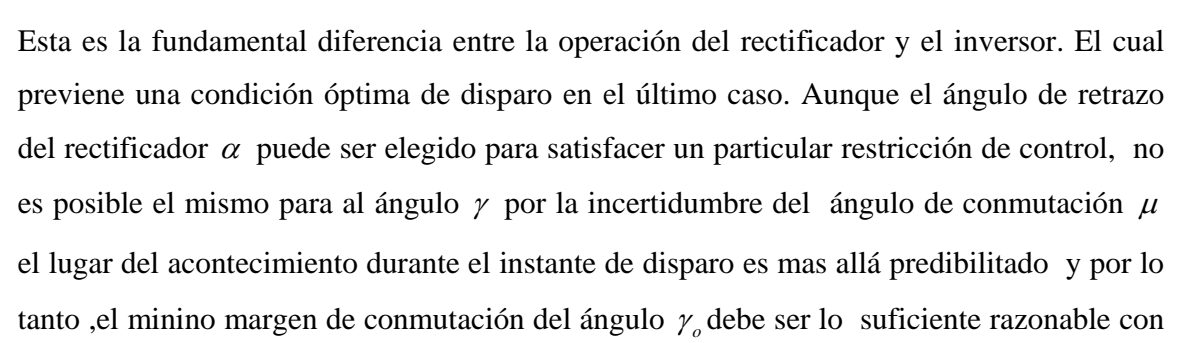

respecto (valores entré los 15º y 20º son típicamente usados) [7y8].

El análisis de la operación del inversor no es diferente del rectificador, sin embargo, por conveniencia, las ecuaciones del inversor son a menudo expresadas en términos del margen de conmutación del ángulo  $\gamma(\gamma = \beta - \mu, \text{ donde } \beta = \pi - \alpha)$ .

Así omitiendo la señal negativa del voltaje de CD del inversor, las razonables expresiones aplican.

$$
V_d = \frac{3\sqrt{2}}{\pi} a V_{\text{term}} \cos \gamma - \frac{3x_c}{\pi} I_d
$$
 (2.17)

La expresión para la corriente directa es:

$$
I_{d} = \frac{dV_{term}}{\sqrt{2}x_{c}} \left[ \cos \gamma - \cos \beta \right]
$$
 (2.18)

Debido al retrazo de encendido del ángulo de conmutación, la corriente del convertidor en cada fase siempre retraza al voltaje (referido a la figura 2.5C) el rectificador, por lo tanto, absorbe corriente (consume VARs).

La presencia de los filtros no distorsiona los flujos de corriente mas allá del punto de filtración y el factor de potencia puede ser aproximadamente por el factor desplazamiento

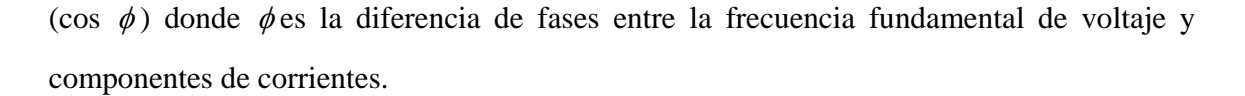

Bajo estas condiciones ideales, despreciando las perdidas, la potencia activa de CA (P) es la misma que la potencia activa CD, es decir

$$
P = \sqrt{3}aV_{term}I\cos\phi = V_dI_d
$$
\n(2.19)

Donde *I* esta dada por la ecuación (2.16)

## **2.8 CONFIGURACIONES DE UN SISTEMA DE HVDC**

La tecnología de HVDC permite la implementación de una u otra configuración del sistema dependiendo de las diferentes necesidades [1,2,3y6].

#### **2.8.1 Tipo de conexión**

*Monopolar:* Utiliza solamente un conductor para transmitir la energía eléctrica como se ve en la figura 3.1. El retorno se realiza mediante electrodos conectados a las estaciones de conversión, que hacen las funciones de ánodo y cátodo. Este tipo de conexiones se utiliza cuando los sistemas a conectar están separados por grandes distancias y donde la no instalación del cable de retorno puede suponer un ahorro considerable. También se utiliza en sistemas submarinos, donde el mar realiza la función de retorno, ofreciendo menores perdidas que un conductor metálico, o cuando no es posible utilizar una de las fases de una conexión bipolar.

Algunos sistemas monopolares incluyen un retorno metálico cuando no es posible realizarlo mediante electrodos conectados a tierra (normalmente por cuestiones medioambientales) o cuado las perdidas son demasiado importantes.

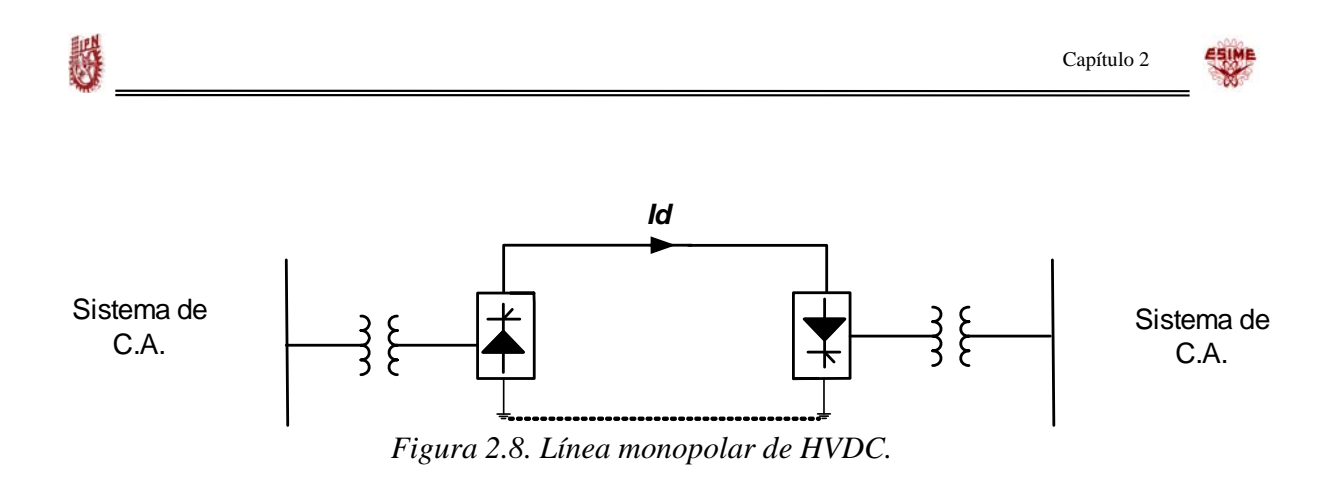

*Bipolar:* En la figura 2.9, se presenta la conexión bipolar. Esta es utiliza cuando se supera la capacidad de un enlace monopolar, la mayoría de los enlaces HVDC con línea aérea son construidos en forma bipolar. En términos de confiabilidad estos son equivalentes a un doble circuito en corriente alterna ya que cada polo puede ser operado en forma independiente de otro. En caso de que uno de los polos quede fuera de servicio puede transmitir más de un 50% de la potencia total. Los enlaces bipolares pueden estar conectados a tierra mediante electrodos o conectados entre ellos mediante un cable de retorno. Sea cual sea el sistema, este electrodo tan sólo lleva la diferencia entre ambos polos. Su función es similar a la del neutro en un sistema trifásico.

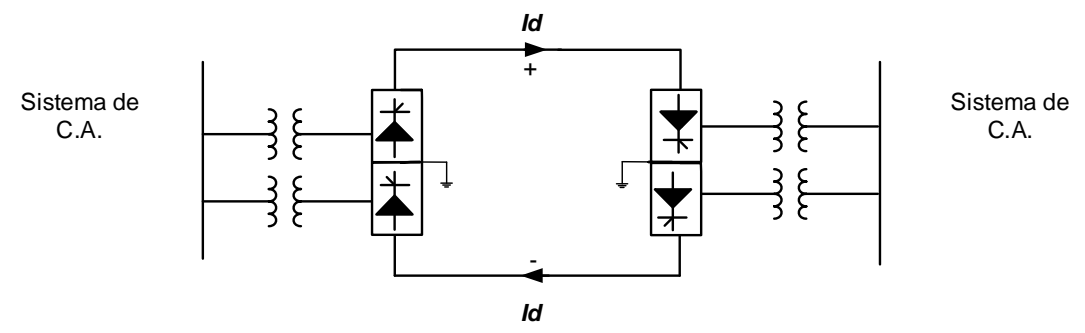

*Figura 2.9. Línea bipolar de HVDC.* 

*Homopolar*: En la figura 2.10, se presenta la conexión homopolar. Esta conexión comprende dos o más conductores con la misma polaridad, por lo general negativa, y siempre operando con el retorno por tierra. En este arreglo cada estación convertidora consiste de un polo positivo y un polo negativo, cada polo consta de dos convertidores trifásicos conectados a través de un transformados Y-Y y Y-Δ para producir un arreglo de 12 pulsos. Su principal desventaja es que la corriente de retorno por tierra puede tener

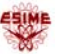

efectos sobre las tuberías de gas o petróleo que estén a pocos kilómetros de los sistemas de electrodos. Las tuberías pueden servir como conductoras de la corriente de retorno la cual puede causar corrosión en el metal.

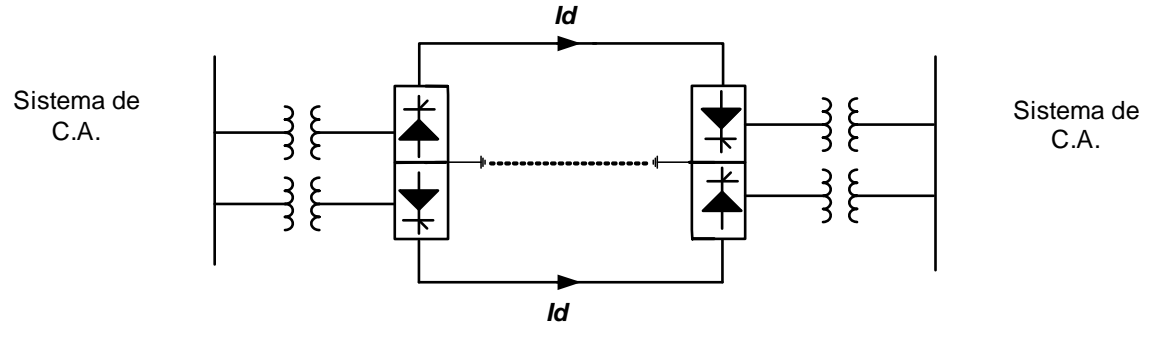

*Figura 2.10. Línea homopolar de HVDC.* 

### **2.8.2 Configuración de sistemas**

*Back-to-Back:* Esta conexión es utilizada para conectar dos sistemas asíncronos muy cercanos (es decir cuando dos sistemas previamente separados utilizan diferentes frecuencias). Esta configuración no necesita línea de transmisión entre los equipos rectificadores e inversores, ya que se encuentran en la misma instalación. Las conexiones pueden ser monopolares o bipolares.

*Punto a Punto:* Ésta es la configuración más habitual en HVDC. Se utiliza para conectar dos subestaciones cuando la conexión HVDC es más rentable que la de CA o cuando la solución de HVDC es la única viable técnicamente. Se utiliza también en conexiones submarinas, permitiendo la transmisión a cargas aisladas (estaciones petrolíferas) o de sistemas de generación aislados (parques eólicos en alta mar), o para apoyar sistemas insulares (eléctricamente débiles) desde sistemas continentales por ejemplo: Gotland.

*Multiterminal:* Esta configuración se presenta cuando se conectan tres o más subestaciones en un sistema de HVCD. La conexión puede ser:

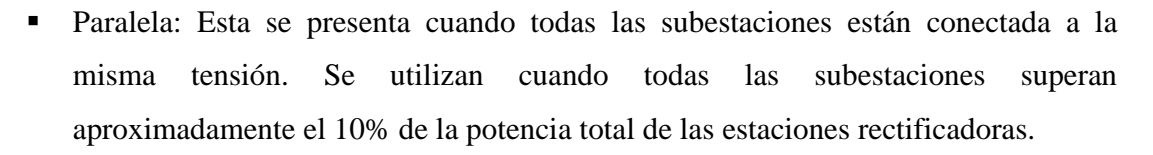

- Serie: Las subestaciones se conectan en serie, y a cada una llega una tensión diferente. Una subestación conectada en serie no puede consumir más del 10% de potencia total de la estación rectificadora para no afectar el nivel de tensión que se llegan a las otras.
- Mixta: Es una combinación de los dos sistemas descritos anteriormente

## **2.9 COMPONENTES DE UN SISTEMA DE HVDC**

Las componentes asociadas con la transmisión de HVDC de un sistema están representadas por la figura 2.11 usando como ejemplo un sistema bipolar. Las componentes para cada tipo de configuración son las mismas representadas en la figura.2.11. En seguida se presenta una breve descripción de cada componente [2,6].

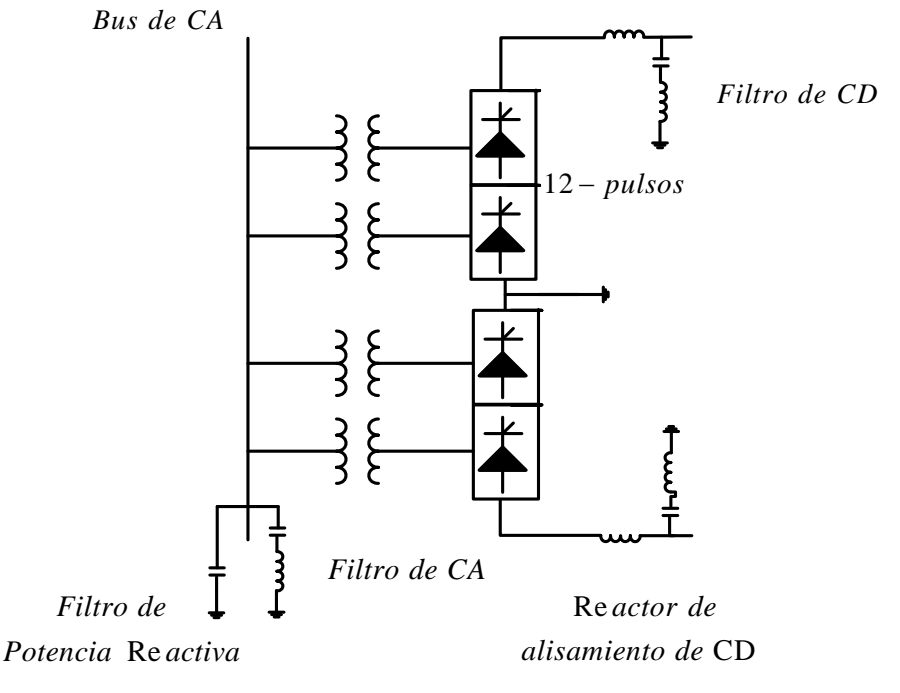

*Convertidor*

*Figura 2.11 Componentes de una línea HVDC.* 

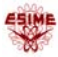

#### **2.9.1 Estaciones convertidoras.**

La generación de energía eléctrica se realiza en CA. Esto significa que, para transportar la energía utilizando HVDC, es necesario convertirla de CA a CD para posteriormente realizar la transformación inversa, de CD a CA este doble proceso es realizado con válvulas de tiristores las válvulas se arreglan normalmente como convertidor de 12 pulsos. Las válvulas están conectadas con el sistema de CA promedio de transformadores del convertidor, son colocadas normalmente en un edificio.

#### 2.9.2 **Transformador convertidor**

Los transformadores del convertidor son el equipo más pesado de una estación convertidora de la transmisión de HVDC. La función de los transformadores es conectar la res de CA con el convertidor y ajustar el voltaje en el lado del convertidor a un nivel conveniente. Además se adaptan al alto contenidos de armónicos generados por los convertidores. Los transformadores pueden ser de diversos diseños dependiendo de la energía que se va a transmitir. El transformador convertidor tienen varias funciones las cuales son:

- Regula el voltaje de CD a través de tap.
	- Transforma el voltaje entre la fuente de CA y el sistema de HVDC
- Desplaza el voltaje 30º para la reducción de los armónicos 5tos y los 7mos y así obtener un voltaje de CD con el menor rizo.
- **State** Proporciona el aislamiento necesario entre la red de CA y el convertidor

#### **2.9.3 Reactor serie o smoothing**

 Las estaciones convertidoras producen voltajes armónicos pares en el lado de CD por lo que se utiliza un reactor en serie con el objetivo de disminuir el rizo en la corriente directa en el enlace y la corriente de falla. La manera menos costosa de generar energía reactiva

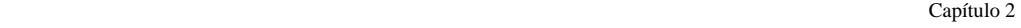

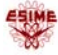

## **2.9.4 Filtros de CA**

Los filtros en el lado de CA de la estación convertidora se encarga de absorber los armónicos generados por el convertidor y de proporcionar una parte de la potencia reactiva que necesita el convertidor.

#### **2.9.5 Filtros de CD**

Estos filtros se instalan en el lado de CD para reducir la componente de CA de la señal continua que se desea obtener (reducción del rizado).

#### **2.9.6 Fuentes de potencia reactiva**

Los convertidores convencionales de HVDC demandan energía reactiva en la operación normal, en una cantidad correspondientes al 50% de la energía activa transmitida. La potencia reactiva en diseños convencionales debe ser proporcionada por dispositivos de compensación como son: *Capasitores Conmutadores por Tiristores (CCTs), Compensadores Estáticos de VARs (CEVs) y compensadores sincronos.* 

### **2.9.7 Líneas de transporte**

De los 70.000 MW de capacidad de transmisión de HVDC instalados, un 12% aproximadamente corresponde a cables subterráneos y submarinos que son 8.000 MW y el 88% corresponde a líneas aéreas con 62.000 MW.

- *Líneas aéreas*. Las líneas aéreas de un sistema de HVDC presentan ventajas respecto a las aéreas de CA. Una de ellas es el tamaño de las torres.
- *Líneas subterráneas*
- **Líneas submarinas**

# **MODELADO DE UN SISTEMA ELÉCTRICO DE POTENCIA CON LÍNEA DE CD EN ESTADO ESTACIONARIO**

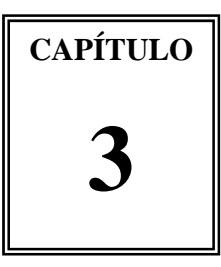

**3.1 INTRODUCCIÓN** 

## **3.2 MODELO DEL ENLACE DE HVDC EN ESTADO ESTACIONARIO.**

El modelo de un enlace de HVDC se simplifica significativamente en estudios de flujos de potencia. Este modelo puede ser utilizado en diferentes técnicas de solución para análisis estacionario como se ve más adelante. La selección de las variables de estado para el sistema de CD  $(\overline{X})$  y la formulación de las ecuaciones requieren de varias suposiciones básicas las cuales son aceptadas generalmente para el análisis de operación de los convertidores en estado estacionario [9,10,15,16].

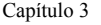

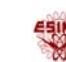

Las suposición son las siguiente:

- i. Los voltajes de CA en los nodos de la terminales convertidoras son balanceados y senoidales.
- ii.La operación del convertidor es perfectamente balanceada.
- iii.El voltaje y la corriente directa se asume que son lisos (continuos).
- iv.El transformador convertidor no tiene pérdidas y la admitancia de magnetización es despreciable.

## **3.3 Modelo del convertidor CA-CD.**

En la figura 3.1, se ilustra el modelo de un enlace de CD básico [7], el cual utiliza una conexión monopolar. La fuente de CA del sistema se asume trifásica, sin embargo, solamente se representa una sola línea en el diagrama con sus estaciones convertidoras (rectificador e inversor donde el subíndice r, indica que se refiere al rectificador y el subíndice i indica que se refiere al inversor), el área incluida por la línea punteada muestra la representación del convertidor completo. El transformador dentro del convertidor es representado por el cambiador del tap ideal del transformador. Las válvulas de los puentes convertidores, están representadas por el símbolo del diodo, este modelo es válido para cualquier convertidor de 6 ó 12 pulsos.

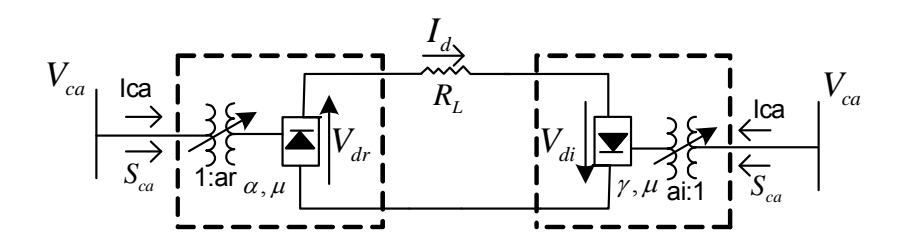

*Figura 3.1.Modelo del convertidor* 

El modelo del estado estacionario para la línea de CD es muy simple y está dado por la ecuación.

$$
V_{di} - V_{dr} = R_L I_d \tag{3.1}
$$

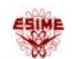

Donde las variables definidas con respecto a la figura 3.1, se describen en el glosario.

## **3.3.1 Ecuaciones del modelo del convertidor**

Ecuaciones del modelo del convertidor de CD para la solución de flujos de potencia en estado estacionario [7,8y10].

$$
V_{dR} = V_{dI} + R_L \quad I_d \tag{3.2}
$$

$$
V_{dR} = \frac{3\sqrt{2}}{\pi} np_r a_R V_{iR} \cos \alpha_R - \frac{3}{\pi} X_{Cr} np_r I_d
$$
 (3.3)

$$
V_{dl} = \frac{3\sqrt{2}}{\pi} n p_i a_l V_{il} \cos \gamma_l - \frac{3}{\pi} X_{ci} n p_i I_{il}
$$
 (3.4)

$$
P_{dR} = V_{dR} I_d \tag{3.5}
$$

$$
P_{dI} = V_{dI} I_d \tag{3.6}
$$

$$
S_{dR} = K \frac{3\sqrt{2}}{\pi} a_R V_{ik} n p_R I_d \tag{3.7}
$$

$$
S_{\rm dI} = K \frac{3\sqrt{2}}{\pi} a_I V_{\rm d} n p_I I_{\rm d}
$$
\n
$$
(3.8)
$$

$$
Q_{dR} = \sqrt{S_{dR}^2 - P_{dR}^2}
$$
\n
$$
Q_{dI} = \sqrt{S_{dI}^2 - P_{dI}^2}
$$
\n(3.9)

(3.10)

Donde: k es dada por (2.15), para valores del ángulo de traslape no mayores de 60º,

 *npr* y *npi* son el número de puentes conectados en serie del rectificador e inversor respectivamente y  $X_{Cr}$  y  $X_{Ci}$  son las reactancias de conmutación.

Un incremento en α<sub>*R*</sub> provoca una reducción en el voltaje de CD debido al cosα<sub>*R*</sub>. Esto también produce un incremento en el consumo de potencia reactiva puesto que el fasor de corriente se

atrasará con respecto al fasor de voltaje. Lo anterior se ilustra esquemáticamente en la figuras 3.2 (a) y 3.3 (a) donde una corriente continua ideal  $I_d$  es mostrada.

El fasor de corriente  $I_{aI}$  que representa la componente fundamental de la corriente  $I_{d}$  se muestra en las figuras 3.2 (b) y 3.3 (b) junto con el fasor de voltaje *Ea*  que representa el voltaje de línea a neutro.

Cuando la corriente fundamental  $I_{aI}$  está en fase con el voltaje  $E_{a}$ ,  $\varphi = \alpha_{R} = 0$ , la potencia activa es máxima y la potencia reactiva es nula. Un incremento en el ángulo de encendido  $\alpha_{\stackrel{\scriptstyle{R}}{R}}$ produce un decremento en la potencia activa y un incremento en la potencia reactiva. Usualmente, la potencia reactiva requerida por la estación convertidora es del orden del 50% de la potencia activa transmitida a través del enlace [7].

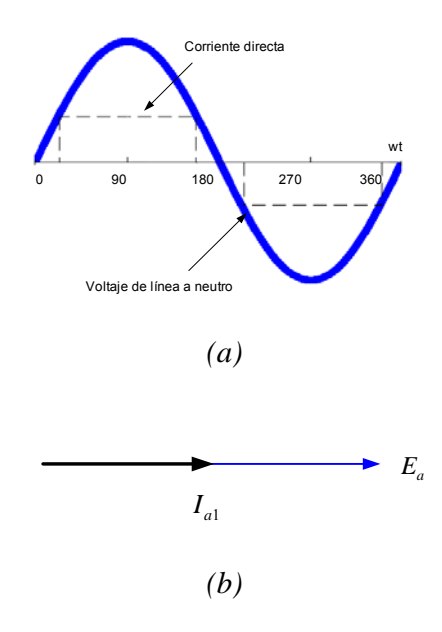

大臣

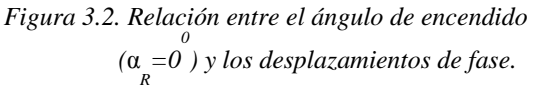

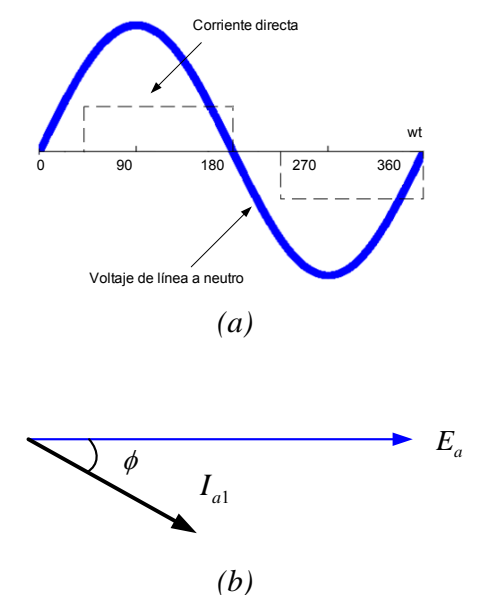

*Figura 3.3. Relación entre el ángulo de encendido*   $(\alpha_R = 30^{\circ})$  *y los desplazamientos de fase.* 

#### **MODELADO DE UN SISTEMA ELÉCTRICO DE POTENCIA CON** Capítulo 3 **LÍNEA DE CD EN ESTADO ESTACIONARIO**

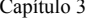

Durante el proceso de conmutación, las corrientes a través de las fases que se conmutan en el puente rectificador no pueden cambiar instantáneamente. Es decir, la transferencia de corriente desde una fase a la otra requiere de un tiempo finito el cual es denominado tiempo de conmutación o traslape. Durante este tiempo, ambas fases están conduciendo tal que se tiene un corto circuito de corta duración entre los dos tiristores que están en conducción provocando una reducción temporal de voltaje. Este efecto es considerado explícitamente en el conjunto de ecuaciones arriba mostradas, en donde para el rectificador es dado por:

$$
\Delta V_d = \frac{3}{\pi} x_c n_p I_d \tag{3.11}
$$

Una expresión similar es obtenida para el inversor, tal como se muestra en la ecuación (3.4)

$$
V_{dr} = V_{di} + R_d I_d \tag{3.12}
$$

## **3. 4 FLUJOS DE POTENCIA DE CA**

 Un SEP, tiene como propósito principal satisfacer continuamente la demanda, que se refiere la potencia eléctrica de carga requerida por los consumidores. Existen varias restricciones que deben cumplirse al proporcionarse el servicio: los niveles de voltaje y frecuencia deben mantenerse dentro de cierta tolerancia, las líneas de transmisión no deben de operar cerca de sus límites térmicos etc.; además el servicio del suministro debe ser confiable y de bajo costo.

Para que estos servicios sean posibles es necesario realizar un estudio de flujos de potencia. Es un estudio básico que utilizan las compañías suministradoras de energía para determinar las mejores condiciones de operación del SEPs, las características de operación en estado estacionario del sistema de generación y transmisión para un conjunto de cargas en los buses.

Un estudio de flujos de potencia tiene diferentes aplicaciones e incluso se utiliza la operación inicial del sistema en casi todos los estudios del comportamiento dinámico. Este estudio es ampliamente utilizado para la planeación y diseño de la expansión futura de los SEP. Su información permite evaluar el comportamiento del sistema [17,18,19].

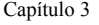

## **3.4.1 Especificaciones de operación**

La solución de flujos de potencia requiere del conocimiento de cuatro variables por cada nodo i del sistema, las cuales son;

- *Pi Potencia activa o real*
- *Qi Potencia reactiva*
- *Vi Magnitud de voltaje*
- *<sup>i</sup>* <sup>δ</sup> *Ángulo del voltaje*

 En cada barra i, se especifican dos de las cuatro variables anteriores. El principio de flujos de potencia es encontrar las otras dos variables restantes en cada nodo. Dependiendo de las variables conocidas, los nodos se clasifican en: *nodo de voltaje controlado, nodo de carga y nodo slack también llamado nodo compensador [].* En la tabla 3.1 se especifica que tipo de variables conocidas se tiene en cada nodo y que variables se tienen que calcular.

**Tabla 3.1. Tipos de nodos utilizados para la formulación de flujos de potencia.** 

|                                        | <b>Variables</b>  |                     |  |
|----------------------------------------|-------------------|---------------------|--|
| Tipo de nodo                           | <b>Conocidas</b>  | <b>Desconocidas</b> |  |
| Nodo de compensación $(V_i, \delta_i)$ | $ V_i , \delta_i$ | $P_{gi}$ , $Q_{gi}$ |  |
| Nodo de Generación $(P_i V_i)$         | $P_i$ , $ V_i $   | $\delta_i, Q_i$     |  |
| Nodo de Carga (P,Q)                    | $P_i, Q_i$        | $ V_i , \delta_i$   |  |

## **3.4.2 Formulación del algoritmo de flujos de potencia CA**

El punto de partida en la obtención de los datos que deben ser introducidos en el programa de la computadora es el diagrama unifilar del sistema, las líneas de transmisión, los valores numéricos para la impedancia serie Z y las admitancia total de carga de la línea.

La admitancia de un típico elemento tiene la forma:

$$
Y_{ij} = |Y_{ij}| \angle \theta_{ij} = |Y_{ij}| \cos \theta_{ij} + j |Y_{ij}| \sin \theta_{ij} = G_{ij} + j B_{ij}
$$
(3.13)

El voltaje en la barra típica (i) del sistema está dado en coordenadas polares por:

$$
V_i = |V_i| \angle \delta_i = |V_i| (\cos \delta_i + j \sin \delta_i)
$$
\n(3.14)

 La corriente total que se inyecta en la red a través de la barra i en términos de los elementos *Yin* de *Ybarra* , esta dada por la sumatoria:

$$
I_i = Y_{i1}V_1 + Y_{i2}V_2 + \dots + Y_{iN}V_N = \sum_{n=1}^{N} Y_{in}V_n
$$
\n(3.15)

Sea *Pi* y*Qi* las potencias reales y reactivas totales que entran a la red a través de la barra i. Entonces, el complejo conjugado de la potencia que se inyecta a la barra (i) es:

$$
P_i - jQ_j = V_i^* \sum_{n=1}^{N} Y_{in} V_n \tag{3.16}
$$

En la que se sustituyen las ecuaciones (3.13) y (3.14) para obtener:

$$
P_i - jQ_j = \sum_{n=1}^{N} \left| Y_{in} V_i V_n \right| \angle \theta_{in} + \angle \delta_n - \angle \delta_i \tag{3.17}
$$

Como las ecuaciones de flujos de potencia no pueden ser derivadas en forma compleja, el problema es separar en parte real e imaginaria las ecuaciones usando coordenadas polares o rectangulares. Al expandir estas ecuaciones e igualar las partes real y reactiva, se obtiene:

$$
P_i = \sum_{n=1}^{N} |V_i V_n Y_{in}| \cos(\theta_{in} + \delta_n - \delta_i) \quad \text{ó} \quad P_i = P(V, \delta)
$$
 (3.18)

$$
Q_i = \sum_{n=1}^{N} \left| V_i V_n Y_{in} \right| \text{sen}(\theta_{in} + \delta_n - \delta_i)
$$
\n6

\n(3.19)

ó

$$
Q_i = Q(V, \delta) \tag{3.19}
$$

#### **MODELADO DE UN SISTEMA ELÉCTRICO DE POTENCIA CON** Capítulo 3 **LÍNEA DE CD EN ESTADO ESTACIONARIO**

Las ecuaciones (3.18) y (3.19) constituyen la forma polar de las ecuaciones de flujos de potencia; ellas dan valores calculados para la potencia real *Pi* y la potencia reactiva *Qi* totales que entran a la red a través de una barra i.

**AND** 

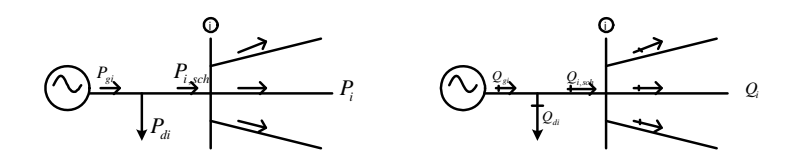

Figura 3.4.Potencia activa y reactiva en una barra típica i.

Sea  $P_{gi}$  la potencia programada que se esta generando en la barra i y  $P_{di}$  la potencia programada que demanda la carga en esta barra entonces, la expresión *Pi* = *Pi*, *programada* − *Pi*,*calculada* de la potencia programada total que está siendo inyectada dentro de la red en la barra i, como se ilustra en la figura 3.4. Se nombra al valor calculado de *Pi* como *<sup>i</sup> calculado P*, y se llega a la definición del error Δ*Pi* como el valor programado *Pi*, *programado* menos el valor calculado *Pi*,*calculado* :

$$
\Delta P_i = P_{i,programada} - P_{i, calculation} = (P_{i, generation} - P_{i, demanda}) - P_{, calculation} \tag{3.20}
$$

De la misma manera, para la potencia reactiva en la barra i se tiene :

$$
\Delta Q_i = Q_{i, programada} - Q_{i, calculation} = (Q_{i, generation} - Q_{i, demanda}) - Q_{, calculation} \qquad (3.21)
$$

$$
P_i - P_{i, programada} = P_i - (P_{i, generation} - P_{i, demanda}) = 0
$$
\n(3.22)

$$
Q_i - Q_{i, programada} = Q_i - (Q_{i, generation} - Q_{i, demanda}) = 0
$$
\n(3.21)

### **MODELADO DE UN SISTEMA ELÉCTRICO DE POTENCIA CON** Capítulo 3 **LÍNEA DE CD EN ESTADO ESTACIONARIO**

La relación del resultado lineal obtenido para las variaciones en las variables  $V y \delta$  para la formulación de las diferenciales de las ecuaciones (3.18) y (3.19) son:

$$
\Delta P_i = \sum_{n \to i} \frac{dP_i}{d\delta_n} \Delta \delta + \sum_{n \to i} \frac{dP_i}{dV_n} \Delta V_n
$$
\n(3.24)

$$
Q_i = \sum_{n \to i} \frac{dQ_i}{d\delta_n} \Delta \delta + \sum_{n \to i} \frac{dQ_i}{dV_n} \Delta V_n
$$
\n(3.25)

Para el nodo de voltaje controlado ( $P_i, V_i$ ) solamente la ecuación (3.24) es utilizada, entonces *Qk* no es utilizada. Para el nodo slack no hay ecuaciones. La magnitud de voltaje aparece en la ecuación (3.24) y (3.25) para la barra de generación y slack no son variables son fijas.

El sistema de ecuaciones linealizado consiste en dos ecuaciones para cada barra **PQ** y una ecuación para cada barra **PV.** El problema es encontrar las variables de *V y* δ , para cada barra **PQ** y  $\delta$  para cada barra **PV** [10,19,20y24].

La solución básica de Newton-Raphson esta expresada por la ecuación, mostrada en la figura 3.5 siguiente:

$$
\begin{bmatrix}\n\Delta P \\
\Delta Q\n\end{bmatrix} =\n\begin{bmatrix}\nJ_{11} & J_{12} \\
J_{21} & J_{22}\n\end{bmatrix}\n\begin{bmatrix}\n\Delta \delta \\
\Delta V\n\end{bmatrix}
$$

*Figura 3.5 Sistema de CA.* 

Donde los elementos de las derivadas parciales de las submatices  $J_{11}$ ,  $J_{12}$ ,  $J_{21}$ ,  $J_{22}$  están dados por:

$$
\frac{\partial P_i}{\partial \delta_j} = -\left| V_i V_j Y_{ij} \right| \text{sen}(\theta_{ij} + \delta_j - \delta_i) \qquad \qquad \frac{\partial P_i}{\partial \delta_i} = -\sum_{\substack{n=1\\n \neq i}}^N \frac{\partial P_i}{\partial \delta_n} = -Q - \left| V_i \right|^2 B_{ii}
$$

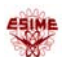

$$
\frac{\partial Q_i}{\partial \delta_j} = -|V_i V_j Y_{ij}| \cos(\theta_{ij} + \delta_j - \delta_i) \qquad \frac{\partial Q_i}{\partial \delta_i} = -\sum_{n=1}^N \frac{\partial Q_i}{\partial \delta_n} = -P_i - |V_i|^2 G_{ii}
$$
  

$$
|V_j| \frac{\partial P_i}{\partial |V_j|} = -\frac{\partial Q_i}{\partial \delta_j} \qquad |V_i| \frac{\partial P_i}{\partial |V_i|} = \frac{\partial Q_i}{\partial \delta_i} + 2|V_i|^2 G_{ii}
$$
  

$$
|V_j| \frac{\partial Q_i}{\partial |V_j|} = +\frac{\partial P_i}{\partial \delta_j} \qquad |V_i| \frac{\partial Q_i}{\partial |V_i|} = -\frac{\partial P_i}{\partial \delta_i} - 2|V_i|^2 B_{ii}
$$

Para la actualización de variables de estado se tienen las siguientes ecuaciones [19].

$$
\delta_i^{(k+1)} = \delta_i^{(k)} + \Delta \delta_i^{(k)} \qquad |V_i|^{(k+1)} = |V_i|^{(k)} + \Delta |V_i|^{(k)} = |V_i|^{(k)} \left(1 + \frac{\Delta |V_i|^{(k)}}{|V_i|^{(k)}}\right)
$$

## **3.5 MÉTODOS DE SOLUCIÓN PARA FLUJOS DE POTENCIA CON ENLACES DE HVDC.**

 Debido a las múltiples ventajas que presentan los enlaces de HVDC con respectó a las líneas de CA se han dado a la tarea investigadores de diferentes partes del mundo, de incorporar enlaces de CD en estudios de flujos de potencia utilizando la técnica de Newton-Rapshon en estado estacionario, utilizando diferentes métodos de solución como por ejemplo: secuencial unificado y de eliminación de variables los cuales se descritos en este capitulo [7,8y10].

## **3.5.1 MÉTODO DE SOLUCIÓN UNIFICADO**

 Este método combina de manera simultánea las variables de estado correspondientes a los sistemas de CA y CD en un mismo marco de referencia, para una solución numérica de las ecuaciones del sistema de CA y CD mediante una técnica iterativa de Newton-Rapshon. En este caso el método requiere que la matriz jacobiana sea modificada con el objeto de

incorporar las contribuciones correspondientes a los enlaces. La desventaja de este método es que es difícil combinar con técnicas avanzadas de flujos de potencia de CA, tales como Newton-Rapshon desacoplado rápido [8y10] en el apéndice C se muestra la expansión del jacobiano con fines de entender mejor el método.

## **3.6.1 Incorporación de los nodos de CA-CD en flujos de potencia**

El estado de operación del sistema combinado CA-CD esta definido por el vector [8y10].

$$
\left[\overline{V}, \delta, X\right]^T \tag{3.26}
$$

Donde:

 $\overline{V}$  Es el vector de magnitudes de voltaje de todas las barras de CA.

 $\delta$  Es el vector de los ángulos de todas las barras del sistema CA.

*X* Es el vector de todas las variables de CD.

El desarrollo del algoritmo de Newton-Raphson requiere la formulación de n ecuaciones independientes en términos de las n variables. Las ecuaciones que se relacionan las variables del sistema de CA se derivan de las condiciones de operación del sitema CA.

La modificación requerida generalmente se da en los incrementos de las potencias real y reactiva ocurren para estas ecuaciones que se relacionan con las barras de distribución de las terminales del convertidor

Estas ecuaciones se convierten en:

$$
P_{term}^{sp} - P_{term(CA)} - \left(P_{term(CD)}\right) = 0\tag{3.27}
$$

$$
Q_{term}^{sp} - Q_{term(CA)} - (Q_{term(CD)}) = 0
$$
\n(3.28)

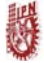

Donde:

 $P_{term (CA)}$  Es la inyección de potencia real en la terminal de la barra como función de las variables del sistema CA.

*P<sub>term(CD)</sub>* Es la inyección de potencia real en la terminal del la barra como función de las variables de CD.

 $P_{term}^{sp}$  Es la potencia real de la carga del sistema generalmente de la barra de CA

 $Q_{term(CA)}$  Es la inyección de potencia reactiva en la terminal de la barra como función de las variables del sistema CA.

 $Q_{term(C)}$  Es la inyección de potencia reactiva en la terminal del la barra como función de las variables de CD.

 $Q_{term}^{sp}$  Es la potencia reactiva de la carga del sistema generalmente de la barra de CA

Las inyecciones de potencia  $P_{term(CD)}$  y  $Q_{term(CD)}$  están en función del voltaje de la barra en las terminales del convertidor y en las variables del sistema de CD, es decir:

$$
P_{term(CD)} = f(V_{term}, \overline{X})
$$
\n(3.28)

$$
Q_{term(CD)} = f(V_{term}, \overline{X})
$$
\n(3.29)

Las ecuaciones derivadas de CA especificadas de las condiciones del sistema pueden ser resumidas como:

$$
\begin{bmatrix}\n\Delta P(\overline{V}, \delta)_{CA} \\
\Delta P(\overline{V}, \delta, \overline{X})_{CA-CD} \\
\Delta Q(\overline{V}, \delta)_{CA} \\
\Delta Q(\overline{V}, \delta, \overline{X})_{CA-CD}\n\end{bmatrix} = 0
$$
\n(3.30)

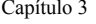

Donde los incrementos en las terminales de las barras del convertidor se indican por separado el conjunto de ecuaciones independientes son derivadas del las condiciones del sistema de CD.

Estas son designadas:

$$
\overline{R}(V_{term}, \overline{X})_n = 0 \tag{3.31}
$$

Donde n representa el número de los convertidores.

Las ecuaciones del sistema de CD (3.28), (3.29) y (3.31) son hechas independientes del ángulo  $\delta$  del sistema de CA. Para mejora el funcionamiento del algoritmo, con eficacia desacoplando la dependencia del ángulo de los sistemas de CA-CD.

En general el problema de flujos de potencia de CA-CD puede ser resumido como la solución de:

$$
\begin{bmatrix}\n\Delta P(\overline{V}, \delta)_{CA} \\
\Delta P(\overline{V}, \delta, \overline{X})_{CA-CD} \\
\Delta Q(\overline{V}, \delta)_{CA} \\
\Delta Q(\overline{V}, \delta, \overline{X})_{CA-CD} \\
R(V_{term}, \overline{X})_{CD}\n\end{bmatrix} = 0
$$
\n(3.32)

Donde: los subíndices *term* se refieren a las terminales donde se encuentran conectados el convertidor.

La solución técnica es discutida haciendo referida a un solo convertidor. El método unificado da la solución simultánea del sistema completo de CA-CD. Si nos referimos a la ecuación del sistema de CA en la figura 35. La solución de las ecuaciones de matriz con la incorporación del enlace de CD es:

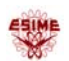

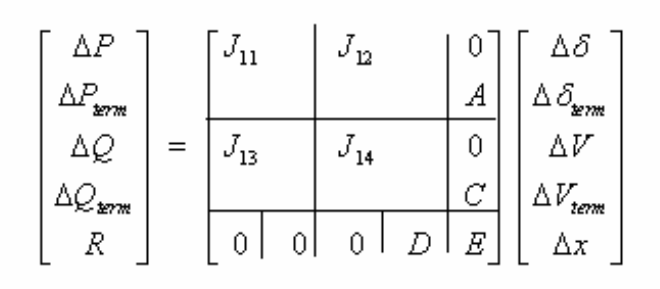

*Figura 3.6.Ecuaciones del sistema unificado* 

Donde las submatrices A, C, E y D. Se explican como son incorporadas en el Jacobiano de CA en el apéndice C.

R son las ecuaciones dadas en el modelo del convertidor de la (3.2), las ecuaciones (3.10) y X es el subsistema de las variables de CD

Las variaciones de potencias están dadas por las ecuaciones siguientes

$$
\Delta P_{term} = P_{term}^{sp} - P_{term(CA)} - \left(P_{term(CD)}\right) \tag{3.33}
$$

$$
\Delta Q_{term} = Q_{term}^{sp} - Q_{term(CA)} - (Q_{term(CD)})
$$
\n(3.34)

## **3.7 MÉTODO SECUENCIAL**

En este método las variables de estado son las magnitudes de voltaje y los ángulos, las cuales son calculadas por la técnica de Newton-Raphson en CA. Mientras que para la solución de las ecuaciones del enlace de CD son calculadas en forma algebraica o iterativa y el método continúa la solución secuencial del primer conjunto de ecuaciones de CA, después son resueltas las ecuaciones de CD utilizando los valores iniciales obtenidos por la solución previa, hasta que el criterio de convergencia predefinido es alcanzado. Este método es fácil de

#### **MODELADO DE UN SISTEMA ELÉCTRICO DE POTENCIA CON** Capítulo 3 **LÍNEA DE CD EN ESTADO ESTACIONARIO**

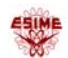

programar pero puede presentar problemas de convergencia en ciertas situaciones, en las ecuaciones 13 y 14 vemos la solución del método secuencial [10,21].

$$
\begin{bmatrix}\n\Delta P \\
\Delta Q\n\end{bmatrix} = \begin{bmatrix}\n\frac{\partial P}{\partial \delta} & \frac{\partial P}{\partial V} \\
\frac{\partial Q}{\partial \delta} & \frac{\partial Q}{\partial \delta}\n\end{bmatrix} \begin{bmatrix}\n\Delta \delta \\
\Delta V\n\end{bmatrix}
$$
\n(3.35)

$$
\left[\overline{R}\right] = \left[J_{CD}\right]\left[\Delta\overline{X}\right]
$$
\n(3.36)

Donde  $\overline{R}$  son las ecuaciones del modelo del convertidor descrito anteriormente en las ecuaciones (3.2), (3.3) y (3.4), y cuatro ecuaciones de control (3.5, 3.6, 3.9 y 3.10), Δ*X* son las variables de CD.

- 1 El proceso del método secuencial es: Calculo de Δ*P* y Δ*Q* , solución de la ecuación (3.35) y actualizar,  $\Delta \overline{\delta}$  y  $\Delta \overline{V}$ .
- 2 Calculo de residuales de CD, *R* , solución de la ecuación (3.36) y actualización de las variables de estado de *X* .
- 3 Regresar al inciso (1), hasta que la convergencia establecida sea alcanzada.

Con el método secuencial, las ecuaciones de CD no necesitan ser resueltas en el proceso iterativo. Una ves que las ecuaciones residuales R convergen, el sistema de CD puede ser modelado simplemente como inyecciones de potencia activa y reactiva en las terminales del nodo del convertidor.

Las ecuaciones residuales  $\bar{R}$  deben todavía ser comprobadas después de cada iteración de CA, para asegurar la convergencia del sistema de CD [10].

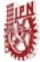

## **3.8 MÉTODO DE ELIMINACIÓN DE VARIABLE**

 El principio básico de la solución de este método es muy simple, elimina todas las variables de CD y deriva las expresiones para la potencia real y reactiva consumida en los nodos de CA en las terminales del convertidor [7y8].

Matemáticamente se tiene:

$$
P_{dR} = f_R(V_{iR}, V_{iI})
$$
\n(3.37)

$$
P_{dI} = f_I (V_{tR}, V_{tI})
$$
\n(3.38)

$$
Q_{dR} = g_R(V_{iR}, V_{iI})
$$
\n(3.39)

$$
Q_{dI} = g_I(V_{tR}, V_{tI})
$$
\n
$$
(3.40)
$$

Se deben derivar parcialmente las ecuaciones de la 3.37 a la 3.40 de las potencia real y reactiva con respecto a los voltajes en las terminales de de CA de los convertidores, cada una de estas derivadas parciales se agregan en los elementos propios del jacobiano. De tal manera que las ecuaciones linealizadas de flujos de potencia están dadas por,

$$
\begin{bmatrix} \Delta P \\ \Delta Q \end{bmatrix} = \begin{bmatrix} H & N' \\ J & L' \end{bmatrix} \begin{bmatrix} \Delta \delta \\ \frac{\Delta V}{V} \end{bmatrix}
$$
 (3.41)

Solamente los elementos del jacobiano de las submatrices N' y L' asociados con las terminales de CA del convertidor son modificados de la siguiente manera,

$$
N'(tR, tR) = VtR \frac{\partial P_{ik}^{ca}}{\partial V_{ik}} + V_{ik} \frac{\partial P_{dk}(V_{ik}, V_{il})}{\partial V_{ik}}
$$
(3.42)

$$
N'(tR, tI) = VtI \frac{\partial P_{ik}^{ca}}{\partial V_{il}} + V_{il} \frac{\partial P_{dk}(V_{ik}, V_{il})}{\partial V_{il}}
$$
(3.43)

$$
N'(tI, tR) = VtR \frac{\partial P_d^{ca}}{\partial V_{ik}} - V_{ik} \frac{\partial P_{dl}(V_{ik}, V_{il})}{\partial V_{ik}}
$$
(3.44)

## **MODELADO DE UN SISTEMA ELÉCTRICO DE POTENCIA CON** Capítulo 3 **LÍNEA DE CD EN ESTADO ESTACIONARIO**

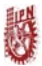

$$
N'(tI, tI) = VtI \frac{\partial P_d^{ca}}{\partial V_u} - V_d \frac{\partial P_d (V_{ik}, V_u)}{\partial V_u}
$$
\n(3.45)

Donde *t*  $Vt \frac{\partial P_t^{ca}}{\partial V_t}$  $\partial P_t^{ca}$  referidos al rectificador y al inversor son los componentes modificados en el

jacobiano.

Las modificaciones para L' de la ecuación 3.41 son:

$$
L'(tR, tR) = VtR \frac{\partial Q_{tR}^{ca}}{\partial V_{tR}} + V_{tR} \frac{\partial Q_{dR}(V_{tR}, V_{tI})}{\partial V_{tR}}
$$
(3.46)

$$
L'(tR, tI) = VtI \frac{\partial Q_{iR}^{ca}}{\partial V_{iI}} + V_{iI} \frac{\partial Q_{iR}(V_{iR}, V_{iI})}{\partial V_{iI}}
$$
(3.47)

$$
L'(tI, tR) = VtR \frac{\partial Q_{tI}^{ca}}{\partial V_{tR}} + V_{tR} \frac{\partial Q_{dI}(V_{tR}, V_{tI})}{\partial V_{tR}}
$$
(3.48)

$$
L'(tI, tI) = VtI \frac{\partial Q_d^{ca}}{\partial V_d} + V_d \frac{\partial Q_d (V_{ik}, V_d)}{\partial V_d}
$$
\n(3.49)

Donde *t*  $Vt \frac{\partial Q_t^{ca}}{\partial V_t}$  $\partial \mathcal{Q}^{\alpha}_{t}$  referidos al rectificador y al inversor son los componentes modificados en el

jacobiano.

Del planteamiento se observa que el enlace modifica las cuatro ecuaciones de diferencia de potencia y los ocho elementos del jacobiano, pero no se agregan nuevas variables en el vector solución.

## **3.9 CONTROL DEL ENLACE DE HVDC**

Existen diferentes formas paras controlar la energía a través de una línea de CD. Un sistema de transmisión de HVDC es altamente controlable, con el objetivo de establecer una operación eficiente, estable y máxima flexibilidad de control de voltaje sin comprometer la seguridad del equipo, son usados varios tipos de control [2,7,8,22y23].

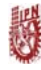

## **3.9.1 Principio básico de control**

La básica transmisión de un circuito de CD puede ser representado por la figura 3.7. Es la representación para estudios de flujos de potencia en estado estacionario. Donde la figura 3.7a representa una línea monopolar o una línea bipolar. La transmisión de la línea es representada por la  $R<sub>i</sub>$ , La estación del lado izquierdo es la del rectificador utilizando el subíndice r y la estación del lado derecho es la del inversor la cual esta representada por el subíndice i. Los perfiles de voltajes están dados por los circuitos equivalentes en la figura 3.7b y 3.7c.

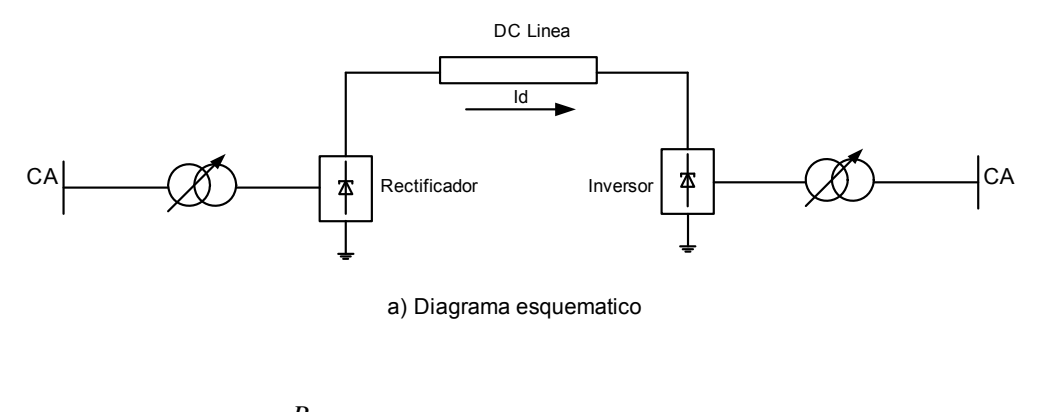

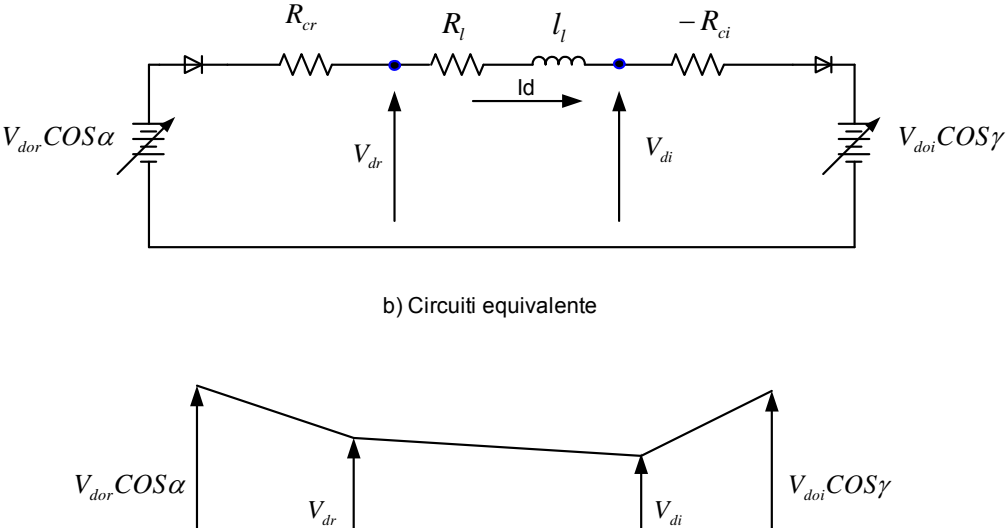

c) Perfil de voltajes

*Figura 3.7. Transmisión de una línea de HVDC* 

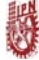

La corriente que fluye del rectificador al inversor es

$$
I = \frac{V_{dr} - V_{di}}{R} \tag{3.50}
$$

Sustituyendo apropiadamente las expresiones para  $V_{dr}$  y  $V_{di}$  nosotros tenemos

$$
I_d = \frac{V_{dor} \cos \alpha - V_{doi} \cos \gamma}{R + R_{cr} + R_{ci}}
$$
(3.51)

La potencia en las terminales del convertidor es

$$
P_{dr} = V_{dr} I_d \tag{3.52}
$$

La potencia en las terminales del inversor es

$$
P_{di} = V_{di} I_d = P_{dr} - R_L I_d^2 \tag{3.52}
$$

El voltaje directo en algún punto de la línea y la corriente (o potencia) pueden ser controlados por cualquier alternativa de estas cuatro posibilidades:

*a) El control del ángulo del rectificador* <sup>α</sup> *.* 

*b) El control del ángulo del inversor* <sup>γ</sup> *.* 

*c) Control del voltaje de CA del transformador rectificador, por medio del cambiador del tap.* 

*d) Control del voltaje de CA del transformador inversor, por medio del cambiador del tap.* 

El control de las válvulas es muy rápido de (1 a 10 ms), sin embargo el cambiador de tap es mas lento de (5 a 6 s por paso) se utilizan en una manera complementaria. El control de la válvula es usado inicialmente para una acción rápida, seguido por el cambiador de tap, para restablecer el convertidor al rango normal de  $\alpha$  para el rectificador y  $\gamma$  para el inversor.

#### **3.9.2 Conceptos básicos para la selección del control**

Las siguientes consideraciones in fuellen en la selección del control

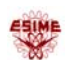

- 1. Prevención de grandes fluctuaciones en CD debido a variaciones de voltaje en el sistema de CA
- 2. Mantener cerca el voltaje directo del valor recomendado
- 3. Mantener el valor del factor de potencia enviado y recibido tan alto como sea posible
- 4. prevenir una falla de conmutación en el inversor

El control rápido del convertidor previene largas fluctuaciones en la corriente directa es un importante requerimiento para satisfacer la operación de la línea de HVDC. Refiriéndonos a la figura 3.7 la resistencia de las líneas y el convertidor son muy pequeña; por lo tanto, un cambio en  $V_{\text{dor}}$  y  $V_{\text{doi}}$  causa un gran cambio en  $I_d$ . Por ejemplo un cambio del 25% en el voltaje en cualquier rectificador o inversor podría causar un cambio en la corriente directa del 100%. Esto implica que, ambos  $\alpha$  y  $\gamma$  son mantenidos constantes, la corriente directa puede variar de par en par para un pequeño cambio en la magnitud del voltaje alterno en cualquier extremo. Tales variaciones son generalmente indeseables para una operación satisfactoria del sistema de potencia. Además las corrientes altas pueden dañar las válvulas y el resto del equipo. Por lo tanto un control rápido que previene las fluctuaciones de corriente directa es esencial para un apropiado funcionamiento del sistema; sin tal control el sistema de HVDC puede ser impractico.

## **3.10DESCRIPCIÓN DE LOS ESQUEMAS DE CONTROL**

En condiciones normales de operación, el rectificador trabaja bajo control de corriente constante (CC) y el inversor trabaja con un control para mantener el ángulo de extinción constante. El punto de operación estará dado por el punto de intersección de las características de operación del rectificador e inversor, como se muestra en la figura 3.8. El punto de operación se obtiene al despreciar la caída de voltaje en la línea de CD, es decir, *V R* =*V dI* [7].

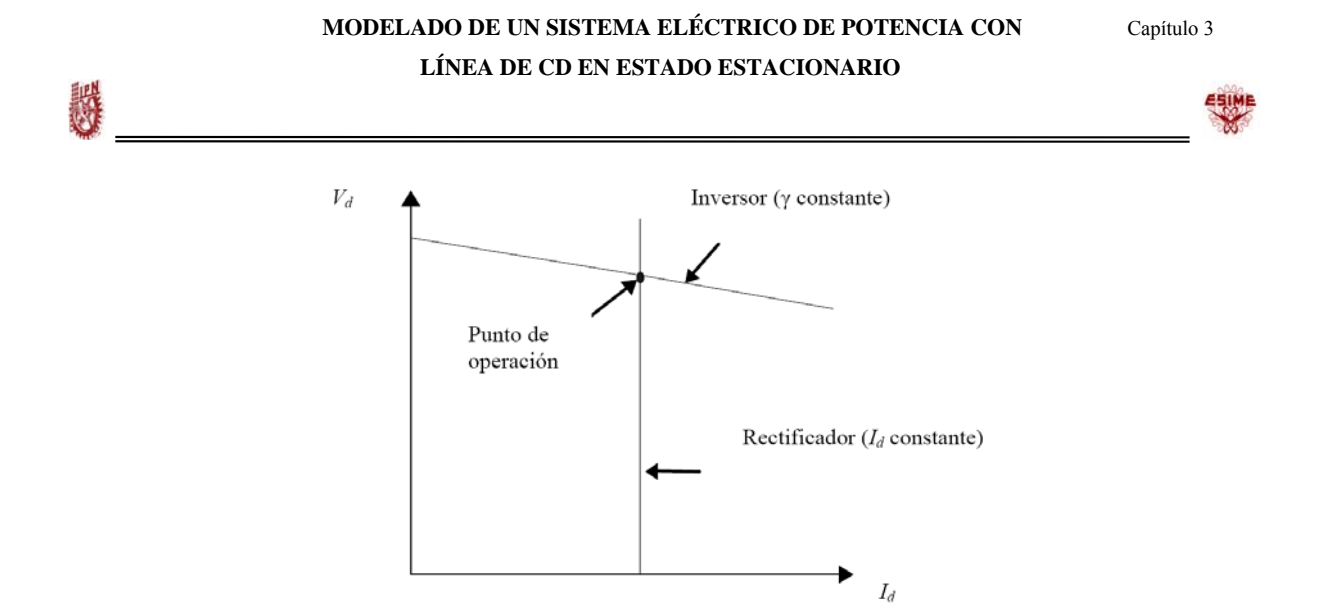

*Figura 3.8. Características ideales del estado estable V-I* 

La característica del rectificador puede ser ajustada horizontalmente al variar el ángulo de encendido α o el tap del transformador *a*<sub>*R*</sub>. La característica del inversor puede moverse sobre el eje horizontal al cambiar el tap del transformador  $a_i$ . Una ventaja de este esquema de control es que el punto de operación no se ve afectado por pequeñas variaciones de voltaje que puedan acontecer en el lado del rectificador. Una representación mas realista de las características del rectificador e inversor se muestra en la figura 3.9, donde cada control afecta tanto a la corriente  $I_d$  como al voltaje  $V_d$ .

La característica del rectificador consiste en dos segmentos de líneas: una para operación con ángulo de encendido mínimo constante y otra para CC. De igual manera con la finalidad de evitar grandes cambios en la corriente o potencia causados por cambios moderados en  $V<sub>d</sub>$ , el inversor también esta equipado con un regulador de corriente.

#### **MODELADO DE UN SISTEMA ELÉCTRICO DE POTENCIA CON** Capítulo 3 **LÍNEA DE CD EN ESTADO ESTACIONARIO**

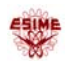

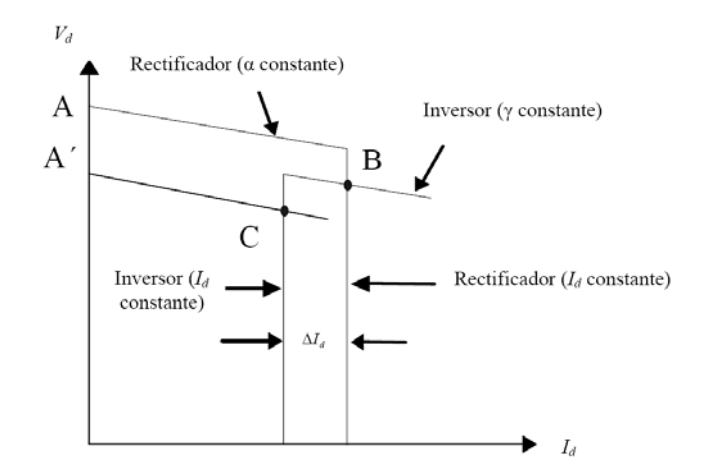

*Figura 3.9. Característica de estado estable l del rectificador e inversor.* 

Durante la operación normal, la característica de corriente constante del rectificador intersecta la característica de ángulo de extinción mínimo del inversor siendo B el punto de operación del enlace.

 Al acontecer un decremento del voltaje de ca en el lado rectificador, es necesario ajustar el tap del transformador y/o decrementar el ángulo de encendido con la finalidad de mantener V<sub>cd</sub> del rectificador en el valor especificado. Si lo anterior no es suficiente, tal que *Vdc* cae por debajo de A', un valor de α<αmin será necesario para mantener el enlace operando en el punto B. Si esto pasa, α es fijado en αmin y el enlace opera en otro modo de control donde el rectificador trabaja con el ángulo de encendido mínimo y el inversor con un control de CC.

Esto último se logra al incrementar el ángulo de extinción γ. De tal manera, el nuevo punto operativo es C en el cual el control de corriente del inversor fija el valor de corriente a un valor menor que el control de corriente del rectificador. La diferencia entre ambos valores de corriente se denomina margen de corriente *dI*∆.

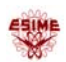

## **3.11 SISTEMA EN POR UNIDAD**

攤

Un sistema en por unidad (p.u.) es esencialmente un sistema sin dimensiones es decir, se puede tener un sistema parcial o total de ecuaciones sin dimensiones. Este proceso de normalización consiste en que un parámetro físico es dividido por otro de la misma dimensión llamado base. La selección de esta base es completamente arbitraria. Los sistemas p.u. son muy útiles en la simulación digital.

$$
Parameters\ en\ p.u. = \frac{Parameters\ Re\ ales}{Parameters\ Base}
$$

En las ecuaciones que modelan el enlace de HVDC, se debe tener en cuenta las consideraciones que se muestran en la tabla 3.2. El raíz de tres debe ser usado en las ecuaciones de la 3.2 a la 3.10, donde sea conveniente [7,8,9,10,19y25]

| <b>Cantidades</b> | <b>Base CA</b>   | <b>Base CD</b>  |
|-------------------|------------------|-----------------|
| Potencia          | $\overline{P}_R$ | $\cup_B$        |
| Voltaje           | $\overline{B}$   | $V_{B}$         |
| Corriente         | $\boldsymbol{B}$ | $\sqrt{J}I_{B}$ |

**Tabla 3.2. Sistema en por unidad.**

# **APLICACIONES A SISTEMAS DE PRUEBA**

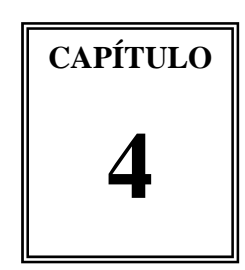

## **4.1 INTRODUCCIÓN**

Para conocer cuál es la respuesta del sistema de energía eléctrica ante diversas situaciones impuesta por condiciones de funcionamiento habituales o anómalas, se podrían realizar múltiples ensayos en diferentes situaciones sobre el mismo. En ese caso, hay que someter a la red a diversas combinaciones del conjunto de parámetros fundamentales que definen su estado de funcionamiento, tanto en situaciones normales de operación como en situaciones de funcionamiento incorrecto, que obligan a provocar sobre ese sistema cualquier tipo de contingencia.

Debido a que los sistemas de energía eléctricos se explotan cada vez más cerca de sus límites físicos, en la actualidad resulta prácticamente imposible dejar fuera de servicio instalaciones reales para poder realizar ensayos sobre ellas, por el costo que eso supone y los riesgos de daño. Por ello, resulta necesario recurrir a un proceso de cálculo o de simulaciones que reproduzcan el comportamiento y los fenómenos que se producen en un sistema eléctrico y que permita conocer tanto la respuesta del sistema ante condiciones de funcionamiento normal o anómalo, como las consecuencias sobre los parámetros fundamentales del sistema ante dichas situaciones.

La complejidad de los sistemas de energía eléctrica hace que estos estudios sean difíciles, tediosos y que consuman una gran cantidad de tiempo. Por ello hoy en día para una realización más rápida y precisa de estos estudios, se recurre a herramientas que agilizan y simplifican el proceso de cálculo. Uno de los estudios para el análisis técnico del sistema en régimen

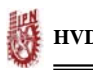

1

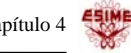

permanente es el cálculo de flujos de carga. Las herramientas utilizadas para realizar estos procesos de simulación en ete trabajo son dos: el paquete computacional de MATLAB $^1$  y el software de PPS/ $E^2$  (Power System Simulador of Engineering) [4,5].

Hay que tener presente que dichas herramientas son precisamente eso, herramientas, y por lo tanto, para poder sacar provecho de las mismas y que obtengamos resultados fiables hay que tener un conocimiento claro de las características del problema a analizar [17y18].

## **4.2 ASPECTOS GENERALES DE FLUJOS DE CARGA**

Es importante recordar en este capitulo de resultados aspectos generales de flujos de carga, debido que aplicamos dicho estudio para obtención de lo resultados en régimen permanente. El punto de partida del cálculo de flujos de carga es una situación determinada del sistema de generación y consumo. Se especifica la potencia activa *P* que inyecta cada generador en su nodo correspondiente y la tensión V en los bornes de cada generación. De igual manera, se especifica la potencia activa p y reactiva Q consumida por las cargas y se plantea las ecuaciones de flujos de carga. Como resultado del cálculo se obtiene la tensión para cada nodo de la red y la potencia que circula por cada rama. Así es posible detectar problemas de tensión en la red, líneas cargadas en exceso, etc, por ello el cálculo de flujos de carga es una herramienta fundamental tanto en la plantación como en la operación del sistema de energía eléctrica.

En el caso de planificación, es posible evaluar las inversiones necesarias para hacer frente a la demanda prevista. Se pueden simular cambios en el sistema al introducir nuevos elementos como enlaces de HVDC el cual es el caso de interés en este capítulo o elementos de compensación de potencia reactiva, observándose el efecto de estos nuevos electos en la red y verificando su validez [18].

<sup>1</sup> MATLAB: Es un paquete computacional que utilizamos en la simulación de esta tesis, su principal característica es que permite simular de manera sencilla y eficiente vectores y matrices [4y21].

<sup>&</sup>lt;sup>2</sup> El software de PPS/E<sup>2</sup> (Power System Simulador of Engineering), es un paquete de simulación que diferencia del MATLAB, nos permite manejar sistemas con un gran número de elementos. Ambos paquetes son utilizados en esta tesis para estudios de flujos de potencia en estado estacionario, esto con la finalidad de comprobar los resultados obtenidos en Matlab [5].

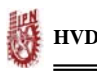

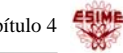

También se pueden comparar diversas soluciones ante una determinada necesidad. Por ejemplo, cabe determinar la ubicación mas adecuada para los equipos de compensación de potencia reactiva.

## **4.3 DESARROLLO DE LA TESIS**

En el capitulo 3, describió el modelo de un enlace de HVDC, así como la propuesta de tres diferentes métodos de solución para introducir líneas de CD en la formulación de flujos de potencia en estado estacionario. Los cuales son método secuencia1, método unificado (ó simultáneo) y método de eliminación de variables. Los resultados de este capitulo presentan los aspectos principales de la aplicación de flujos de potencia para evaluar las características de la línea de CD aplicada a estudios en estado estacionario.

En los resultados de flujos de potencia podemos observar lo siguiente:

- La magnitud de voltaje y sus ángulos en cado nodo del sistema empleado
- Se determinan los flujos de potencia activa y reactiva en las líneas de transmisión
- Se determinan las perdidas
- Se determinan las potencias reactivas generadas o absorbidas en los nodos de voltaje controlado.

El desarrollo del método de flujos de potencia de CA se presento desde el inicio en la sección, 3.3, en el capitulo 2 se describió el funcionamiento de los convertidores de CA-CD y de CD-CA para determinar el modelo del enlace de HVDC descrito en la sección 3.3.1. Luego después en la sección 3.5 se describen los métodos de solución para incorporar líneas de CD. En la lección 3.6 se describe el método secuencial, en la sección 3.7 se describe el método unificado y finalmente en la sección 3.8 se describe el método de eliminación de variables.

Las simulaciones mencionadas anteriormente permitieron evaluar los métodos que se utilizaron para la solución de la línea de CD y verificar sencillez para introducir enlaces de CD

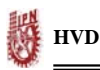

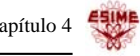

en los sistemas eléctricos de CA. En este capitulo se trabajan con los métodos mencionados anteriormente.

## **4.4 SISTEMA DE PRUEBA PARA LA SIMULACIÓN DE FLUJOS DE POTENCIA DE CA-CD**

Los Sistemas Eléctricos de Potencia (SEP`s) de prueba que se consideran en este capitulo son [19,20y26]:

- El sistema Stevenson (4 nodos, 2 generadores)
- El sistema Anderson (9 nodos, 3 generadores)
- El sistema New England (39 nodos, 10 generadores)

Mientras que para la línea de CD se tomaron datos de Kundur y la referencia [2y27].

## **4.5 DESCRIPCIÓN DEL PROBLEMA**

Con la finalidad de verificar los métodos de solución para el enlace de HVDC los cuales fueron descritos en el capitulo 3, se implementó un programa en MATLAB empleado los métodos: secuencial, unificado (o simultaneo) y el método de eliminación de variables. Para comprobar resultados de la simulación utilizamos el software de PSS/E para estudios de flujos de potencia en estado estacionario, los cuales utilizan la técnica de Newton-Raphson. Utilizando los sistemas eléctricos de potencia de la sección 4.4.

## **4.6 RESULTADOS DEL MÉTODO SECUENCIAL**

Como se mencionó en la sección 3.7. Se tienen dos diferentes formas para obtener la solución del método Secuencial para la línea de CD. A continuación se presentan resultados pala los Sistemas Eléctricos de Potencia: Stevenson, Anderson y Nueva Inglaterra. Utilizando el programa computacional de MATLAB para las simulaciones.

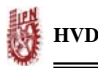

*Sistema Eléctrico de Potencia Stevenson:* Los datos iniciales para la simulación de flujos de potencia tanto para el sistema de CA como para la línea de CD. Son dados por la tabla 4.1, la cual contiene los datos de las potencias activa y reactiva, magnitudes de voltajes nodales y ángulos [19].

| . .                  | .                 |                  |                 |                                     |                        |                                     |  |
|----------------------|-------------------|------------------|-----------------|-------------------------------------|------------------------|-------------------------------------|--|
| <b>Nodo</b><br>$N_0$ | Voltaje<br>(p.u.) | Angulo<br>grados | $P_{G}$<br>(MW) | $\mathbf{Q}_{\mathbf{G}}$<br>(MVAr) | P <sub>c</sub><br>(MW) | $\mathbf{Q}_{\mathrm{C}}$<br>(MVAr) |  |
|                      | 1.00              | 0.0              | 0.000           | 0.00                                | 0.500                  | 0.309                               |  |
|                      | 1.00              | 0.0              | 0.000           | 0.00                                | 1.70                   | 1.0535                              |  |
|                      | 1.00              | 0.0              | 0.000           | 0.00                                | 2.000                  | 1.2394                              |  |
|                      | 1.03              | 0.0              | 3.18            | 0.00                                | 0.800                  | 0.490                               |  |
|                      | 1.00              | 0.0              | 0.00            | 0.00                                | 1.000                  | 0.500                               |  |
|                      | 1.00              | 0.0              | 0.00            | 0.00                                | $-1.00$                | 0.500                               |  |

**Tabla 4.1. Valores iniciales del SEP Stevenson de CA-CD. (Empleando el método secuencial algebraico) [19].** 

La tabla 4.2 presenta las características de la línea: Se considera un enlace de la línea de CD bipolar el cual fue descrito en la sección 2.8.1 La línea tiene una resistencia de 10Ω , cada uno de los convertidores tiene 12 pulsos por puente (es decir cada polo consiste de dos convertidores trifásicos de 6 pulsos).

El funcionamiento del acoplamiento bipolar se analiza considerándolo como acoplamiento monopolar (+500kV), el cual también fue descrito en la sección 2.8.1. Las perdidas por efecto de los convertidores y las caídas de voltaje por las válvulas se desperecían.

| . Datos                    | <b>Rectificador</b>   | <b>Inversor</b>              |  |
|----------------------------|-----------------------|------------------------------|--|
| Número de nodos            |                       |                              |  |
| Reactancia de conmutación  | $6.28$ $\Omega$       | $6.28$ $\Omega$              |  |
| Numero de puentes en serie |                       |                              |  |
| Ángulo de control mínimo   | $\alpha_{\min} = 5^0$ | $\gamma_{\text{min}} = 10^0$ |  |
| Resistencia de la línea CD | $20 \Omega$           |                              |  |
| Potencia de la línea de CD | 100 MW                |                              |  |
| Voltaje de CD              | 500 KV                |                              |  |

**Tabla 4.2. Condiciones iniciales del enlace de HVDC (Bipolar) [2].** 

En la tabla 4.2, se puede observar que el acoplamiento de CD inicializa operando con el control del ángulo de encendido con  $\alpha = 5^{\circ}$  del rectificador y del inversor con un control de ángulo de extensión constante (CEA),  $\gamma = 10^{\circ}$ , la potencia reactiva que se quiere transmitir es de 100 MW.
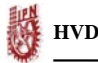

A continuación se presentan en la figura 4.1, el diagrama unifilar del Sistema Eléctrico de Potencia (SEP) Stevenson. En el cual se escribe la solución de flujos de potencia CA-CD, (dicho diagrama contiene valores de voltaje, ángulos, potencia activa y reactiva para cada uno de los nodos, así como, el valor del flujo de potencia entre las líneas incluyendo la línea de CD).

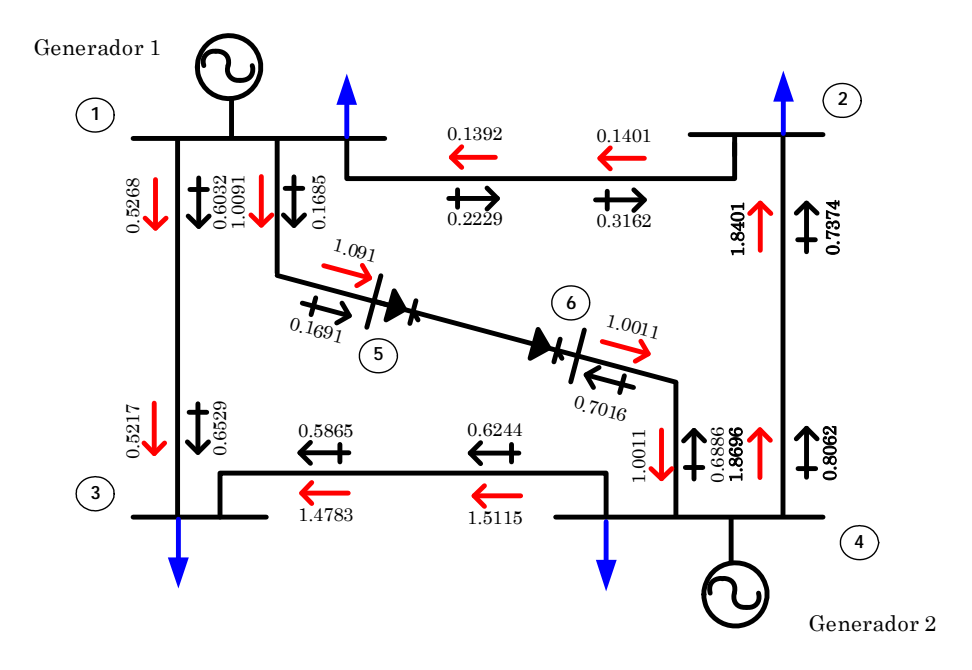

*Figura 4.1 Solución de flujos de potencia de CA-CD, utilizando el método secuencial algebraico para la línea de CD.* 

En el diagrama unifilar la línea de CD se encuentra conectada entre los nodos 5 y 6, donde el nodo 5, se encuentra conectado el rectificador y en el nodo 6, se conecta al inversor.

Los resultados presentados en la figura 4.2 y 4.3, son las soluciones obtenidas del SEP utilizando el paquete computacional de MATLAB [4y35]. La figura 4.2, presenta las magnitudes de voltaje del sistema de CA-CD y la figura 4.3, contiene los perfiles del voltaje en las terminales de la estación del rectificador obtenido durante cada iteración.

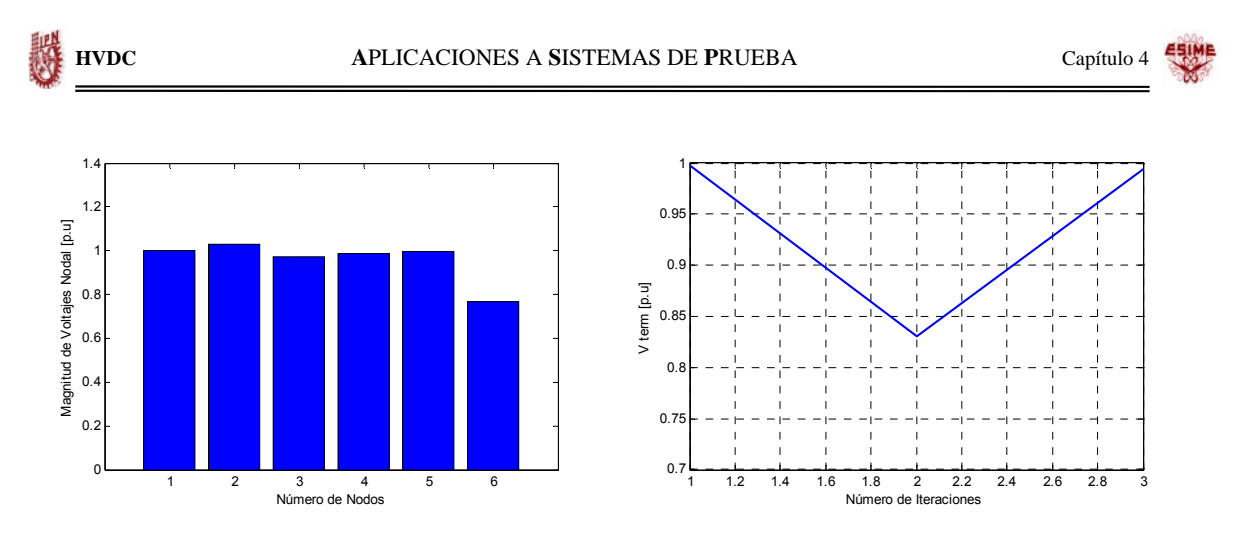

*Figura 4.2 Perfiles de voltajes nodales en el sistema de CA-CD.(método algebraico)* 

*Figura 4.3 Magnitud de voltaje en las terminales del rectificador (método algebraico)* 

La figura 4.4, presentan la potencia activa y reactiva en el lado del rectificador y la figura 4.5, presenta la potencia reactiva en las terminales del inversor. Observando en la figura que existe un mayor consumo de potencia en las terminales del los convertidores en especial se puede ver en el inverso. Mientras tanto la potencia activa transmitida es mantenida casi constante con el menor de las perdidas.

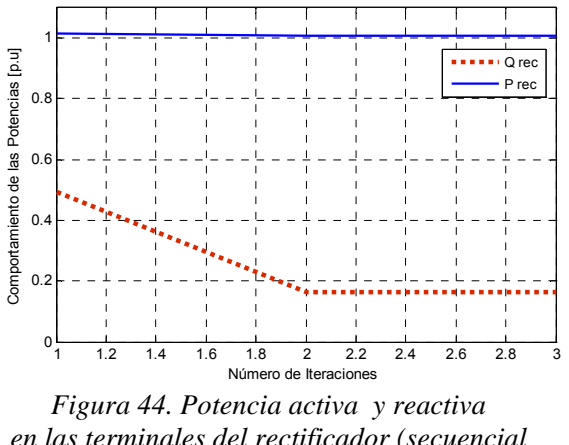

*en las terminales del rectificador (secuencial algebraico).* 

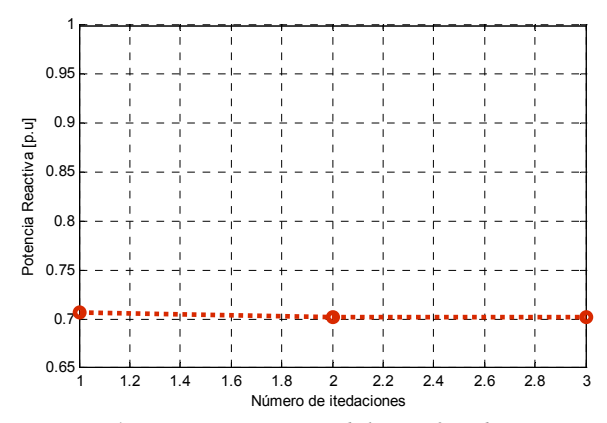

*Figura 4.5 Potencia activa del rectificador (método secuencial algebraico)* 

Las figuras 4.4 y 4.5, muestran el comportamiento de las variables en las terminales del puente rectificador e inversor respectivamente, (magnitud de voltaje, potencia activa y reactiva) durante cada iteración.

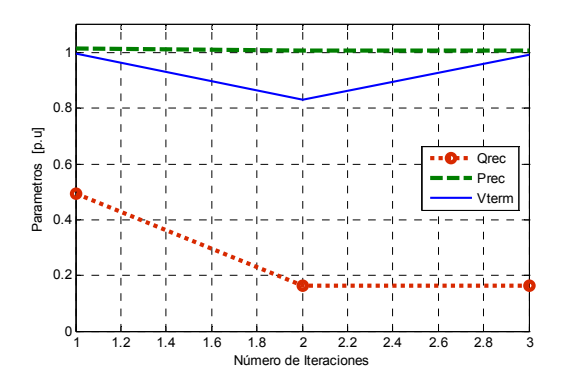

*Figura 4.6 Parámetros en las terminales del rectificador (secuencial algebraico).* 

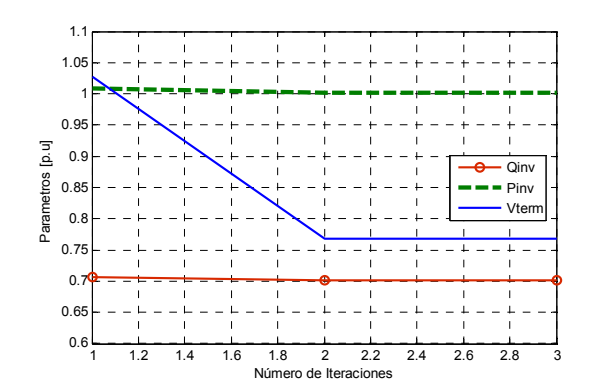

*Figura 4.7 Parámetros en las terminales del inversor(secuencial algebraico) .* 

La tabla 4.3, presenta los resultados de magnitudes de voltajes y ángulos en cada nodo, así como las potencias real y reactiva del SEP Stevenson [19].

| <b>Nodo</b><br>$N_0$ | Voltaje<br>(p.u.) | Angulo<br>grados | P.<br>(MW) | $Q_{\rm G}$<br>(MVAr) | $P_{c}$<br>(MW) | $\mathbf{Q}_{\mathbf{C}}$<br>(MVAr) |
|----------------------|-------------------|------------------|------------|-----------------------|-----------------|-------------------------------------|
|                      | 1.00              | 0.0              | 1.8967     | 1.3012                | 0.500           | 0.309                               |
|                      | 0.9878            | 0.56516          | 0.000      | 0.00                  | 1.70            | 1.0535                              |
|                      | 0.97231           | $-0.87336$       | 0.000      | 0.00                  | 2.000           | 1.2394                              |
|                      | 1.03              | 4.1291           | 3.18       | 1.2378                | 0.800           | 0.490                               |
|                      | 0.99417           | $-0.30043$       | 0.00       | 0.00                  | 1.0091          | 0.16309                             |
|                      | 0.76763           | 4.6325           | 0.00       | 0.00                  | $-1.0011$       | $-0.70162$                          |

**Tabla 4.3. Resultado del SEP Stevenson Secuencial Algebraico CA-CD [4].**

La tabla 4.4, contiene los datos de solución de la línea de CD el control de la línea se efectuó por medio del ángulo de disparo de rectificador, esto se puede ver en la los datos iniciales de la tabla 4.2, el ángulo se inicio con  $\alpha_{\text{min}} = 5^{\circ}$  y se controlo en  $\alpha_{\text{min}} = 25^{\circ}$ , mientras que para el inversor el ángulo de disparo se fijó al mínimo  $\gamma_{\text{min}} = 10^0$ . Interactuando para mantener un flujo de potencia activa con el menor de las perdidas en las terminales de los puentes convertidores.

**Tabla 4.4. Resultados de la línea de CD, con el método secuencial algebraico**

| <b>Datos</b>               | <b>Rectificador</b>          | <b>Inversor</b>              |
|----------------------------|------------------------------|------------------------------|
| Número de nodos            |                              |                              |
| Reactancia de conmutación  | $6.28$ $\Omega$              | $6.28$ $\Omega$              |
| Numero de puentes en serie |                              |                              |
| Ángulo de control mínimo   | $\alpha_{\min} = 25^{\circ}$ | $\gamma_{\text{min}} = 10^0$ |
| Resistencia de la línea CD | $20 \Omega$                  |                              |
| Potencia de la línea de CD | 100.9073 MW                  | 100.1073 MW                  |
| Voltaje de CD              | 504.5364 KV                  | 500.5364 KV                  |

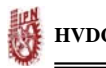

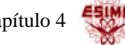

Otro de los sistemas utilizados para comprobar la eficiencia del método secuencial iterativo, es el *Sistema Eléctrico de Potencia Anderson*. Los datos de iniciales que se emplearon para la simulación del sistema CA-CD están dados por la tabla 4.5 contiene: los voltajes, las potencias activas y reactivas. Los datos del sistema pueden obtenerse en la referencia.

**Tabla 4.5. Valores iniciales del SEP Anderson de CA-CD, (utilizando el método secuencial algebraico) [ 20].**

| <b>Nodo</b><br>$N_0$ | Voltaje<br>(p.u.) | Angulo<br>grados | $P_{G}$<br>(MW) | $Q_{G}$<br>(MVAr) | $P_{C}$<br>(MW) | $Q_{\rm C}$<br>(MVAr) |
|----------------------|-------------------|------------------|-----------------|-------------------|-----------------|-----------------------|
|                      | 1.04              | 0.0              | 0.000           | 0.00              | 0.000           | 0.000                 |
| ົ                    | 1.025             | 9.3              | 1.630           | 0.00              | 0.000           | 0.0000                |
| 3                    | 1.025             | 4.7              | 0.850           | 0.00              | 0.000           | 0.0000                |
| 4                    | 1.00              | 0.0              | 0.00            | 0.00              | 0.000           | 0.000                 |
| 5                    | 1.00              | 0.0              | 0.00            | 0.00              | 1.250           | 0.500                 |
| 6                    | 1.00              | 0.0              | 0.00            | 0.00              | 0.90            | 0.300                 |
|                      | 1.00              | 0.0              | 0.00            | 0.00              | 0.000           | 0.000                 |
| 8                    | 1.00              | 0.0              | 0.00            | 0.00              | 1.000           | 0.350                 |
| 9                    | 1.00              | 0.0              | 0.00            | 0.00              | 0.000           | 0.000                 |
| 10                   | 1.00              | 0.0              | 0.00            | 0.00              | 0.130           | 0.065                 |
| 11                   | 1.00              | 0.0              | 0.00            | 0.00              | 0.130           | 0.065                 |

En la tabla 4.6, contiene los datos del sistema de CD, Este línea se simula como un acoplamiento monopolar, el cual contiene dos puentes trifásicos por convertidor, la potencia activa que se quiere transmitir por la línea de CD son 13 MW y el control de la línea se inician con  $\alpha_{\min} = 7^0$  para el rectificador y  $\gamma_{\min} = 10^0$  para el inversor.

| <b>Datos</b>               | <b>Rectificador</b>   | <b>Inversor</b>            |  |
|----------------------------|-----------------------|----------------------------|--|
| Número de nodos            | 11                    | 11                         |  |
| Reactancia de conmutación  | 5.5 $\Omega$          | $6.5 \Omega$               |  |
| Numero de puentes en serie |                       |                            |  |
| Angulo de control mínimo   | $\alpha_{\min} = 7^6$ | $\gamma_{m\acute{m}}=10^0$ |  |
| Resistencia de la línea CD |                       | $0.5 \Omega$               |  |
| Potencia de la línea de CD | <b>13 MW</b>          |                            |  |
| Voltaje de CD              | 300 KV                |                            |  |

**Tabla 4.6. Condiciones iniciales del enlace de HVDC [ 27].**

Con la finalidad de comprobar el método secuencial algebraico, los datos del enlace de HVDC de la tabla 4.6, se obtuvieron de la referencia [27], el trabajo realizado en dicha referencia presenta la solución de la línea de CD con el método secuencial.

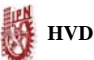

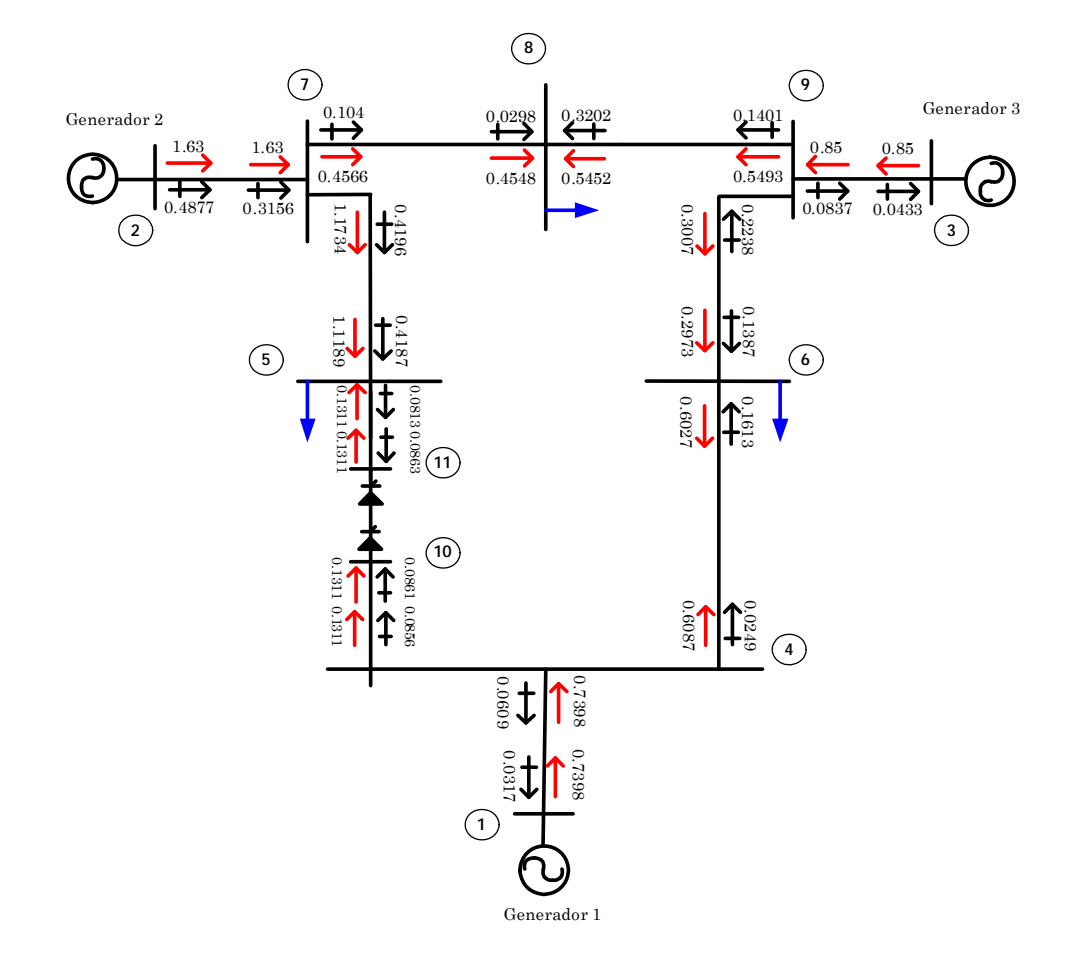

*Figura 4.8 Solución del SEP Anderson con flujos de potencia de CA-CD, utilizando el método secuencial iterativo para la línea de CD.* 

A continuación se presentan en la figura 4.8 el Sistema Eléctrico de Potencia Anderson como diagrama unifilar donde se escribe la solución de flujos de potencia en las líneas, además de voltajes nodales. En el diagrama unifilar, la línea de CD se encuentra conectada entre los nodos 10 y 11, donde el nodo 10 se conectado el rectificador y el nodo 11 se conecta al inversor. En la figura 4.9 se muestran los perfiles del voltaje del sistema de CA-CD.

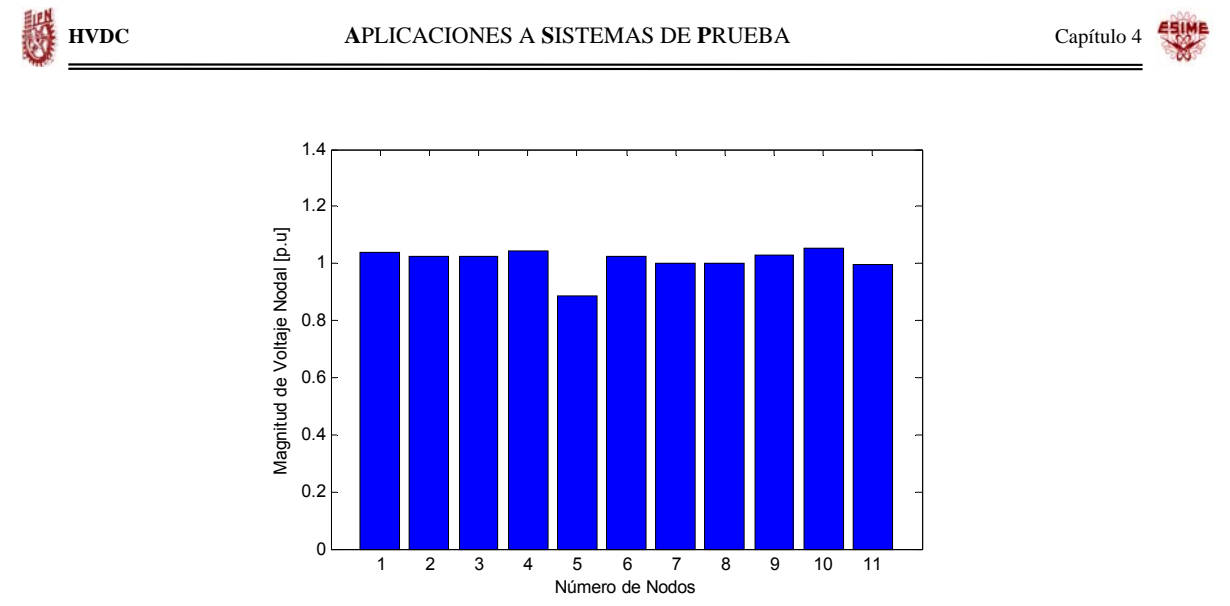

*Figura 4.9 Perfiles de voltajes nodales en el SEP Anderson de CA-CD.*

La figura 4.10, presenta el comportamiento de las variables del rectificador (magnitud de voltaje, potencia activa y reactiva) durante cada iteración. En el lado del puente rectificador.

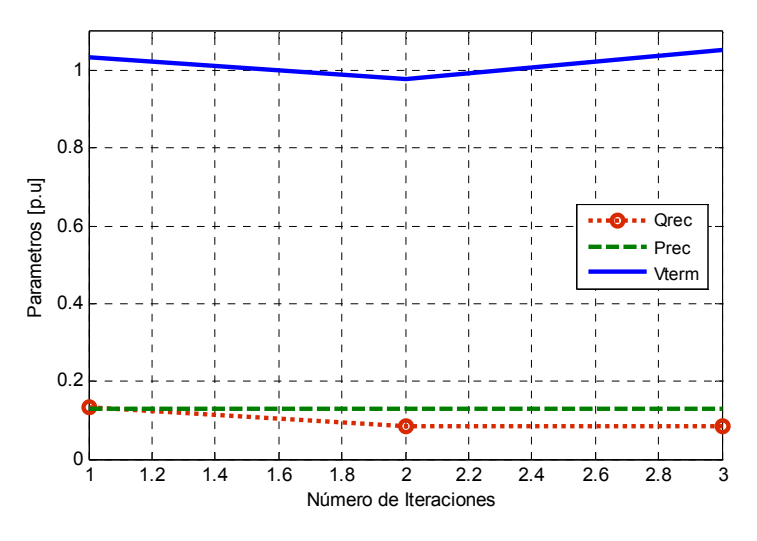

*Figura 4.10 Parámetros en el lado del rectificador con el SEP Anderson ( secuencial algebraico).* 

**Tabla 4.7. Resultados del SEP Anderson de CA-CD, con el método secuencial algebraico.**

| <b>Nodo</b><br>$N_0$ | Voltaje<br>(p.u.) | Angulo<br>grados | $P_{G}$<br>(MW) | $Q_{G}$<br>(MVAr) | P <sub>c</sub><br>(MW) | $\mathbf{Q}_{\mathrm{C}}$<br>(MVAr) |
|----------------------|-------------------|------------------|-----------------|-------------------|------------------------|-------------------------------------|
|                      | 1.04              | 0.0              | 0.73978         | $-0.03168$        | 0.000                  | 0.000                               |
| っ                    | 1.025             | 2.3774           | 1.63            | 0.48775           | 0.000                  | 0.0000                              |
| 3                    | 1.025             | 0.40486          | 0.850           | $-0.043256$       | 0.000                  | 0.0000                              |
| 4                    | 1.0426            | $-2.2523$        | 0.00            | 0.00              | 0.000                  | 0.000                               |
| 5                    | 0.88704           | $-14.411$        | 0.00            | 0.00              | 1.250                  | 0.500                               |
| 6                    | 1.0242            | $-5.1572$        | 0.00            | 0.00              | 0.90                   | 0.300                               |
|                      | 1.0002            | $-3.3254$        | 0.00            | 0.00              | 0.000                  | 0.000                               |
| 8                    | 0.999             | $-5.2252$        | 0.00            | 0.00              | 1.000                  | 0.350                               |
| 9                    | 1.0286            | $-2.303$         | 0.00            | 0.00              | 0.000                  | 0.000                               |
| 10                   | 1.054             | $-2.3243$        | 0.00            | 0.00              | 0.13112                | $-0.086$                            |
| 11                   | 0.99711           | $-12.874$        | 0.00            | 0.00              | $-0.131$               | $-0.086$                            |

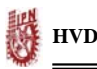

La tabla 4.8, contiene la solución del acoplamiento monopolar, los resultados de dicha tabla se pueden comprobar con la referencia [27], en esta línea el control fue realizado por medio de los taps de los transformadores.

| <b>Datos</b>               | <b>Rectificador</b>   | <b>Inversor</b>            |
|----------------------------|-----------------------|----------------------------|
| Número de nodos            |                       | 11                         |
| Reactancia de conmutación  | $6.28$ $\Omega$       | $6.28$ $\Omega$            |
| Numero de puentes en serie |                       |                            |
| Ángulo de control mínimo   | $\alpha_{\min} = 7^0$ | $\gamma_{m\acute{m}}=10^0$ |
| Resistencia de la línea CD | $0.5 \Omega$          |                            |
| Potencia de la línea de CD | 13.0981 MW            | 13.0071 MW                 |
| Voltaie de CD              | 302.263 KV            | 302.2413 KV                |

**Tabla 4.8. Resultados del SEP Anderson de CD.**

El tercer sistema empleado en esta tesis es el Nueva Inglaterra el cual se utilizara mas adelante obteniendo resultados con el software PSS/E.

#### **4.6.1 Conclusiones del Método Secuencial Algebraico**

El Método Secuencial algebraico tiene la característica de solucionar el sistema de CA-CD, utilizando los valores de las ecuaciones en p.u para el sistema de CA y en valores reales para la línea de CD. Para concluir el método secuencial algebraico, se utilizaron dos SEP: Stevenson y Anderson, los cuales emplearon valores diferentes de la línea de CD. Descritos en las tablas 4.2 y 4.6 respectivamente. Ambos métodos presentaron convergencia en tres iteraciones. El control de las líneas en los sistemas fue descrito en la lección 3.9.1. En el SEP Stevenson el control se efectúo por medio del ángulo de disparo del rectificador manteniendo constante el ángulo de inversor como se pueden observar en las tablas 4.4, mientras que para el control del SEP Anderson, se efectuó por medio de los cambiadores de taps de los transformadores convertidores. Ambos controles fueron eficientes debido que mantuvieron una potencia activa sin perdidas.

La característica mas importante de las estaciones convertidoras es que necesitan una red con generación para poder operar, las estaciones convertidoras consumen potencia reactiva, suelen requerir un 50% de la potencia activa del enlace en potencia reactiva.

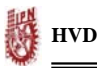

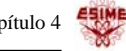

En los resultados del sistema Stevenson, la figuras 4.2 presentan los perfiles de voltaje nodales del sistema, se puede observar que en el nodo 6 donde se encuentra conectado el inversor tiene una caída de voltaje considerada, esta provocada por el alto consumo de reactivos en el inversor como se muestra en la figura 4.5. En las figuras 4.6 y 4.7 se presentan los valores de magnitud de voltaje, la potencia activa transmitida por la línea y la potencia reactiva consumida por la estaciones del rectificador e inversor en dichas figuras se observa que la potencia activa se mantuvo con el mínimo de su perdidas, mientras el voltaje en las terminales de los convertidores varían conforme al consumo de reactivos en los convertidores.

Para los resultados del SEP Anderson, la figura 4.9 muestra los perfiles de voltaje en el sistema de CA-CD, presentando la mismo problema de un alto consumo de reactivos en el nodo donde se encuentra conectado el puente inversor como se muestra en la figura 4.10 la potencia activa se mantuvo casi constante. En ambos diagramas unifilares de la figura 4.1 y 4.8 se puede observar que la potencia reactiva demandada por las estaciones convertidoras es entregada por el sistema de CA.

#### **4.6.2 Método secuencial (solución de forma iterativa)**

En este método presentamos resultados con el *SEP Stevenson* el cual se encuentra como diagrama unifilar en la figura 4.1, se utilizan los mismos datos para la línea de CD que se encuentran en la tabla 4.2. La tabla 4.9, presenta los resultados obtenidos del sistema de CD. Los cuales presentando la misma característica de solución del método anterior.

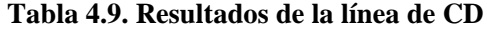

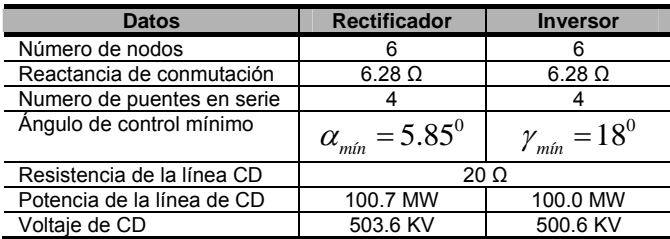

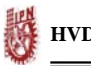

En la figura 4.11 presentamos los resultados de la potencia activa, la potencia reactiva y el voltaje en las terminales del los convertidores, en este caso la línea se encuentra conectada en los nodos 5 y 6.

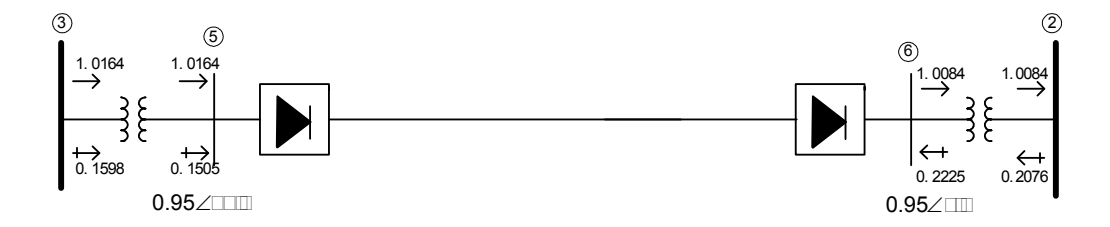

*Figura 4.11 flujos de potencia de la línea de CD SEP Anderson (método secuencial iterativo)* 

#### **4.6.3 Conclusiones del Método Secuencial Iterativo**

Como ya se había mencionado existen dos métodos secuenciales para solucionar la línea de CD, se presentan resultados de la línea de CD con el método secuencial iterativo este método es de gran ayuda para comprender el método unificado, sin embargo al igual que el método secuencial algebraico se utilizan los valores en p.u para el sistema de CA y en valores reales para la solución de las ecuaciones del enlace de CD. La solución de la línea de CD se realiza de forma iterativa. En este caso el control se efectuó por medio del ángulo de disparo del rectificador.

### **4.7 RESULTADOS DEL MÉTODO ELIMINACIÓN DE VARIABLES**

Con la finalidad de verificar el método de solución descrito en el capitulo anterior se emplean nuevamente los sistemas utilizados en la sección 4.6. El enlace esta operando con el modo de control A [7,8].

Entonces los parámetros fijos son  $\alpha_R$ ,  $\gamma_I$ ,  $I_d$ ,  $P_d$ , las características del enlace se muestran la tabla 4.10, los ángulos de encendido y extinción se fijan en  $\alpha_{\text{min}} = 5^{\circ}$  y  $\gamma_{\text{min}} = 10^{\circ}$  del rectificador e inversor respectivamente. Las especificaciones de control para ambos sistemas utilizados en este método: Stevenson y Anderson,  $I_d$  =0.2 KA y  $P_l$  =100 MW. Las cuales son

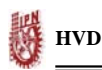

controladas con los taps de los transformadores, las condiciones iniciales que se utilizaron para la simulación son:  $a_R$  y  $a_I$  son igual a 1.0 p.u con limites de  $5.0 \le a_R \le 0.5$  y  $5.0 \le a_I \le 0.5$ .

Resultados del SEP Stevenson: los datos iniciales para la simulación del sistema de CA son presentados en la tabla 4.1, la conexión del acoplamiento de CD se especifica en el diagrama unifilar de la figura 4.1.Mientras que para los datos del enlace de CD se presentan en la tabla 4.10.

**Tabla 4.10. Datos iniciales de la línea de CD.**

| <b>Datos</b>               | <b>Rectificador</b>   | <b>Inversor</b>            |
|----------------------------|-----------------------|----------------------------|
| Número de nodos            |                       |                            |
| Reactancia de conmutación  | $6.28$ $\Omega$       | $6.5 \Omega$               |
| Numero de puentes en serie |                       |                            |
| Ángulo de control mínimo   | $\alpha_{\min} = 5^0$ | $\gamma_{m\hat{m}} = 10^0$ |
| Resistencia de la línea CD |                       | $20 \Omega$                |
| Potencia de la línea de CD | 100 MW                |                            |
| Voltaje de CD              | 500 KV                |                            |

Las tablas 4.11 y 4.12 presentan la solución del sistema de CA-CD.

| <b>Nodo</b><br>$N_0$ | <b>Voltaje</b><br>(p.u.) | Angulo<br>grados | $P_{G}$<br>(MW) | $\mathsf{Q}_{\mathsf{G}}$<br>(MVAr) | $P_{c}$<br>(MW) | $Q_{\rm C}$<br>(MVAr) |
|----------------------|--------------------------|------------------|-----------------|-------------------------------------|-----------------|-----------------------|
|                      | 1.00                     | 0.0              | 1.8887          | 1.2679                              | 0.500           | 0.309                 |
|                      | 0.9878                   | 0.56337          | 0.000           | 0.00                                | 1.70            | 1.0535                |
|                      | 0.97231                  | $-0.87451$       | 0.000           | 0.00                                | 2.000           | 1.2394                |
|                      | 1.03                     | 4.126            | 3.18            | 2.1328                              | 0.800           | 0.496                 |
|                      | 0.99932                  | $-0.2947$        | 0.00            | 0.00                                | 1.000           | 0.13023               |
|                      | 1.029                    | 4.4039           | 0.00            | 0.00                                | $-1.000$        | 0.2012                |

**Tabla 4.11. Resultados del SEP Stevenson de CA [ ].**

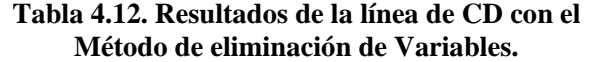

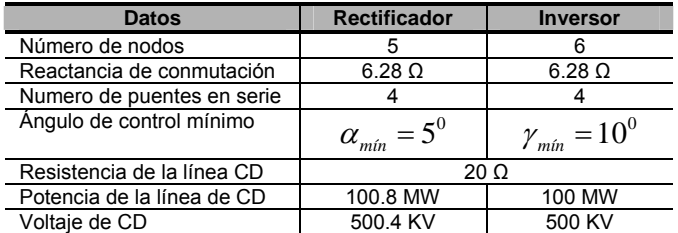

La figura 4.12 presenta los perfiles de voltaje del sistema, en el cual observamos que los nodos donde se representa la línea de CD, mantienen un voltaje cerca de la unidad debido a que el

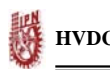

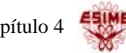

consumo de reactivos en los nodos donde se encuentra los convertidores es del orden del 20% de la potencia activa transmitida.

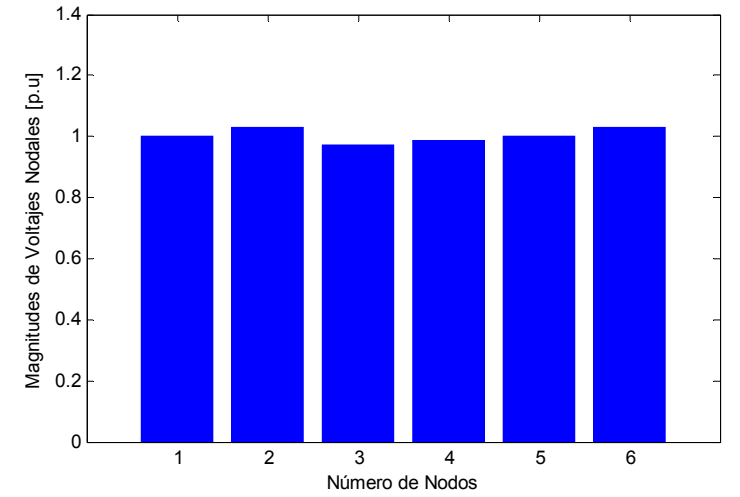

*Figura 4.12 Perfiles de voltajes nodales en el SEP Stevenson de CA-CD.* 

Otro de los sistemas que se utilizo para este método es el SEP Anderson: de igual manera los datos iniciales para la simulación están dados por las tablas 4.5 y 4.14. La línea de CD es un acoplamiento bipolar, pero se realiza la simulación considerándolo como acoplamiento monopolar (+500kV). La tabla 4.13 y 4.14 presentan los resultaos del sistema de CA-CD.

| <b>Nodo</b><br>$N_0$ | <b>Voltaje</b><br>(p.u.) | Angulo<br>grados | $P_G$<br>(MW) | $Q_{G}$<br>(MVAr) | $P_{c}$<br>(MW) | $\mathbf{Q}_{\mathrm{C}}$<br>(MVAr) |
|----------------------|--------------------------|------------------|---------------|-------------------|-----------------|-------------------------------------|
|                      | 1.04                     | 0.0              | 0.7619        | 0.39175           | 0.000           | 0.000                               |
| ົ                    | 1.025                    | 24.395           | 1.63          | 0.60144           | 0.000           | 0.0000                              |
| 3                    | 1.025                    | 13.417           | 0.85          | 0.10210           | 0.000           | 0.0000                              |
| 4                    | 1.0192                   | $-2.3729$        | 0.00          | 0.00              | 0.000           | 0.000                               |
| 5                    | 0.87514                  | 17.246           | 0.00          | 0.00              | 1.250           | 0.500                               |
| 6                    | 0.99647                  | $-0.84969$       | 0.00          | 0.00              | 0.90            | 0.300                               |
|                      | 0.99331                  | 18.653           | 0.00          | 0.00              | 0.000           | 0.000                               |
| 8                    | 0.98889                  | 12.904           | 0.00          | 0.00              | 1.000           | 0.350                               |
| 9                    | 1.0203                   | 10.688           | 0.00          | 0.00              | 0.000           | 0.000                               |
| 10                   | 1.0185                   | $-2.6566$        | 0.00          | 0.00              | 1.000           | 0.13023                             |
| 11                   | 0.87394                  | 17.631           | 0.00          | 0.00              | $-1.00$         | 0.2012                              |

**Tabla 4.13. Resultados del SEP Anderson de CA-CD, utilizando el método secuencial.**

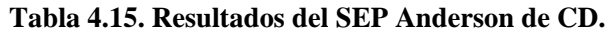

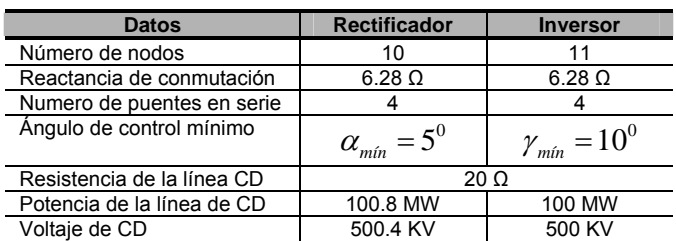

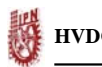

La figura 4.13, Se presenta las magnitudes de voltaje del sistema Anderson. Se puede ver que la magnitud de voltaje en el nodo 5, que es el nodo donde se encuentra conectado el inversor presentada una caída de voltaje esto por el alto consumo de reactivos en dicho nodo.

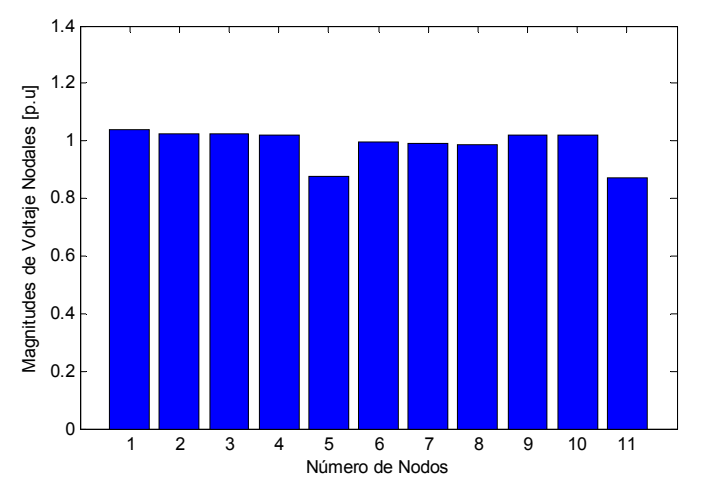

*Figura 4.13 Perfiles de voltajes nodales en el SEP Anderson de CA-CD.* 

Este método es similar al método secuencial desde el punto de vista de la programación. En este método las potencias de los convertidores se consideran como inyecciones de potencia, los resultados obtenidos ambos sistemas encontraron convergencia en 4 iteraciones. Presentando la característica de mayor consumo de reactivos en el nodo donde se encuentra conectado el inversor, la cuales es similar al método secuencia.

## **4.8 SOLUCIÓN DE LOS SEP EMPLEANDO EL SOFTWARE PSS/E.**

Otra de las aportaciones importantes de esta tesis es el manejo del software de PSS/E, este simulador es utilizado para realizar estudios en estado estacionario y en estado dinámico por las compania encargadas de generar energía eléctrica CFE. Este paquete se utiliza para comprobar los resultados de los métodos de solución para el enlace de HVDC obtenidos anteriormente los cuales fueron obtenidos por el paquete computacional de MATLAB [4y5].

Para esta simulación el tercer SEP empleado en esta tesis, el Nueva Inglaterra, en el cual fueron obtenidos resultados en MATLAB con los métodos secuenciales y para ser comparados se emplea el software PSS.

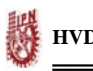

La figura 4.14, se presenta el diagrama unifilar del SEP Nueva Inglaterra [26], el cual contiene los flujos de potencia de las líneas y las potencias activas y reactivas de los nodos, en el diagrama se puede observar que los reactivos que consume los convertidores son proporcionados por el sistema de CA, la línea se encuentra conectada entre los nodos 29 y 26 donde el nodo 29 es el nodo del rectificador y el nodo 26 es el nodo donde se encuentran conectado el inversor.

Cabe mencionar que cada uno de los métodos utilizados en esta tesis fueron comprobados con el simulador PSS/E, con la finalidad de verificar los métodos de solución de la línea de CD. Tal es el caso del Sistema Eléctrico de Potencia Anderson. En el cual nos hemos basado para hacer una descripción de cómo utilizar el software del PSS/E en estudios de flujos de carga incorporando el enlace de HVDC lo incorporamos como apéndice A, al final de la tesis.

Utilizando el mismo SEP de CA-CD mostrado en la figura 4.8, realizamos una comparación de resultados con el paquete computacional de MATLAB y como el software de PSS/E los cuales son mostrados en las tablas 4.15 y4.16.

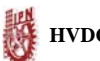

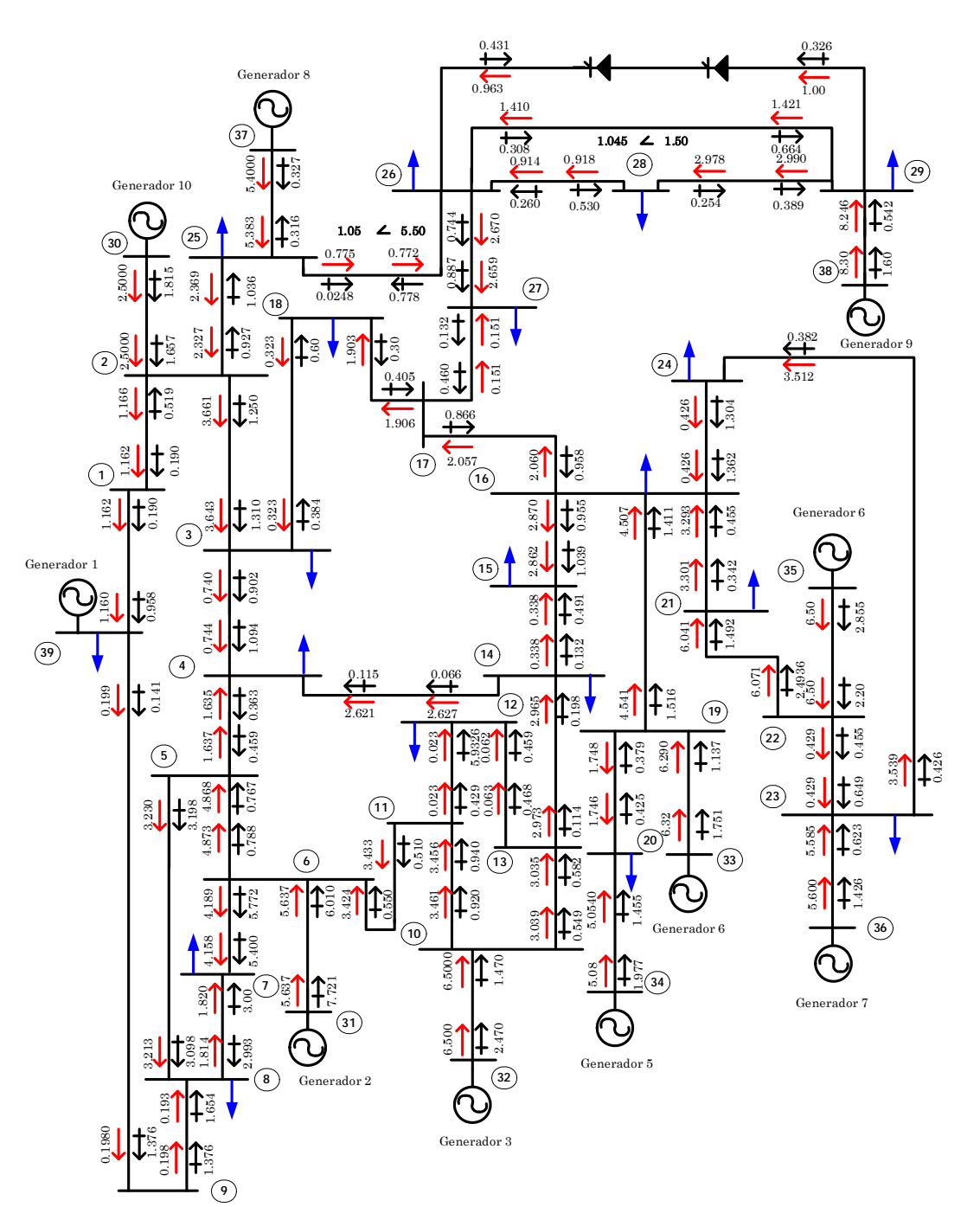

*Figura 4.14 Solución del SEP New England con flujos de potencia de CA-CD, utilizando el método secuencial para la línea de CD[5y26].*

**Tabla 4.15. Resultados de los perfiles de voltaje del SEP New England de CD, con el software de PSS/E [ ].**

| <b>Nodo</b><br>$N_0$ | Voltaje<br>(p.u.) | <b>Ángulo</b><br>(grados) |
|----------------------|-------------------|---------------------------|
| 1                    | 1.045             | 1.5                       |
| 2                    | 1.042             | 4.1                       |
| 3                    | 1.019             | 1.2                       |
| 4                    | 0.997             | 0.4                       |
| 5                    | 0.993             | 1.6                       |
| 6                    | 0.996             | 2.3                       |
| 7                    | 0.940             | 0.2                       |
| 8                    | 0.954             | $-0.4$                    |
| 9                    | 1.011             | $-0.2$                    |
| 10                   | 1.008             | 4.7                       |
| 11                   | 1.003             | 3.9                       |
| 12                   | 0.990             | 3.9                       |
| 13                   | 1.005             | 4.0                       |
| 14                   | 1.000             | 2.3                       |
| 15                   | 0.993             | 1.9                       |
| 16                   | 1.005             | 3.4                       |
| 17                   | 1.011             | 2.3                       |
| 18                   | 1.013             | 1.4                       |
| 19                   | 1.040             | 9.1                       |
| 20                   | 0.985             | 6.7                       |

| <b>Nodo</b><br>$N_0$ | Voltaje<br>(p.u.) | Angulo<br>(grados) |
|----------------------|-------------------|--------------------|
| 21                   | 1.013             | 5.5                |
| 22                   | 1.040             | 10.4               |
| 23                   | 1.034             | 10.2               |
| 24                   | 1.013             | 3.5                |
| 25                   | 1.050             | 5.5                |
| 26                   | 1.032             | 4.2                |
| 27                   | 1.016             | 2.2                |
| 28                   | 1.029             | 6.6                |
| 29                   | 1.029             | 9.1                |
| 30                   | 1.048             | 6.5                |
| 31                   | 1.040             | 9.3                |
| 32                   | 0.983             | 12.8               |
| 33                   | 0.997             | 13.4               |
| 34                   | 1.012             | 11.9               |
| 35                   | 1.049             | 15.4               |
| 36                   | 1.064             | 18.2               |
| 37                   | 1.028             | 12.3               |
| 38                   | 1.027             | 16.2               |
| 39                   | 1.03              | 0.0                |

**Tabla 4.16. Comparación de resultados de los perfiles de voltaje del SEP Anderson de CA-CD, con el software de PSS/E y MATLAB[4,5y27 ].**

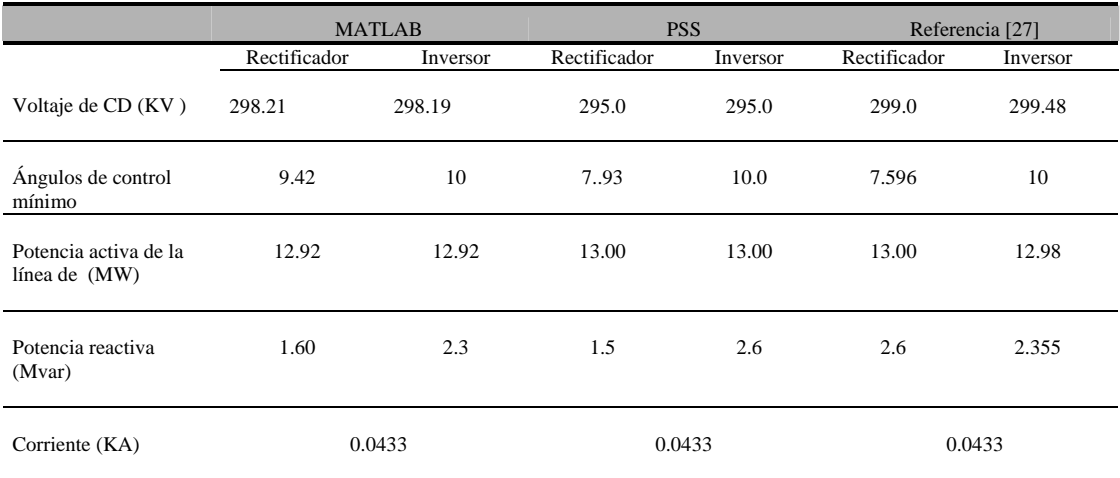

## **CONCLUSIONES Y RECOMENDACIONES**

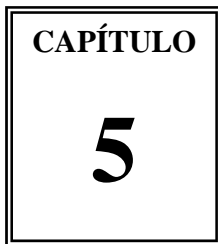

#### **5.1 CONCLUSIONES GENERALES**

En esta tesis se puede concluir que el avance de la tecnología de la corriente directa ofrece hoy beneficios en las interconexiones del sistema eléctrico que no pueden ser obtenidos por la tecnología de los sistemas de CA. El HVDC transmite potencia entre diferentes sistemas eléctricos o partes de una red, sin permitir la propagación de disturbios al contrario como se puede controlar la potencia activa y reactiva en forma rápida una conexión de este tipo aumenta el nivel de transmisión y la disponibilidad de los sistemas completos [1,3y6].

Las diferentes tecnologías de HVDC permiten hoy día encontrar la solución mas adecuada a los requerimientos de un enlace dependiendo de las necesidades de interconexión. Existen 92 proyectos de HVDC alrededor del mundo, con una potencia nominal que suma 70 GW. La mayoría de estos proyectos de HVDC muestran una confiabilidad muy buena luego de muchos años de operación.

Estamos convencidos que una de sus mayores ventajas es su asincronismo (es decir, donde los sistemas a interconectar no necesariamente tienen que tener las mismas frecuencia), además de la capacidad de controlar el flujo de potencia transmitido a través del enlace, tomando en cuenta la eficiencia del control de la línea de CD. El hecho de que la potencia transmitida por el enlace es continuamente controlada imposibilita la sobrecarga del enlace y la consecuente perdida de éste cuando más es necesario.

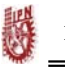

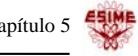

Sin embargo esta tecnología ha permitido también la conexión de sistemas eléctricamente débiles y cargas/generadores aislados, a sistemas más robustos mediante enlaces submarinos de mayor longitud que los realizados con CA.

El interés en seguir utilizando esta tecnología es evidente debido a que la electrónica de potencia que utiliza sus estaciones convertidoras y sus líneas se encuentran en continua evolución disminuyendo así el costo de las interconexiones y poniéndola en ventaja con la tecnología de CA.

Sin embargo cabe mencionar que esta tecnología, no viene a remplazar a la tecnología de CA, sino más bien a reforzar a los sistemas de CA. Ya que si se conectan dos redes con HVDC permite mantener el control de frecuencias separados. Un disturbio en una de las redes que resulte en un cambio de frecuencia no afectará la potencia transmitida por el enlace (a no ser que el sistema de control haya sido específicamente diseñado para ello), y no hay ningún riesgo de inestabilidad en la interconexión.

Los enlaces de HVDC también son una alternativa fiable para cuando se requiere transmitir grandes cantidades de energía a grandes distancias, debido a que no existen oscilaciones en la corriente, las perdidas dieléctricas son pocas y no existen perdidas por efecto piel.

La electricidad empezó a utilizarse para transportar energía hace aproximadamente 120 años, y el primer enlace en HVDC se realizó hace 50 años en 1954. Desde entonces se ha demostrado que los enlaces de corriente directa son una opción viable para realizar transmisión de energía eléctrica en CD. Sin embargo, a partir de la década de los 1970 se discutieron ampliamente la formulación de flujos de potencia que combina los sistemas de CA y CD en estado permanente. Tradicionalmente, tres metodologías han sido empleadas para resolver estos sistemas de CD. Los cuales estamos presentando en esta tesis los resultados de dichos métodos son obtenidos por dos paquetes computacionales MATLAB y PSS/E. A continuación presentamos conclusiones por separado de los métodos empelados este trabajo [4,5y21].

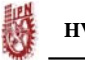

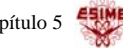

## **5.2 CONCLUSIONES DEL MÉTODO SECUENCIAL**

Este método tiene la característica que las variables de estado son las magnitudes de voltaje y ángulos los cuales son solucionados por la técnica iterativa de Newton-Raphson, mientras que las solución de las ecuaciones del modelo de la línea de CD utilizan la solución previa. Es decir, el sistema de CA es separado del sistema de CD obteniendo la solución del sistema de CA de forma iterativa mientras que para la solución del enlace se realiza de forma algebraica. Los resultados se obtuvieron con tres diferentes SEP, su convergencia se alcanzo en tres iteraciones, en los tres SEP presentaron problema de un alto consumo de reactivos en los nodos donde se conecto la línea de CD, el mayor consumo se dio en el nodo del inversor. Más adelante se mencionara algunas alternativas que se deben de tener en cuenta para este problema

Este método tiene la desventaja que en algunos casos puede presentar problemas de convergencia. Y como ventaja puede trabajar los valores del sistema completo en valores reales y en p.u., la característica que presenta el enlace de HVDC de controlar la potencia activa transmitida con el menor de las perdidas se cumplió observando los resultados con los tres SEP empleados de CA-CD.

En esta tesis con el fin de comprobar el método secuencial, el cual fue programado en el MATLAB se utilizo el software de PSS/E, empleando los mismos sistemas. Se pudo observar en los resultados que, los flujos de potencias activa/reactiva y las magnitudes de voltaje son similares, por lo tanto, podemos concluir que este método es confiable.

## **5.3 CONCLUSIONES DEL MÉTODO UNIFICADO**

Este método tiene la característica de resolver el sistema tanto de corriente alterna como de corriente directa en forma unificada o simultanea poniendo las ecuaciones del sistema de CA-CD en mismo marco de referencia, es decir, tanto las ecuaciones del sistema de CA como las de la línea de CD, son incorporadas ala matriz jacobina, el vector de desviaciones de potencia y el vector solución teniendo así una solución conjunta. Este método es aún más difícil de

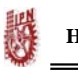

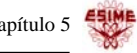

programar ya que sus valores utilizados devén de estar en un mismo sistema, ya sea en p.u ó en valores reales. Además de que se tiene la dificultad de incorporar el control de la línea a la solución.

## **5.4 CONCLUSIONES DEL MÉTODO DE ELIMINACIÓN DE VARIABLES**

El método de eliminación de variables es una combinación de los métodos ya mencionados su principal característica es que, a diferencia del método unificado no se tiene que expandir la matriz jacobina, el vector de desviación de potencia y el vector solución. Si no más bien, se afectan los elementos donde se encuentre conectada la línea de corriente directa, este método es más reciente y presentado en una gran serie de trabajos debido a que no presenta problemas en la programación, sin embargo este método puede utilizar varas combinaciones de control para la línea como se describió en los capítulos anteriores. Los resultados que presentamos en el capitulo anterior muestran que en los nodos donde se encuentra conectada la línea de corriente directa existe un alto consumo de reactivos, este efecto provocado por sus estaciones convertidoras, se puede ver aun mas en el lado del inversor. Este método alcanzó su convergencia en una iteración más que en el método secuencial.

#### **5.5 CONCLUSIONES GENERALES DE LOS MÉTODOS (SECUENCIAL, UNIFICADO Y DE ELIMINACIÓN DE VARIABLES).**

En esta tesis convencida de que las líneas de CD presentan ventajas considerables con respecto de las líneas de CA, además que la tecnología esta en constante evolución tanto en la electrónica de potencia como en sus cables utilizados para la transmisión. Con todas estas características pocos SEP podrán continuar escapando a esta tecnología tanto en la planeación como la operación del sistema tal es el caso de la red interconectada en México esto a forzado al desarrollo de modelos analíticos para representar en comportamiento de los SEP de CA-CD en estado estacionario como en esta dinámico.

En esta tesis con el fin de comprender mejor la forma de introducir enlaces de HVDC a los estudios de flujos de potencia en régimen permanente, nos dimos a la tarea de describir

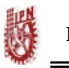

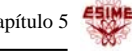

detalladamente su formulación. Además de aplicarla a la programación utilizando el paquete computacional de MATLAB, para esta simulación utilizamos tres diferentes SEP de CA-CD ya mencionados en el capitulo anterior y para comprobar la eficacia de los métodos programados se recurrió a el software de PSS/E este paquete es comercial, empleado por la compania de Comisión Federal de Electricidad (CFE), en el capitulo hacemos una comparación con resultados de MATLAB Y PSS obteniendo resultados similares y por lo tanto confiables.

Los resultados de los métodos empleados anteriormente presentan las mismas características las cuales son un alto consumo de potencia reactiva en las terminales donde se encuentran conectaos las estaciones convertidoras, presentando así un caída de voltaje en dichas terminales. En cuanto a la potencia activa transmitida mencionamos que una de sus principales características de esta tecnología era la capacidad de mantener un flujo de potencia constante y en los resultados obtenidos lo conseguimos, obviamente una buena selección de control de la línea de CD.

Esto se puede justificar debido a que las estaciones convertidoras tiene una característica que consumen potencia reactiva y esta es generada en parte por los filtros de CA y si esto no fuera suficiente se agregan bancos de capacitares o compensadores estáticos de vars (CEVs). Tanto los bancos de capacitares como los filtros son conectados o desconectados con interruptores. Se suele requerir un 50% de la potencia activa del enlace en potencia reactiva.

#### **5.6 RECOMENDACIONES PARA TRABAJOS FUTUROS**

Hay mucho trabajo todavía por realizar para mejorar esta técnica de HVDC, una de las recomendaciones para continuar descubriendo grandes ventajas de los enlaces de HVDC en estado estacionario son las siguientes:

• El estudio de flujos de potencia se puede realizar con los mismos métodos de solución del enlace de HVDC utilizando la técnica de Newton-Raphson desacoplado rápido, empleando los mismos SEP.

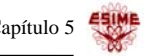

- El algoritmo que se utilizo en esta tesis solo fue un enlace de HVDC este podría ser expandido para sistemas multiterminales.
- En el método de eliminación de variables, aplicar los diferentes métodos de control para la transmisión de potencia reactiva.
- Realizar estudios de estabilidad transitoria y ante pequeños disturbios incluyendo líneas de CD.

#### **REFERENCIAS**

- [1] R. Rudelvall and J. Johnsson. "*Interconexión de Sistemas Eléctricos con HVDC*". Seminario Internacional de Interconexiones Regionales CIGRÉ, Santiago de chile, November 2003.
- [2] P. Kundur "*Power System Stability and Control***"**. Mc. Graw-Hill, New York, 1994.
- [3] W. Long and S. Nilsson. "*The Beginning of a New Day Delving into HVDC*". IEEE Power & Energy Magazine, Vol. 5, No. 2 pp. 23-69, March/April 2007.
- [4] Manual *"Power Systems Toolbox"* Version 2.0, made in Canada, 1997 .
- [5] Manual "*Power Technologies, inc*" Version PSS/E-29, made in U.S.A., October 2002.
- [6] J. A. Ledesma, *Modelado de Sistemas Híbridos de CA/CD y su Aplicación al Control de los Sistemas Eléctricos de Potencia*, Tesis para obtener el grado de Maestro en Ciencias, Centro de Investigación y Estudio Avanzados del IPN, Guadalajara, Julio 2002.
- [7] M. A. Gómez M., *Inclusión de Enlaces De Corriente Directa de Alto Voltaje en la formulación del problema de flujos de potencia, por el método de eliminación de variables*, Tesis para obtener el grado de Maestría, Instituto Tecnológico de Morelia, 2002.
- [9] J. Arrillaga and N. R. Watson "*Computer Modelling of Electrical Power Systems***"**. Short Run Press, Second Edition, England, 2001.
- [8] E. T. Smed, *A New Approach to AC/DC Power Flow*, Thesis Requirements for the Degree of Master of Science, Faculty of Auburn University, 1989.
- [10] J. Arrillaga and B. Smith "*AC-DC Power System Analysis***"**. Short Run Press, England, 1988.
- [11] N. Mohan "*Power Electronics***"**. John Wiley & Sons, United States of America, 2003.
- [12] M. H. Rashid "*Electrónica de Potencia***"**. Prentice Hall, Tercera Edición, México, 2004.
- [13] J. Jose Rodrigues R. *Accionamientos electrónicos de motores de corriente alterna,* Notas del curso, 2006
- [14] J. Arrillaga "*High Voltage Direct Current Transmission***"**. Peter Short Run Press, England, 1983.
- [15] H. Ambriz P. y J. G. Flores "*Modelación del los Sistemas de Transmisión de Alto Voltaje en Corriente Directa en Flujo Óptimos de Potenci*". Comité Nacional de CIGRÉ-México, 20 Congreso Bienal, del 13 al 15 de Junio 2001.
- [16] H. Ambriz Pérez "*Flexible AC Transmission Systems Modelling in Optimal Power Flow Using Newton's Method***"**. 1998.
- [17] J. D. Glover and M. S. Sarma "*Sistemas de Potencia Análisis y Diseño***"**. Thomson, Tercera Edición, México, 2001.
- [18] M. I. Zamora B., Á. J. Mazón S., E. Fernández H., K. J. Sangatabeitia B.. I. Albizu F., P. Eguía L., E. Torres I. y V. Valverde S. "*Simulación de Sistemas Eléctricos***"**. Prentice Hall, Madrid, 2005.
- [19] J. J. Grainer and W. D. Stevenson Jr "*Analisis de Sistemas de Potencia***"**. Mc. Graw-Hill, Version 1, México, Enero 1999.
- [20] P. M. Anderson and A. A. Fouad "*Power System Control and Stability***"**. Science Press, Second Edition, México, 2001.
- [21] G. Rogers "Power System Toolbox Load Flow" Version 2.0, Canada, 1997
- [22] EPRI Report EL-3004. "Methodology for the Integration of HVDC Links in Large AC Systems Phase 1: Reference Manual*" Prepared by Ebasco Services Inc.*, March 1983.
- [23] EPRI Report EL-4365. "Methodology for the Integration of HVDC Links in Large AC Systems Phase 2: Advanced Concepts*" Prepared by Instituted de Recherche d' Hidro-Quebec*, April 1987.
- [24] F. Aboytes G., R. Ramírez B., E. Dorantes G., F. Sánchez T., H. Salinas B., "*Análisis de Sistemas de Potencia***"** Editor Dr. Florencio Abortes García, México, 1992.
- [25] M. Klein, G. J. Rogers, S. Moorty and P. Kundur. "*Analytical Investigation of Factors Influencing Power System Stabilizers Performance*". IEEE Transactions on Energy Conversion, Vol. 7, No. 3, pp. 382-390, September 1992.
- [26] J. M. Gallegos L. *Metodo de la Funcion de Energuia Transitoria Aplicado al Estudio de Estabilidad en Sistemas Electricos de Potencia*, Tesis para obtener el grado de Maestro en Ciencias en Ingeniería Eléctrica, Seccion de Estudios de Posgrado e Investigación ESIME, Noviembre 1994.
- [27] A. Panosyan and B. R. Oswald "*Modified Newton-Raphson Load Flow Analysis for Integrated AC/DC Power Systems*". IEEE Universities Power Engineering Conference, 2004, Vol. 3, No. 3, pp. 1223-1227, Germany, September 1992.
- [28] M. C. Ortiz V., C. D. Esperilla V. y D. Olguín S. "*Estudio de Flujos de Potencia Incorporando Enlaces de HVDC*". Reunión de Verano, RVP-AI/07, IEEE Sección México, Acapulco Gro. Del 8- 14 de Julio de 2007.
- [29] M. C. Ortiz V., C. D. Esperilla V. y D. Olguín S. "*Análisis de Flujos de Potencia*". 10º Congreso Nacional de Ingeniería Electromecánica y de Sistemas, IPN-SEPI ESIME, México, D. F. Noviembre 2007.
- [30] http://www.cfe.gob.mx/es/NegociosConCFE/inversionistas/
- [31] B. J. Cory "*High Voltage Direct Current Convectors and Systems***"**. Macdonald Trends and Developments in Engineering Series, London
- [32] G. W. Stagg. and A. H. El-Abiad "*Computer Methods in Power System Analysis***"**. McGrawHill, 1a Ediction, 1968.

[33] P. M. Rubio O. "*Incorporación de la estación convertidora CA-CD convencional en el problema de flujos de Potencia basada en el método desacoplado-Rápido*". IEEE RVP\_AI/2005\_SIS- 07 del 10 al 16 de Julio 2005.

[34] Sheble G. and Heydt G. "Power Flow Studies for Systems with HVDC Transmission", Procc. of Power Industry Computer Applications Conference, pp. 223-228, New Orleans, La, 1975.

## **MANUAL DE USUARIO DEL PROGRAMA "PSS" PARA LA SIMULACIÓN DE FLUJOS DE POTENCIA**

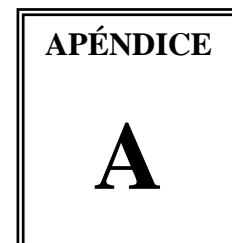

## **A.1 INTRODUCCIÓN**

El software PSS/E (Power System Simulator of Ingeneering) está formado por un conjunto de módulos para la simulación de sistemas eléctricos de potencia en condiciones de régimen permanente y régimen dinámico. Así, permite realizar flujo óptimo de cargas (OPF), análisis de fallas, estudio de estabilidad ante grandes y pequeños disturbios, etc. Una característica del PSS/E es su capacidad para manejar sistemas con un gran número de elementos. A modo de ejemplo, las actividades de flujos de cargas pueden manejar casos con hasta 150 000 buses, 300 000 cargas, 26 840 buses de generación, 33 050 generadores, 300 000 líneas y 60 000 transformadores.

En este apéndice se muestra el proceso a seguir para simular SEP's en estado estacionario. El sistema utilizado para ejemplificar es Anderson.

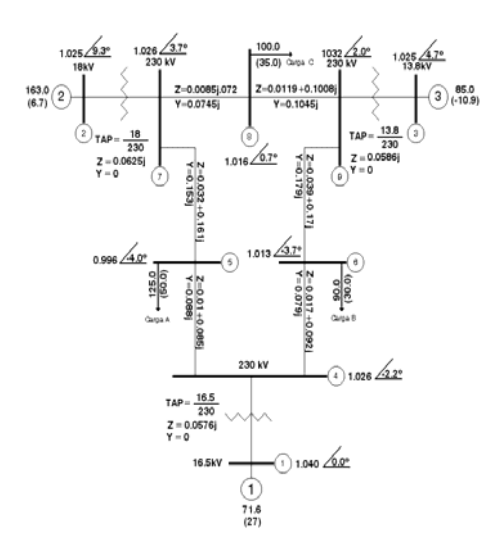

1.-Para realizar estudios en estado estacionario con la formulación de flujos de potencia, primero se localiza en "*todos los programas"* el icono de **Extra!X** se selecciona dándole doble clic.

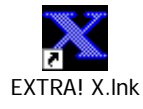

El programa despliega la siguiente ventana, seleccionando *iesepi.esimez.ipn.mx.*

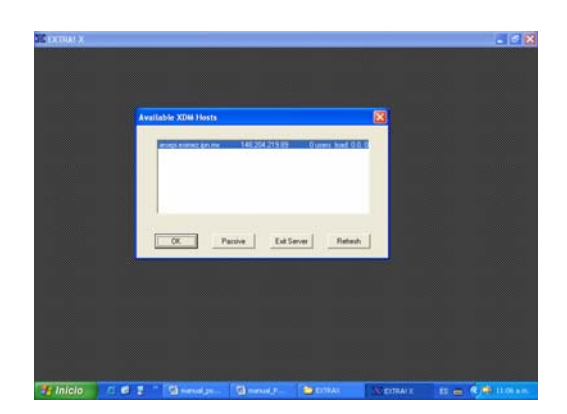

Enseguida se despliega la ventana que dice *welcome to iesepi* en la cual se debe introducir la clave de usuario así como el **password** 

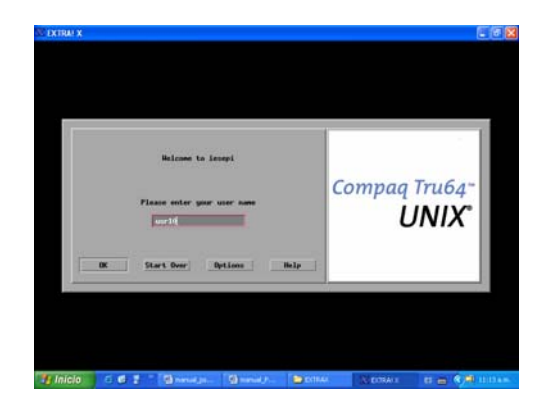

Mostrando la siguiente ventana donde se escribe (prompt) >**psslf4** y enter.

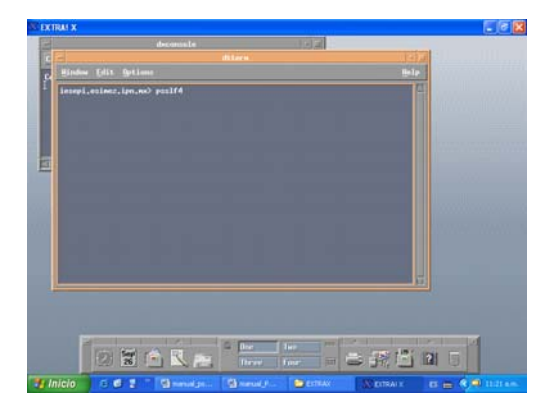

Permitiéndonos de esta forma acceder al programa *PSS/E – Activity Selector,* como a continuación se muestra.

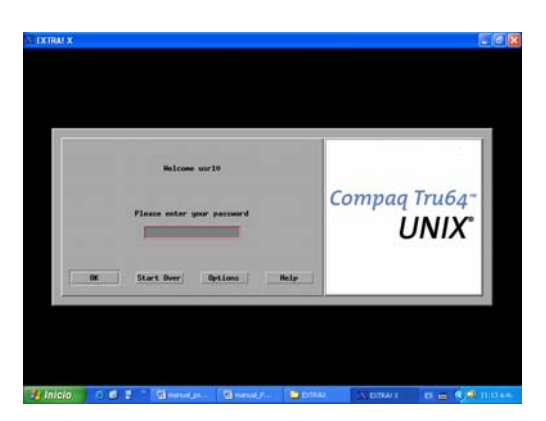

Inmediatamente en ambos casos se selecciona **ok,** desplegándose la ventana, posteriormente seleccionamos *Terminal.*

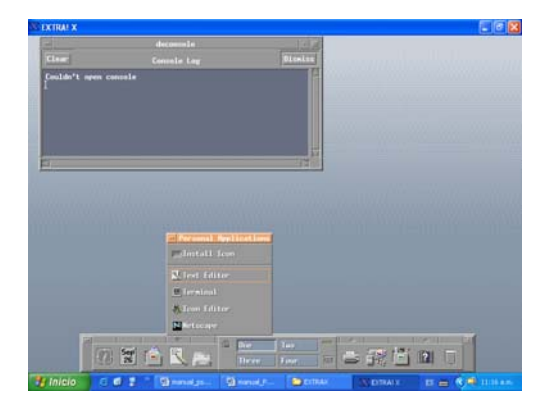

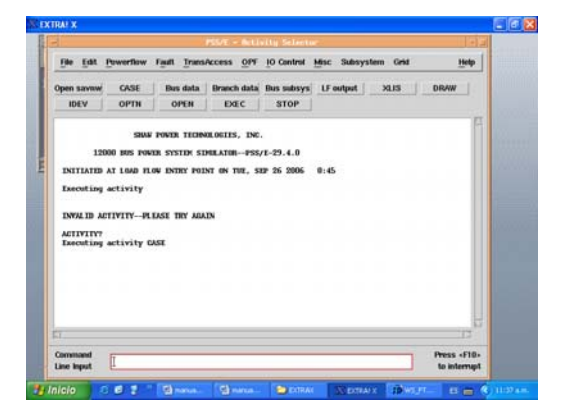

Para que podamos empezar a trabajar se necesita que en la pantalla de PSS aparezca la palabra *Activity* dando un enter desde el teclado.

a) El nombre del archivo para flujos es *Anderson\_cd.sav.* En el cual *los* datos del

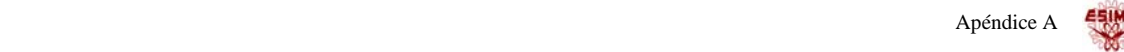

b) SEP pueden ser introducidos desde la ventana principal con la opción (edit) y posteriormente agregar los datos del sistema. Se selecciona de la siguiente manera **File/Open** desplegando la siguiente ventana.

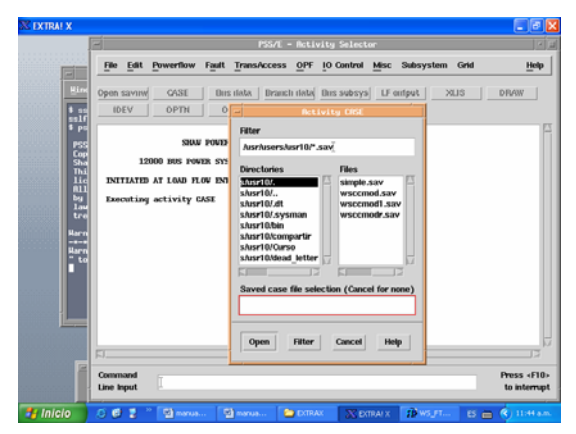

Se selecciona el archivo **Anderson\_cd.sav**  y después **Open**, para poder correr flujos de carga se escribe el comando **fnsl flat***.* 

**Nota: Es importante mencionar que en el ambiente de PSS solo se pueden correr los programas con extensión** *.sav*

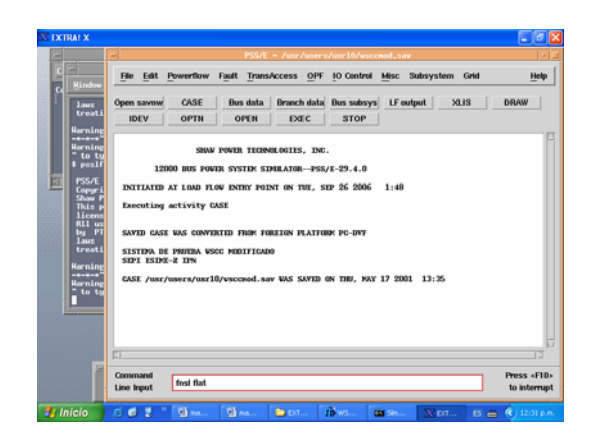

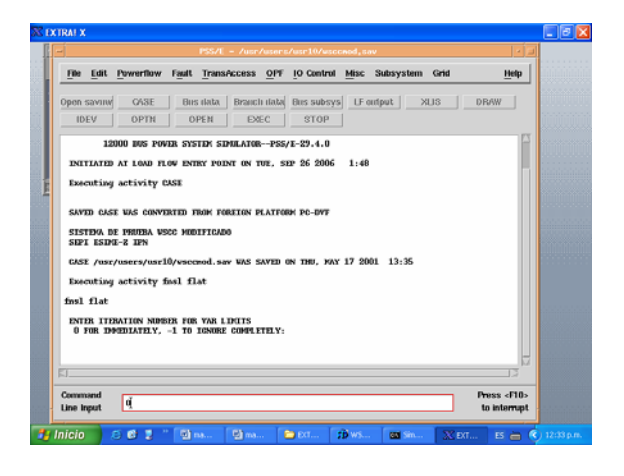

Si la convergencia se lleva acabo en menos de 20 iteraciones, por lo tanto el resultado es correcto.

Para ver los datos de la corrida dependiendo cual es el de interés se lleva acabo con el archivo *list*

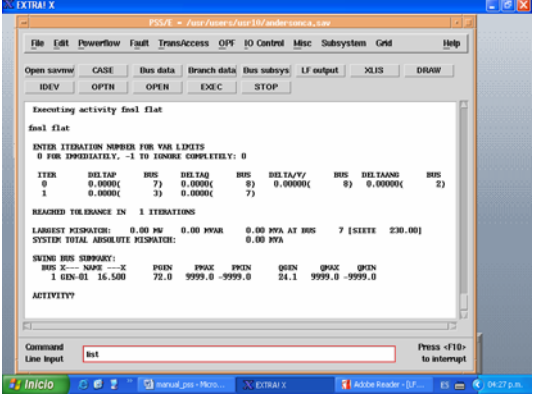

Se pide "El código para el dispositivo de salida" , que van del **0** al **7** y se selecciona: **1 (reporte por ventana).** 

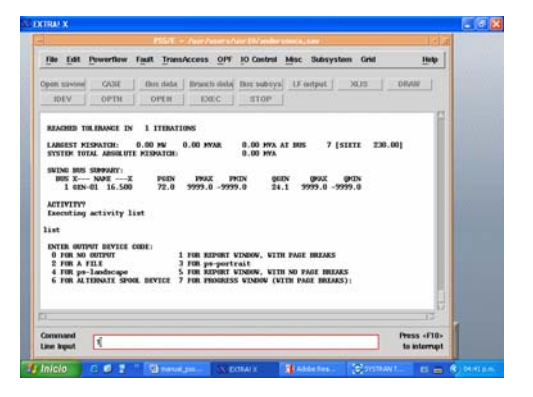

A continuación se pide "La categoría de salida deseada" apareciendo varias opciones del **0** al **23.** 

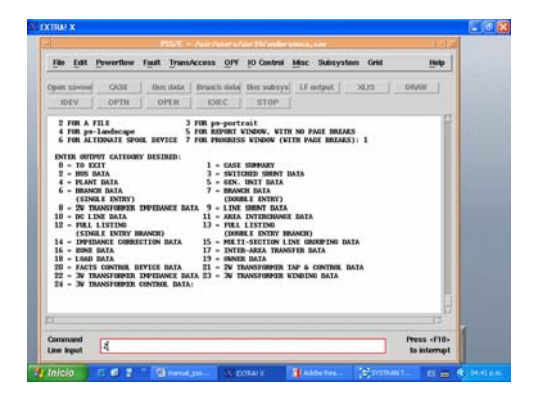

Por ejemplo se selecciona: **2 (Datos de bus).** 

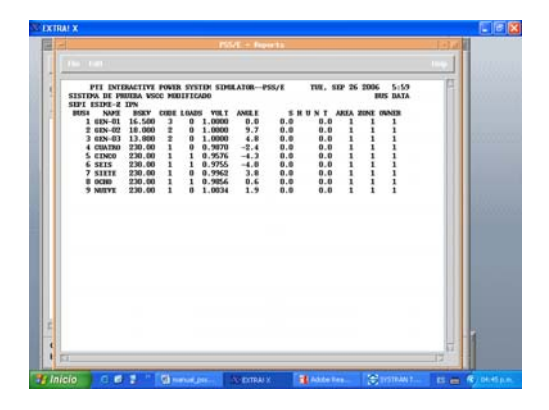

Para poder seguir viendo las demás opciones se selecciona **File** luego **Exit***.* Se pide lo siguiente.

#### **"0"salir, "1"Nueva categoría de datos**

Otra forma de obtener los resultados es seleccionando **IO Control** después **open reporting device (OPEN),** esto nos despliega la ventana **PSS/E-Output Device Selector***,* en la cual seleccionamos **Files** y asignamos el nombre del archivo de salida con la extensión siguiente **anderson.sal** y le seleccionamos **ok**.

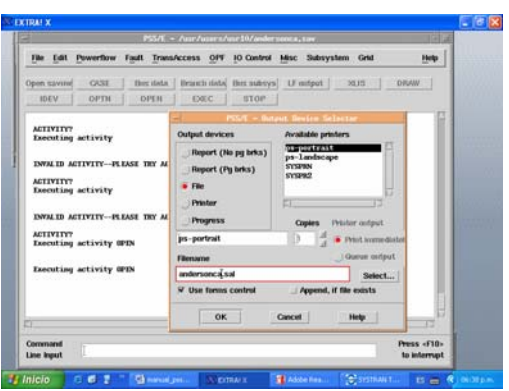

Se selecciona del menú, **(Power Flow/Peport/Power Flow)** y se selecciona **Go** , después para serrar la pantalla le damos **Exit** e inmediatamente después aparece en pantalla el desplegado que dice **output completed** 

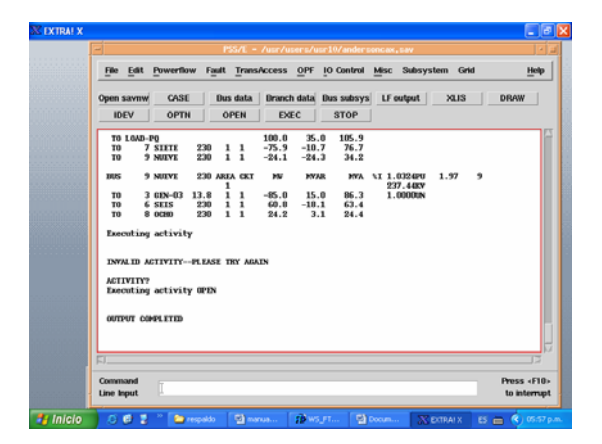

Se selecciona del menú **IO Control/Close reporting device(CLOS)** 

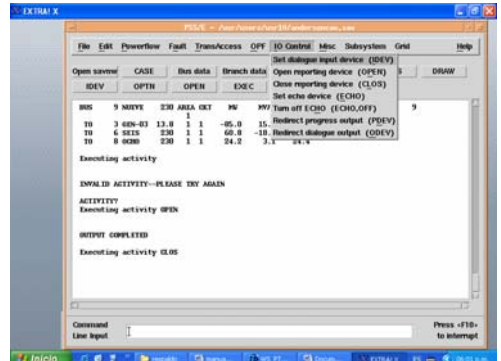

Se emplea el Programa **FTP** transferir los archivos del servidor a mi Pc o viceversa, primero se localiza en "*todos los programas"* el icono de **"FTP"** se selecciona dándole doble clic.

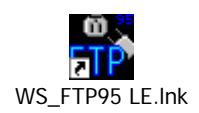

El programa despliega la siguiente ventana debe selecciona el nombre del usuario, esta dirección (*iesepi.esimez.ipn.mx), usuario así como el password, que será asignado de forma individual a cada usuario* y después seleccionar *Aceptar.* 

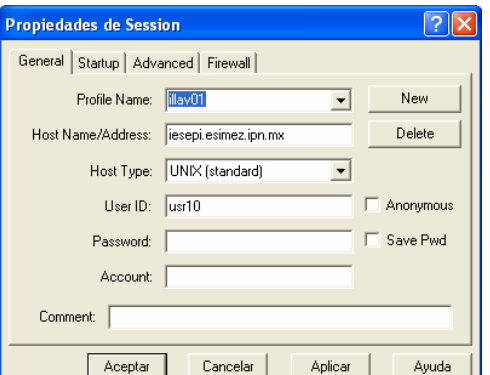

En la siguiente ventana del lado derecho se tiene la información del servidor y en el izquierdo se tiene la información de la Pc que se este trabajando.

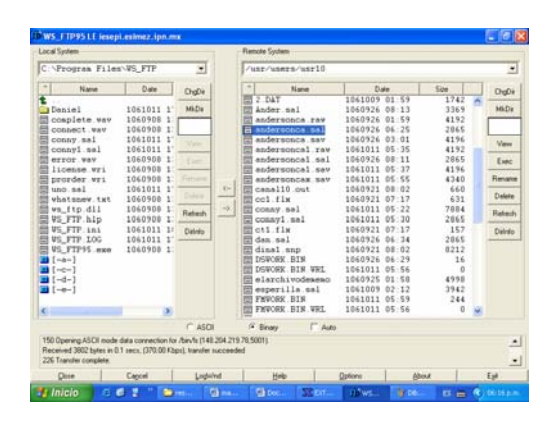

Seleccionamos del *servidor* el archivo de anderson \_cd.sal transfiriéndolo a mi *Pc* con ←y viceversa.

Se localiza en "*todos los programas"* el icono de "Word"  $\blacksquare$  se selecciona dándole clic. Del menú se selecciona insertar/archivo de la siguiente forma.

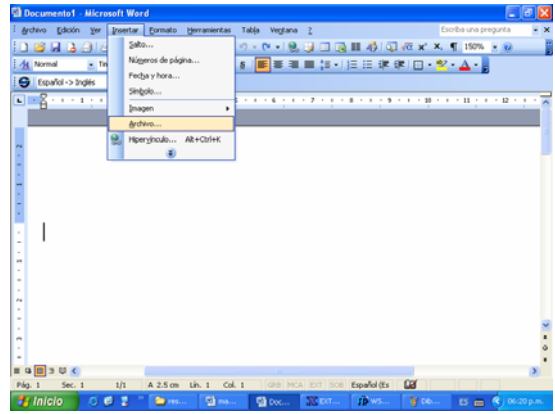

Se extrae el archivo de salida de la siguiente dirección **MiPc/C:/Program Files/WS\_FTP/Andersonca.sal.**

## **DIAGRAMAS DE FLUJOS DE LOS MÉTODOS DE SOLUCIÓN**

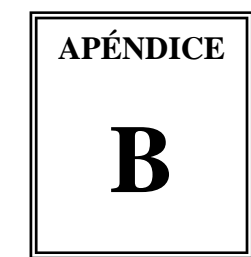

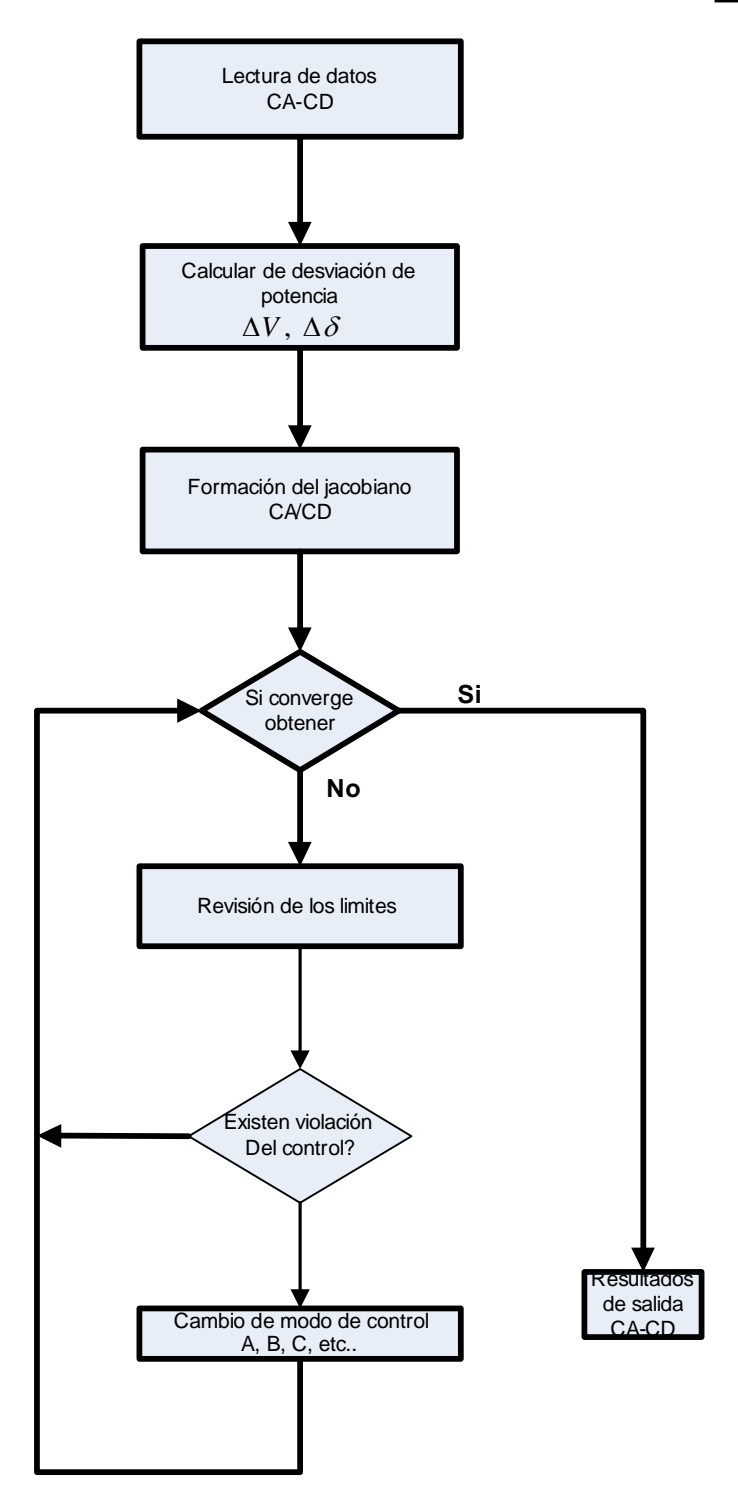

**B.1 Método de eliminación de variables** 

ESIME

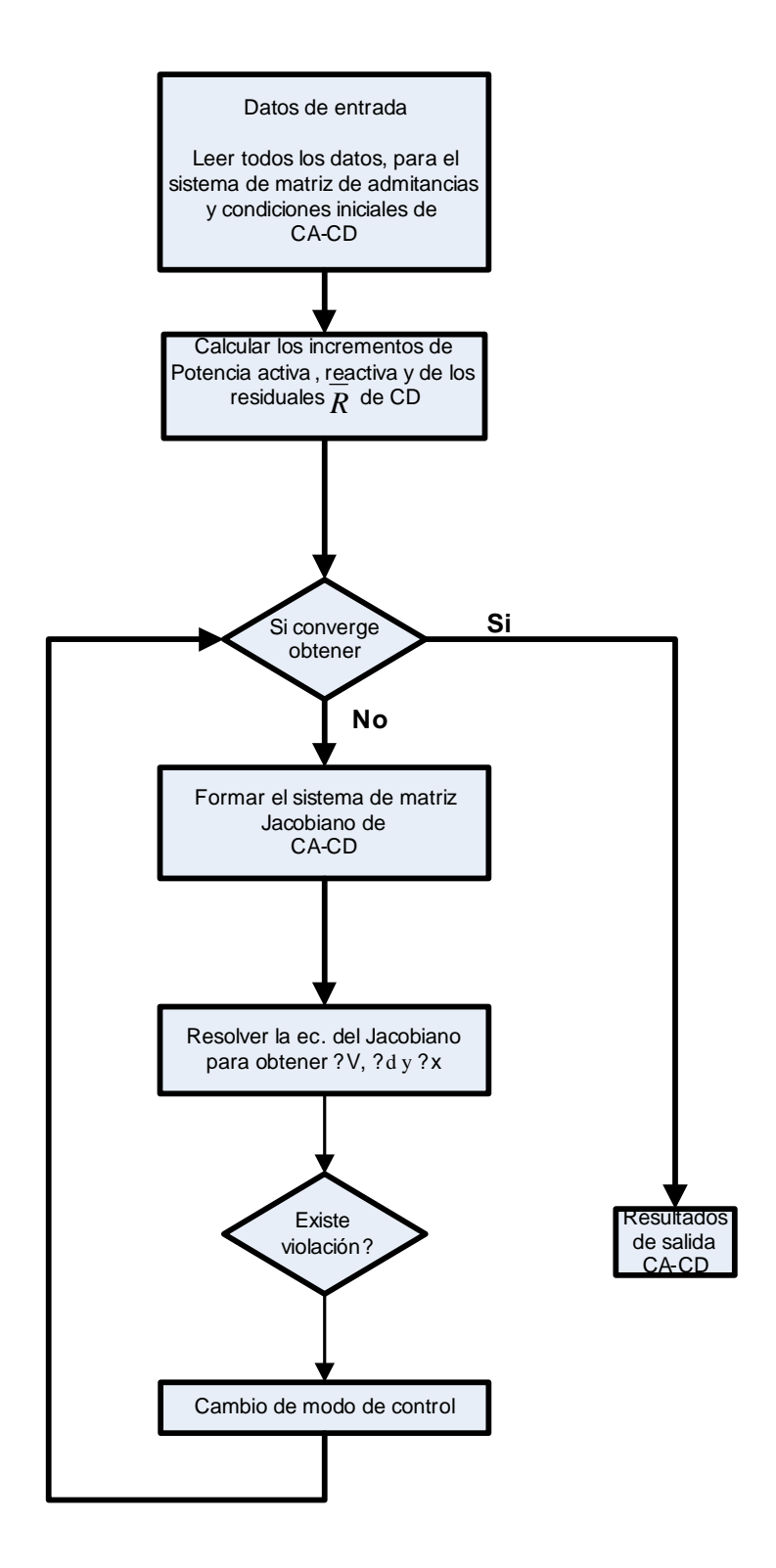

**B.1 Método unificado solución** 

# **INCLUSIÓN DE LAS ECUACIONES DEL ENLACE DE HVDC EN LA SOLUCIÓN DE FLUJOS DE POTENCIA MÉTODO UNIFICADO**

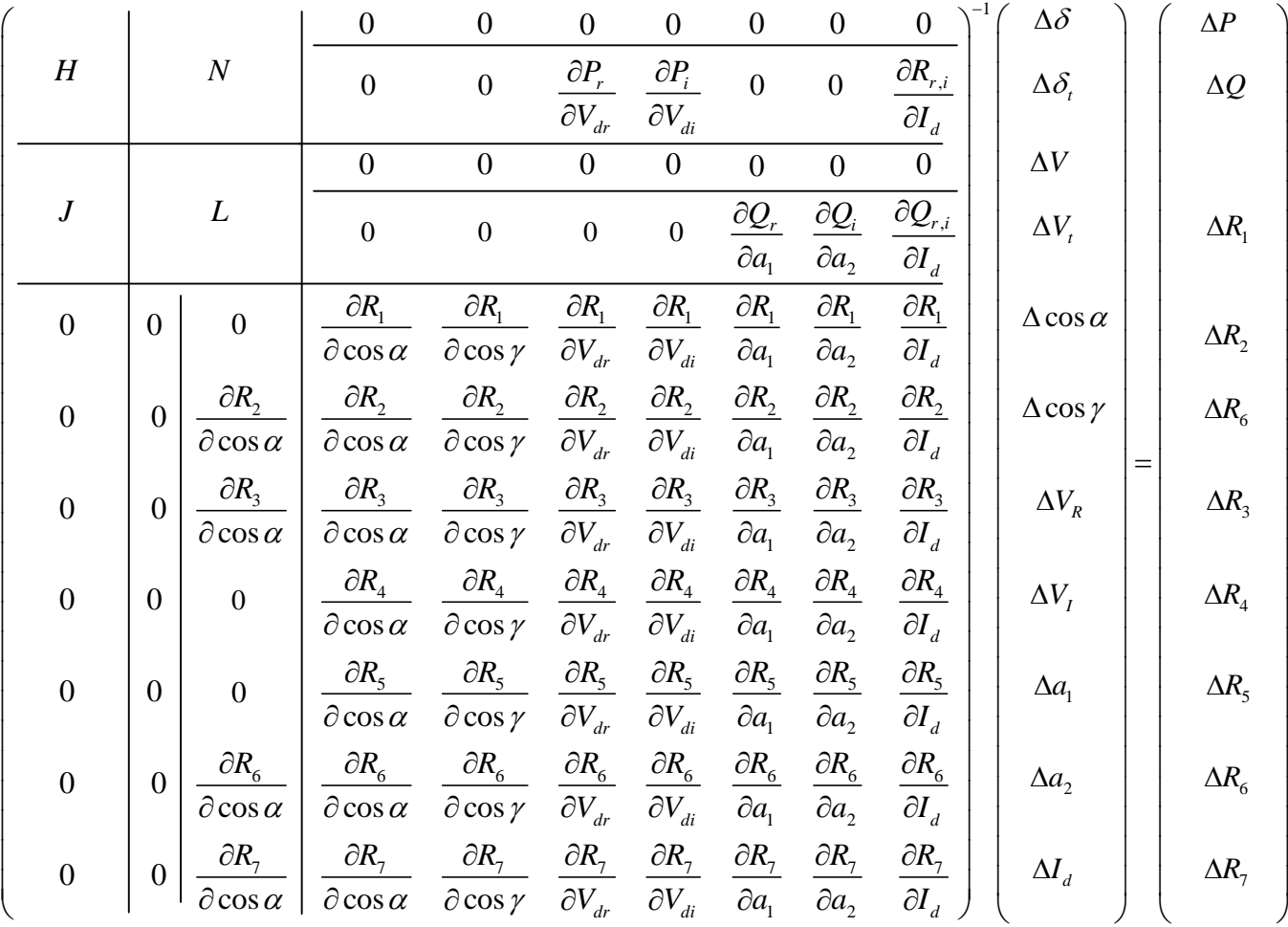

**APÉNDICE**  $\bigcap$